**R**épublique **A**lgérienne **D**émocratique et **P**opulaire **M**inistère de l'**E**nseignement **S**upérieur et de la **R**echerche **S**cientifique

**U**NIVERSITE **M**OULOUD **M**AMMERI DE **T**IZI-**O**UZOU

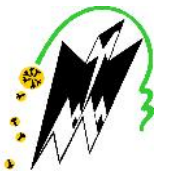

**F**ACULTE DU **G**ENIE **E**LECTRIQUE ET D'INFORMATIQUE **DEPARTEMENT D'INFORMATIQUE**

### **Mémoire de Fin d'Etudes de MASTER ACADEMIQUE**

Domaine : **Mathématiques et Informatique** Filière : **Informatique** Spécialité : **Réseaux, Mobilité et Systèmes Embarqués**

> *Présenté par* **Dyhia NAIT AMER Salima RABAHI**

> > **Thème**

## **Amélioration du système de télémesure/télécontrôle de l'entreprise SEAAL Alger (utilisation d'onde radio)**

*Mémoire soutenu publiquement le 29/09/ 2016 devant le jury composé de :*

**Président : Mr M. DAOUI**

**Encadreur : Mme T. DJAMAH**

**Co-Encadreur: Mr B. ATMANE**

**Examinateur: Mme R.AOUDJIT**

**Examinateur: Mr B. DJAMAH**

## *Remerciements*

*Nous tenons à remercier DIEU tout puissant qui nous a dotés de courage, volonté et surtout patience et qui nous a mis sur le chemin du savoir.*

*Notre sincère reconnaissance et nos chaleureux remerciements à Mme T.DJAMAH, qui nous a accordé l'honneur de diriger ce travail, pour son aide et ses conseils*.

*Nos sincères remerciements s'adressent à notre co-promoteur Mr B.ATMANE, pour l'expérience enrichissante et plein d'intérêt qu'il nous a fait vivre durant la période du stage pratique au sein de l'entreprise.*

*Nous tenons aussi à remercier les membres de jury qui ont eu l'amabilité d'examiner et de juger notre travail.*

*Merci à tous ceux qui ont contribués d'une manière ou d'une autre à la réalisation de ce modeste travail.*

## *Dédicace*

*Je dédie ce modeste travail à:*

*Mes très chers parents OUAHAB et SAADIA que J'aime plus que tout au monde, ceci n'est qu'un humble témoignage de ma reconnaissance pour tous ce qu'ils ont fait pour moi;*

*Mon adorable frère Karim et mes chers petits neveux Abdelah, Smail et ma nièce Lina ;*

*Mes chères sœurs Djouher, Thanina et leurs maris ainsi que Nacima ;*

*Cher youva et toute sa famille ;*

*La mémoire de mes grands parents: Idir et Nouara, Mohand et ELdjouher;*

*Mes familles paternelle et maternelle ;*

*A touts mes amis(es) surtout : Lynda, Wiza, Fatima, Houria, Fatima, Lynda, Mina, Katia, Hayat, Syfax ;*

*Mon binôme Dyhia et toute sa famille;*

*Tous mes camarades de la promotion.*

*Salima*

## *Dédicace*

*Je dédie ce modeste travail à:*

*Mes très chers parents AREZKI et ZINA que J'aime plus que tout au monde, ceci n'est qu'un humble témoignage de ma reconnaissance pour tous ce qu'ils ont fait pour moi;*

*Mes chères sœurs YAMINA, KLYLIA et son mari, SAMIA ;*

*A ma chère petite nièce DAMIA ;*

*Mes familles paternelle et maternelle ;*

*A touts mes amis(es) surtout : SABRINA, DJIDJI, DJAMILA, NASSIMA, NORA, LAMIA, SONIA, TAWES, KARIMA, MINA, LYNDA, KATIA, THANINNA, TINHINANE, SOUAD ;*

*Mon binôme Salima et toute sa famille;*

*Tous mes camarades de la promotion.*

*Dyhia*

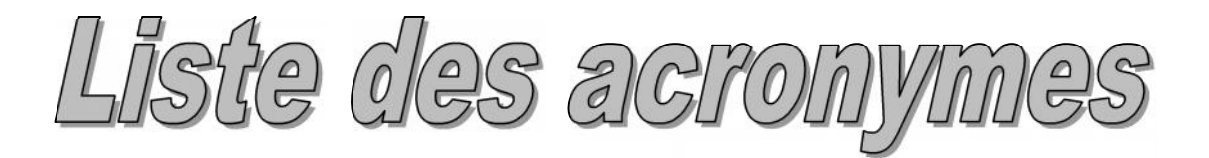

**SEAAL** : Société des Eaux et de L'assainissement d'Alger

**ONA** : Office National de l'Assainissement

**ADE** : Algérienne Des Eaux

**SIG :** Système d'Information Géographique

**SIC :** Un système d'Information Clientèle

**IVP** : Inspection par Vidéo Périscope

**GMAO :** Gestion de la Maintenance Assistée par Ordinateur

**VPN** : Virtual Private Network

**GPRS**: General Packet Radio Service

**GSM**: Global System for Mobile

2G: 2<sup>nd</sup> generation

**3G**: 3<sup>rd</sup> generations

**UTP:** Unshielded twisted pair

**STP:** Shielded twisted pair

#### **SAP** : **Système Automatisé de Production**

**PO** : Partie Opérative

**PC** : Partie Commande

**CIM :** Computer Integrated Manufacturing

**Profibus DP:** Decentralised Peripheric

**Profibus PA**: Automatisation de Process

**UPZC:**

**SP:**

**VSAT:** Very Small Aperture Terminal

**PIRE :** Puissance Isotrope Rayonnée Equivalente

**Dbw** : décibel watt

**WIMAX:** Worldwide Interoperability for Microwave Access

**SCAO:** Système de Contrôle d'Attitude et D'orbite

**MEO**: *Medium Earth Orbit*

**LEO**: *Low Earth Orbit*

**OSG**: Orbite des Satellites Géostationnaires

#### **QEF 3 P**

**ODU**: Out Door Unit

**IDU**: In Door Unit

**BUC**: Block Up Converter

**LNB:** Low Noise Block

**LO**: Local Oscillator

**PA**: Power Amplifier

**OMT** :OrthoMode Transducer

**IFL** : Inter-Facility Link,

**TRF** : Transmit Reject Filter

**FAMA :** Fixed Assignement Multiple Access

**FDMA:** Frequency Division Multiple Access

**AMRF :** Accès Multiple à Répartition de Fréquences

**SCPC :** Single Channel Per Carrier

**MCPC** :Multiple Channel Per Carrier

**TDMA :** Time Division Multiple Access

**AMRT :** Accès Multiple à Répartition de Temps

**CDMA :** Code Division Multiple Access

**AMRC :** Accès Multiple à Répartition par Code

**ASK:** Amplitude Shift Keying

**FSK :**Frequence Shift Keying

**PSK :** Phase Shift Keying

**QPSK** : Quaternary Phase Shift Keying

**RTC** :Réseau téléphonique commuté

**QAM :** Quadrature Amplitude Modulation

**VOIP** : Voice Over Internet Protocole

**UIT** : Union internationale des télécommunications

**TPC** : Turbo Product Code

**IP :** Internet Protocol

**TCP** : TCP (Transport Control Protocol)

#### **QoS : Qualité se service**

**DVB-S:** Digital Video Broadcasting - Satellite

**ETSI** :European Telecommunication Standard Institute

**MPEG-2:** Moving Picture Experts Group

**DVB-RCS**: Digital Video Broadcast-Return Channel System

**LDPC-BCH**: Low Density Parity Check-Bose -Ray-Chaudhuri et Hocquenghem

**FEC**: Forward Error Corrector

**CCM**: Codage Constant et Modulation

**ACM:** Adaptive Coding and Modulation

**OSI**: Open Systems Interconnection

**ACK:** acknowledgement

**UDP**: User Data Protocol

**FTP**: File Transfer Protocol

**HTTP**: hyper text Transfer Protocol

**DNS**: Domain Name Service

**PEP:** Performance Enhancement Proxies

**NMS: Network** Management System

**HLC**: Hub Line Card

**EDAS: Ethernet** /Digital Audio Storage

**SAR**: Segmentation And Reassembly

**PP** : Processor de Protocol

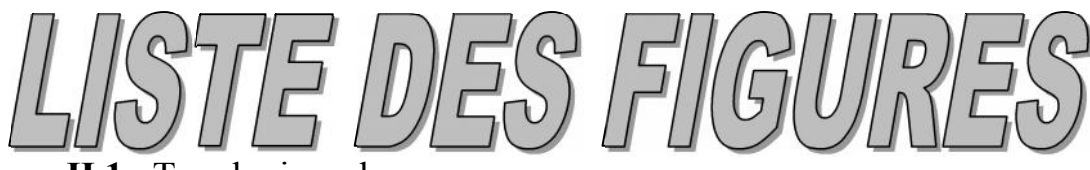

- **Figure II.1** : Topologie en bus
- **Figure II.2 :** Topologie en anneau
- **Figure II.3 :** Topologie en étoile
- **Figure II.4 :** Topologie en étoile étendu
- **Figure II.5 :** Topologie hiérarchique
- **Figure II.6 :** Topologie maillage complet
- **Figure II.7 :** Câble Thicknet
- **Figure II.8 :** Câble Thinnet
- **Figure II.9 :** câble UTP
- **Figure II.10 :** câble STP
- **Figure II.11** : Fibre optique
- **Figure II.12 :** Fibre optique monomode et multimode
- **Figure II.13** : Prise RJ-45 et connecteur RJ-45
- **Figure II.14 :** transmission parallèle
- **Figure II.15**: transmission série
- **Figure II.16:** Transmission asynchrone
- **Figure II.17 :** Transmission synchrone
- **Figure II.18 :** la structure d'un SAP
- **Figure II.19** : les composants de la partie PO
- **Figure II.20:** La pyramide Computer Integrated Manufacturing (CIM)
- **Figure II.21** : échange maitre vers un esclave
- **Figure II.22** : échange maitre vers tous les esclaves
- **Figure II.23** : les sites supervises des SP de BARAKI à l'ouest jusqu'aux SP du complexe REGHAIA nord à l'est
- **Figure II.24** : vue global du complexe EL'HARRACH
- **Figure II.25 :** vue des usines d'EL HARRACH
- **Figure II.26** : le synoptique des niveaux des réservoirs et Château d'eau des différentes SP du périmètre UPZC
- **Figure II.27**: vue sur une station de pompage
- **Figure II.28** : le fonctionnement d'une usine
- **Figure II.29** : les différents alarmes et défauts

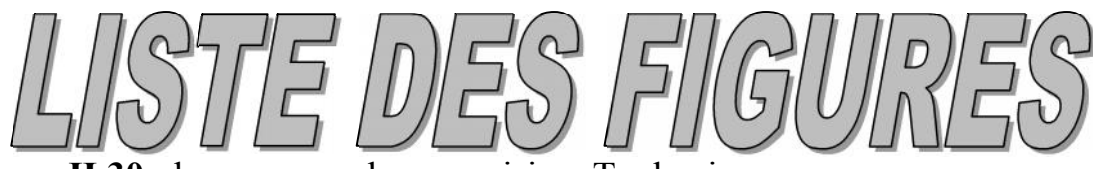

**Figure II.30** : les serveurs de supervision Topkapi

- **Figure II.31** : l'architecture de supervision de la SEAAL
- **Figure III.1** : architecture d'un satellite
- **Figure III.2** : diagramme d'un transpondeur
- **Figure III.3** : L'empreinte de pas d'un satellite
- **Figure III.4** : Les courbes d'intensité iso-pire d'Arabsat et intelsat901
- **Figure III.5** : Classification des orbites
- **Figure III.6**: Caractéristiques de l'orbite Géostationnaire
- **Figure III.7** : Délai de propagation terre satellite GEO
- **Figure III.8** : les orbites GEO et LEO
- **Figure III.9** : Les deux modes de polarisation linéaire
- **Figure III.10** Regions 1, 2 and 3 in the world
- **Figure III.11** : composants du réseau VSAT
- **Figure III.12** : les composants de l'unité ODU
- **Figure III.13** : la partie LNB
- **Figure III.14** : le composant BUC
- **Figure III.15** : les composants du FEED
- **Figure III.16**: connexion IDU et ODU
- **Figure III.17**: le tuner
- **Figure III.18** : câbles RG6 et RG11
- **Figure III.19** : le segment spatial
- Figure III.20 : Les techniques fixes de multiplexage
- **Figure III.21 :** la topologie point a point
- **Figure III.22 :** la topologie en étoile
- **Figure III.23 :** la transmission de donnée dans la topologie en étoile
- **Figure III.24 :** la topologie maillée
- **Figure III.25 :la transmission de donnée dans la topologie maillée**
- **Figure III.26** :la topologie hybride
- **Figure III.27**: La gestion de l'accès à la bande passante VSAT.
- **Figure III.28** : service VoIP par VSAT.

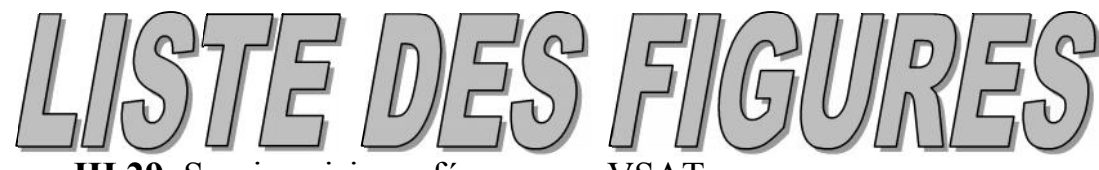

**Figure III.29**: Service visioconférence par VSAT.

**Figure IV.1**: le modèle de référence OSI et le modèle TCP/IP.

**Figure IV.2**: établissement d'une session TCP.

**Figure IV.3 :** fonctionnement des PEP dans un réseau VSAT

**Figure IV.4** : Accélération TCP à l'intermédiaire des équipements i-Direct

**Figure IV.5**: Accélération http (web)

**Figure IV.6:** Adaptation de la trame i-Direct en cas d'affaiblissement pluie.

**Figure IV.7**: Les équipements d'un HUB téléport i-Direct.

**Figure IV.8:** la carte HDLC evolution et la carte EDAS et logicieL SYSCHECK de configuration.

**Figure IV.9** : le processeur de protocole, vue de face et vue de derrière

**Figure IV.10 :** Le routeur satellite i-Direct Evolution X3

**Figure IV.11 :** Le routeur satellite i-Direct Evolution X5

**Figure IV.12 :** Le routeur satellite i-Direct infiniti 3000

**Figure IV.13 :** Le routeur satellite i-Direct infiniti 3100

**Figure IV.14 :** Le routeur satellite i-Direct infiniti 5000

**Figure V.1** : architecture générale du réseau à mettre en œuvre

**Figure V. 2**: L'interface graphique iBuilder

**Figure V. 3**: L'interface graphique iMonitor

**Figure V.4**: l'interface graphique iSite.

**Figure V.5** : définition des paramètres information

**Figure V.6** : définition des paramètres IP.

**Figure V.7** : paramètres de géo localisation

**Figure V.8**: paramètres VSAT

**Figure V.9** : antenne après montage.

**Figure V .10**: La vie d'un paquet IP dans un réseau i-Direct.

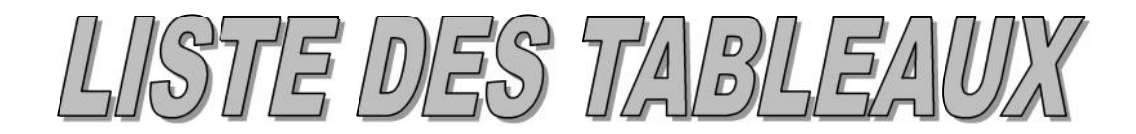

- **Tableau II. 1 : Caractéristiques des principaux réseaux de terrain**
- **Tableau II. 2 : différents types de câbles ainsi que leurs débits**
- **Tableau II .3 : les fonctionnalités de la PC**
- **Tableau II.4 : Différences majeures entre les deux normes RS232 et RS485**
- **Tableau III.1 : fréquences usuelles**
- **Tableau III.2: composant de l'ODU et leurs rôles**
- **Tableau III.3 : les avantages et inconvénients des méthodes d'accès**

**Tableau IV.1: Evolution du standard de communication par satellite**

La découverte de l'antenne a marqué l'ère de l'avancée technologique dans le domaine des télécommunications et a été adoptée comme élément de base pour les systèmes de transmission radio. L'utilisation de ces systèmes pour transmettre les ondes électromagnétiques transportant l'information présente de nombreux avantages tels que la facilité d'accès avec un débit élevé, et la connexion permanente partout et à tout moment.

Ce qui est le cas des réseaux satellitaire qui ont depuis toujours présente des atouts indéniables par rapport aux autres réseaux : large couverture naturelle, accès a large bande et rapidité de déploiement .les systèmes satellitaires ont donc un rôle important à jouer dans l'interconnexion des réseaux hétérogène afin d'assurer une couverture globale aux utilisateurs. Pour s'intégrer pleinement dans ce réseau global, les systèmes satellitaires doivent être capable de supporter efficacement le protocole de communication le plus répondu, TCP/IP ainsi qu'une large variété d'applications avec le même niveau de performance que les réseaux terrestres.

Les réseaux VSAT (Very Small Aperture Terminal) permettent aux entreprises de mettre en place un réseau dédié pour communiquer avec leurs différentes filiales ou institutions à travers un hub central, facile à installer et extensible, à un cout moindre. Cette technologie est adaptée à la transmission de données c'est pourquoi nous avons opté pour la proposition de la solution i-Direct qui est une solution VSAT qui est l'une des solutions les plus répondues sur le marché.

Pour mener à bien notre étude et afin de rendre notre démarche claire, ce rapport est organisé de la manière suivante :

- Dans le premier chapitre nous présenterons l'organisme d'accueil qui est la SEAAL.
- le deuxième chapitre sera consacré à la présentation des principaux concepts reliés aux réseaux de terrain afin de comprendre la base du système automatisé de la SEAAL et se familiariser avec les notions de télécontrôle et télégestion ainsi que l'architecture générale de l'entreprise qui relie les différents sites distants au site principal.
- Le troisième chapitre visera à fournir le cadre de la technologie VSAT en termes de configuration réseau, service ainsi que son fonctionnement global.

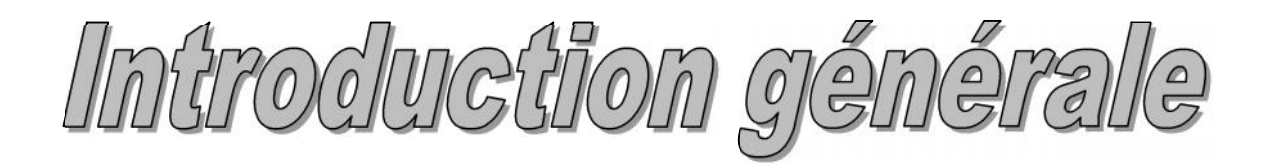

- Le quatrième chapitre introduira la solution i-Direct et les différents composants matériels et logiciels qui rentrent dans l'implémentation d'une telle architecture au niveau d'une entreprise.
- Le cinquième et dernier chapitre concerne la manière dont la solution doit être mise en œuvre au sein de l'entreprise.

#### **SOMMAIRE**

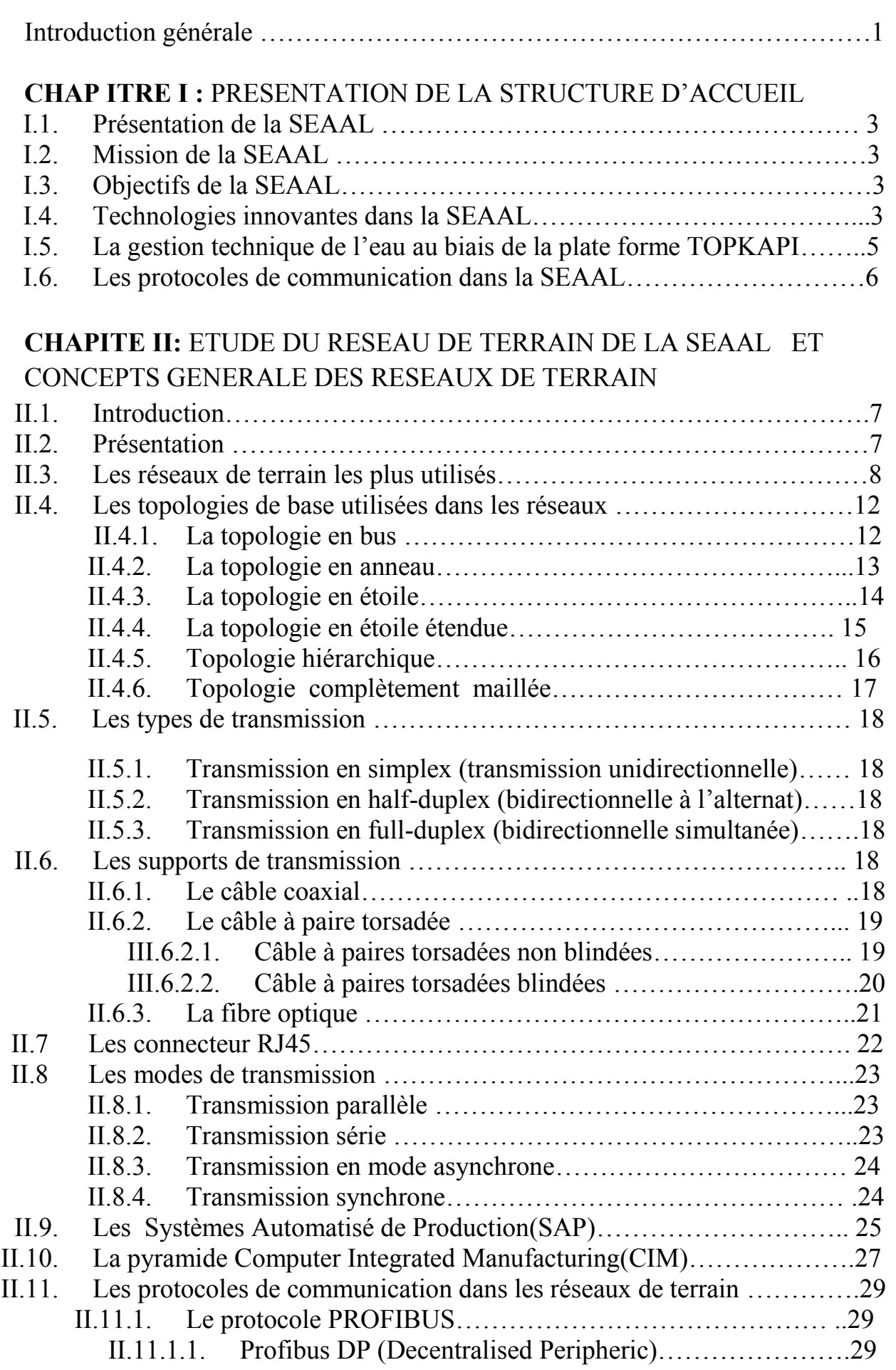

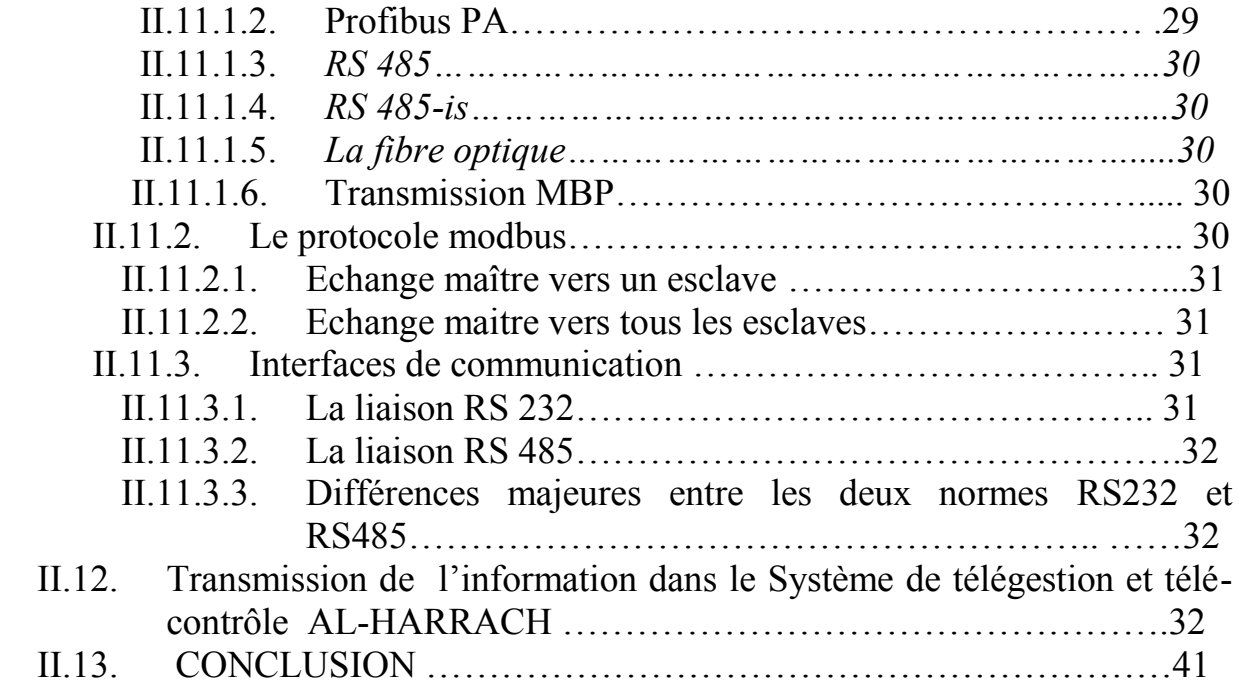

#### **CHAPITRE III : LES RESEAUX VSAT**

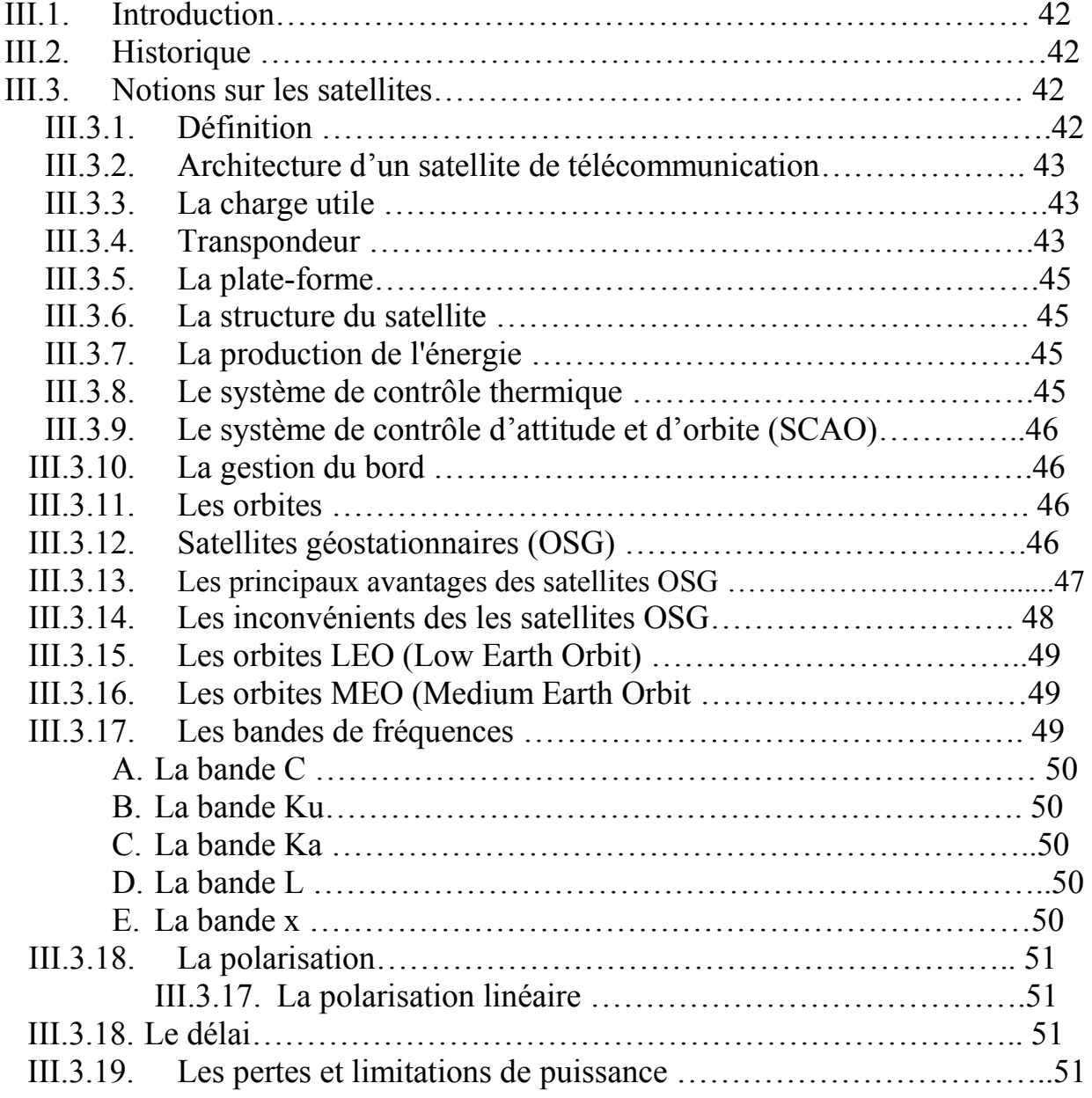

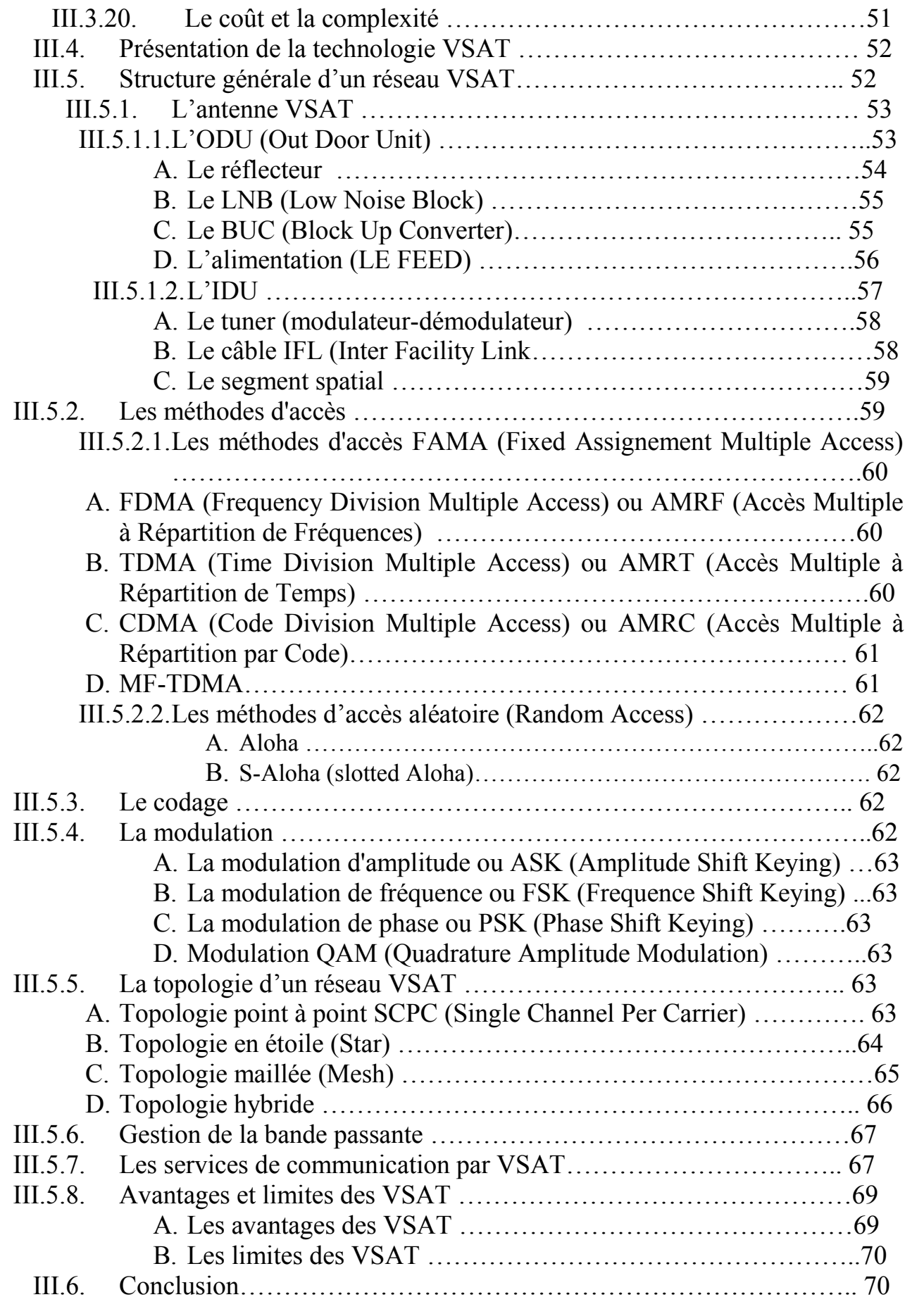

#### **CHAPITRE IV** : Solution i-Direct

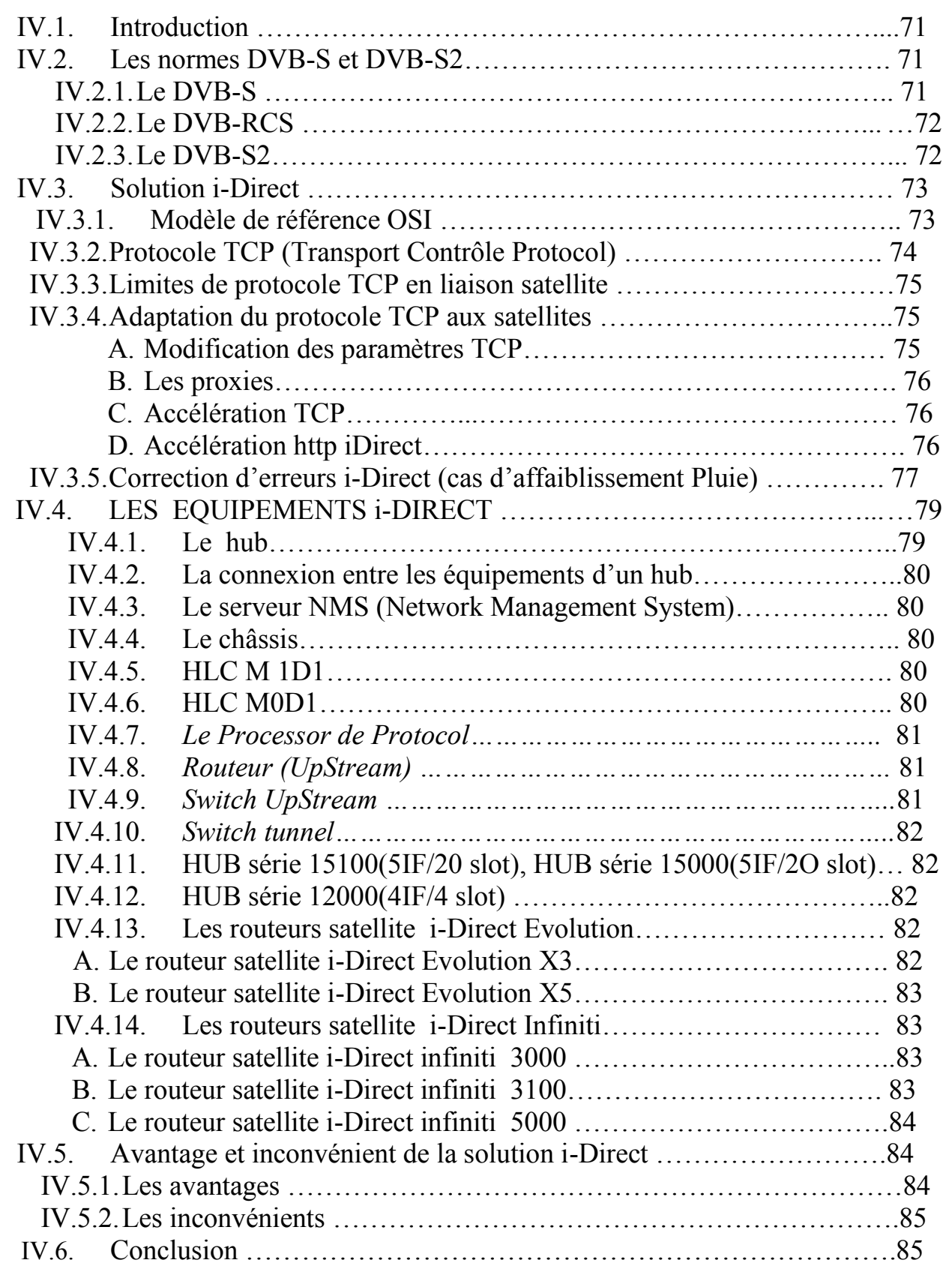

#### **CHAPITRE V :** Application

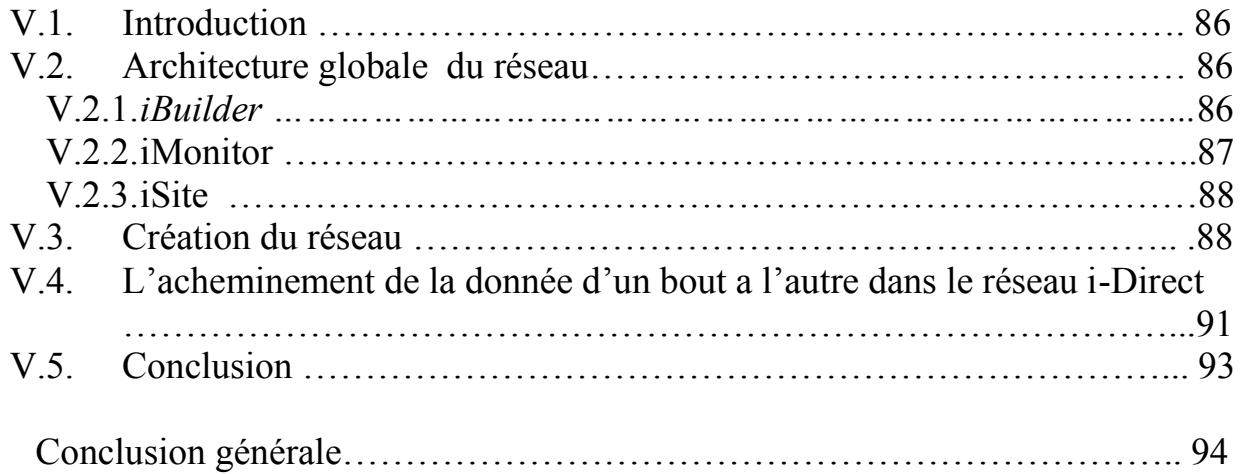

# $\begin{array}{c} \begin{pmatrix} 1 & 0 \\ 0 & 1 \end{pmatrix} & \begin{pmatrix} 1 & 0 \\ 0 & 1 \end{pmatrix} & \begin{pmatrix} 1 & 0 \\ 0 & 1 \end{pmatrix} & \begin{pmatrix} 1 & 0 \\ 0 & 1 \end{pmatrix} & \begin{pmatrix} 1 & 0 \\ 0 & 1 \end{pmatrix} & \begin{pmatrix} 1 & 0 \\ 0 & 1 \end{pmatrix} & \begin{pmatrix} 1 & 0 \\ 0 & 1 \end{pmatrix} & \begin{pmatrix} 1 & 0 \\ 0 & 1 \end{pmatrix} & \begin{pmatrix} 1 & 0 \\ 0 & 1 \end{pm$

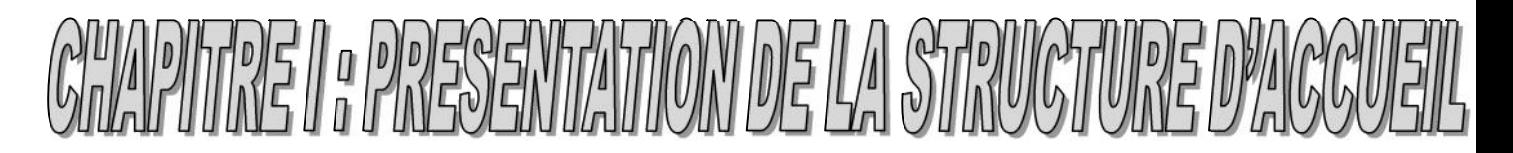

#### **I.1. Présentation de la SEAAL**

La société des Eaux et de l'assainissement d'Alger «SEAAL», est une société publique par actions, détenue à 70% par l'Algérienne Des Eaux «ADE» et 30% par l'Office National de l'Assainissement «ONA».

#### **I.2. Mission de la SEAAL**

La principale mission de la SEAAL est de produire et de desservir en eau potable, puis de collecter et traiter les eaux usées sur le périmètre des wilayas d'Alger et de Tipaza.

Elle dessert ainsi 3,8 millions d'habitants soit environ 10% de la population nationale, et assure le service auprès de 699.400 clients (ménages, administrations, commerces, industriels et sites touristiques) et le nombre de ses salariés s'élève à 6.245 employés.

#### **I.3. Objectifs de la SEAAL**

Les principaux objectifs de la SEAAL se résument dans les points suivants :

- $\checkmark$  Rétablir une distribution d'eau de qualité 24h/24.
- $\checkmark$  Renforcer la prise en charge et le fonctionnement des systèmes d'assainissement, et contribuer à l'amélioration de la qualité des eaux de baignade du littoral algérois .En matière d'assainissement , Alger est passée, depuis 2006, de 6% à près de 60% des eaux usées collectées et traitées avant le rejet dans le milieu naturel. Corrélativement, 72 plages ont pu être ré-ouvertes à la baignade.
- $\checkmark$  Remettre à niveaux et gérer durablement les ouvrages et installations d'eau et assainissement.
- $\checkmark$  Sécuriser durablement la disponibilité de l'eau par la mise en œuvre de solutions technologiques innovantes telles que la télégestion des ouvrages.
- $\checkmark$  Mettre en place une gestion clientèle moderne et efficace pour améliorer la satisfaction des clients.
- $\checkmark$  Moderniser le management de la SEAAL.
- Globalement, amener le service de l'eau et de l'assainissement d'Alger à un niveau de standard international.

#### **I.4. Technologies innovantes dans la SEAAL**

Le plan d'action de SEAAL pour atteindre les standards internationaux dans la gestion de la production et de la distribution de l'eau ainsi que dans l'assainissement s'appuie sur des méthodologies et des technologies innovantes, dans l'ensemble de ses domaines d'activité.

SEAAL a développé et utilise des technologies de dernière génération pour atteindre ses objectifs, ce que nous allons observer dans les points suivants :

#### **Un centre de télé-contrôle de dernière génération, véritable « cœur névralgique »de la gestion des flux dans la capitale :**

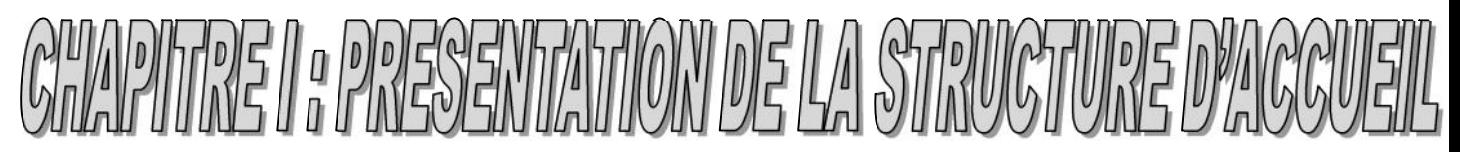

Afin de garantir une gestion optimale des flux de l'eau dans la capitale, la SEAAL dispose d'un centre de télé-contrôle de dernière génération. Le monitoring du réseau et la connaissance en temps réel des débits et pressions de distribution permettent désormais de maitriser les transferts d'eau et, notamment, de faire face aux incidents d'exploitation avec un impact réduit sur la qualité de service.

145 sites et 213 points sur les réseaux d'eau potable et d'assainissement sont télésurveillés grâce à un télé- contrôle central et 7 télé-contrôles de secteurs, 265 automates et télé-transmetteurs et 1021 instruments de mesure et comptage. 79 stations sont automatisées et télé-gérées depuis 2013.

#### **La modulation de pression : pour une meilleure adaptation de la ressource au juste besoin**

C'est une technologie innovante qui permet d'adapter la pression de l'eau distribuée au profil horaire de demande en eau des consommateurs. Cette technique permet de réduire les pertes et de prolonger la durée de vie du réseau, tout en garantissant un confort d'utilisation optimal pour les clients.

#### **La carte des pressions**

Cette carte, conçue et exploitées par la SEAAL, permet de visualiser, à tout moment, la pression de service délivrée en 180points représentatifs du réseau de distribution d'Alger.

Elle met en évidence les éventuelles anomalies de distribution et fait gagner du temps dans la mise en œuvre des actions correctives.

#### **Système d'information géographique (SIG) performant pour les métiers de l'eau et de l'assainissement**

Développé par la SEAAL, cet outil utilisé au départ comme descripteur patrimonial a été adossé à une base de données d'exploitation (par exemple la localisation des fuites) pour apporter une aide dans le processus décisionnel de priorisation des programmes de maintenance et de renouvellement du réseau de distribution.

#### **Un système d'information clientèle (SIC) performant**

Le SIC permet d'unifier et de partager les éléments de facturation. Il est accessible dans l'ensemble des points d'accueil de la SEAAL.

#### **La méthodologie DiagRap pour diagnostiquer le réseau d'eaux usées**

C'est une méthode innovante pour connaitre l'état global du réseau, évaluer les risques structurels, étudier la sensibilité du réseau afin d'établir un programme d'inspection hiérarchisé.

Elle se décompose en plusieurs étapes :

 L'inspection par vidéo périscope (IVP) pour l'évaluation de l'état global du réseau en utilisant un système de notation de 1 à 3, en inspectant en moyenne 1 regard sur 3 en remplissant une fiche terrain ;

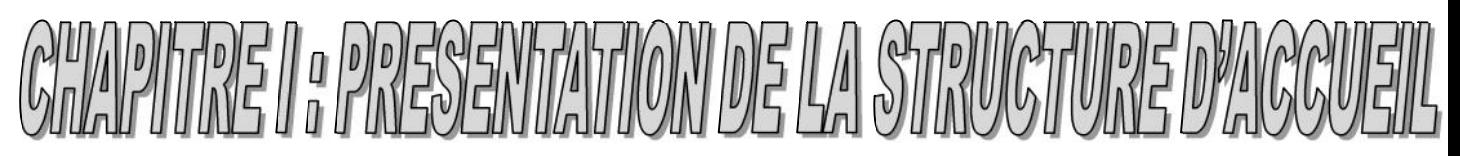

 L'analyse multicritère pour la hiérarchisation des tronçons de réseaux à risque(en utilisant des paramètres comme la profondeur, le diamètre, la présence de rejet industriel, la charge roulante….).

De cette démarche résulte un programme ciblé et priorisé pour la réalisation d'un diagnostic plus poussé au moyen de l'ITV. DIAGRAP a permis entre 2009 et 2011 :

- L'inspection de 735 km de réseau avec les IVP :
- De finaliser les analyses multicritères de 49communes ;
- De diagnostiquer 2600 km de réseaux.

En conclusion, DiagRap est une méthodologie exigeante(nouveaux matériel, rigueur nécessaire dans le reporting terrain), mais structurante (mise en place de procédures de reporting, développement de liens entre le service SIG et les centres opérationnel s).

Les mesures d'encrassement, l'intégration des données d'exploitation sur le SIG et DiagRap vont permettre d'obtenir :

- Un programme optimisé de curage (OPEX maitrisé) ;
- Un programme ciblé de travaux de renouvellement et de réhabilitation (CAPEX maitrisé) ;
- **Le système de gestion de la maintenance assistée par ordinateur (GMAO)** Le système est en phase de préparation conjointement avec la mise en place de l'ordonnancement. Ces deux outils vont permettre de piloter de manière précise et proactive les interventions sur les installations……

#### **I.5. La gestion technique de l'eau par le biais de la plate forme TOPKAPI**

La plate forme de supervision TOPKAPI qui est mise en œuvre pour répondre aux besoins du télé -contrôle.

L'activité couvre deux domaines :

- L'eau potable avec plus de 550 sites dont les usines de production et de transfert, les stations de pompage, forages , les sites de stockages et des points de distribution ;
- L'assainissement avec 150 sites sur le réseau de collecte (déversoir d'orage , points noir et postes de relevage) et les stations d'épuration.

Le centre de télé-contrôle de Kouba, inauguré en 2008, est relié à un tiers des sites. Il est équipé d'un mur d'image de huit cubes de 67 pouces en technologie rétroprojection qui permet de surveiller l'ensemble des installations et l'état des transferts. Des fonctions de télégestion d'installations sont implémentées depuis les postes de supervision TOPKAPI répartis dans des centres de télé-contrôle de secteur.

Deux postes serveurs TOPKAPI – l'un dédié à l'eau potable, l'autre à l'assainissement – équipent le centre de télé-contrôle et dialoguent avec les équipements de terrain, pour la plupart des automates de télégestion de marque SOFREL des télé-transmetteurs ou datalogger

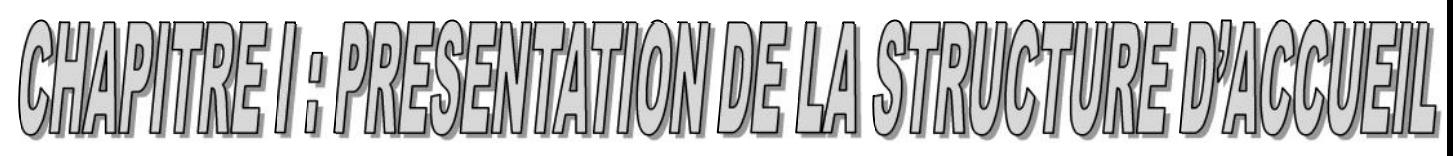

des marques Hydreka ,sofrel , Primayer et Technolog et des automates programmable industriels (SIEMENS, SCHNEIDER ,Allain Bradly et ABB), et qui permettent :

- De mesurer les flux (débits ou volumes), les niveaux dans les réservoirs, la mesure de pression et qualité d'eau dans le réseau de distribution et l'état et télégestion des stations de pompage principales pour l'eau potable ;
- De surveiller et télé-gérer les postes de relevage et les points noirs, de télé-surveiller les niveaux d'eau dans les réservoirs d'orage, et le taux de la pluviométrie pour l'assainissement ;
- D'alimenter les bases de données de la gestion technique pour les deux activités.

#### **I.6. Les supports de communication utilisés par la SEAAL**

La communication s'appuie sur des liaisons radio et GSM et, progressivement, des liaisons permanentes de type VPN en technologie GPRS/3G ou WiMax secourues par GSM sont déployées afin d'assurer un dialogue temps réel avec les sites importants.

Les usines de production d'eau potable disposent chacune d'un poste serveur de supervision TOPKAPI local pour la conduite ; ce sont les supervisions des télé-contrôles de secteur, ils dialoguent avec le centre de télé-contrôle via le réseau d'entreprise de SEAAL basé sur les technologies WIMAX et des liaisons spécialisées en fibres optiques louées.

Au centre de KOUBA le poste serveur de supervision TOPKAPI dédié à l'eau potable peut ainsi ouvrir, en tant que client, l'application des usines de production

Une application de synthèse basée sur les informations permanentes provenant des serveurs de secteur a également été développée.

La structure de l'architecture client /serveur en applications réparties est particulièrement bien adaptée aux échanges entre postes distants, et apporte beaucoup de souplesse dans le déploiement. Cette souplesse et les nombreux protocoles de communication font de TOPKAPI la solution adaptée à ce projet évolutif et lui offrent les garanties indispensables à sa bonne réussite.

# $\begin{array}{c} \begin{pmatrix} 1 & 0 & 0 \\ 0 & 0 & 0 \\ 0 & 0 & 0 \end{pmatrix} & \begin{pmatrix} 1 & 0 & 0 \\ 0 & 0 & 0 \\ 0 & 0 & 0 \end{pmatrix} & \begin{pmatrix} 1 & 0 & 0 \\ 0 & 1 & 0 \\ 0 & 0 & 0 \end{pmatrix} & \begin{pmatrix} 1 & 0 & 0 \\ 0 & 1 & 0 \\ 0 & 0 & 0 \end{pmatrix} & \begin{pmatrix} 1 & 0 & 0 \\ 0 & 1 & 0 \\ 0 & 0 & 0 \end{pmatrix} & \begin{pmatrix} 1 & 0 & 0 \\ 0 &$

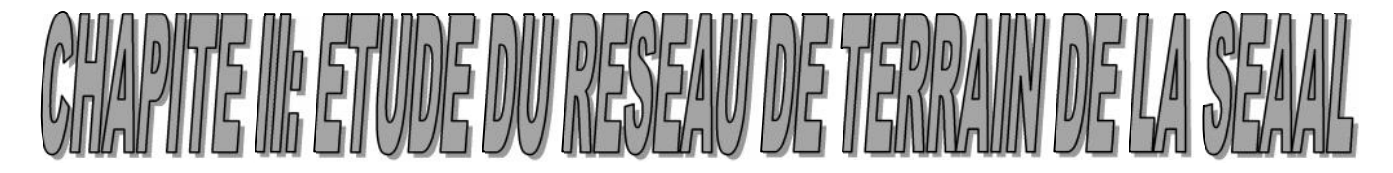

#### **II.1. Introduction :**

Dans ce chapitre, nous allons faire une description préliminaire des réseaux de terrain, et donner un aperçu des principales caractéristiques de ceux-ci, et les aspects utiles pour comprendre leurs fonctionnement, tel que les différentes topologies, type, modes, et supports de transmission.

#### **II.2. Présentation :**

Un réseau de terrain, ou réseau local industriel est utilisé dans une usine ou tout autre système de production pour informatiser le secteur industriel, en connectant divers machines afin d'assurer la commande, la surveillance, la supervision, la conduite, la maintenance, le suivit de produit, en un mot, l'exploitation de l'installation de production.

Aujourd'hui, il existe plus d'une cinquantaine de réseaux de terrain, plus au moins connus, et plus au moins utilisés.

En générale, les aspects fondamentaux pour comprendre le fonctionnement d'un réseau de terrain et pouvoir le comparer à d'autres sont les suivants :

- Aspects liés à la couche physique :
	- Topologie (bus, anneau, étoile…)
	- Type de support de transmission (paire torsadée, câble coaxial, fibre optique)
	- Redondance du support de transmission
	- Alimentation des nœuds par les lignes de communication
	- Type d'isolement
	- Précaution d'installation
	- Conditions environnementales (température, feu, …)
	- Type de codage de bits (NRZ, NRZI, MANCHESTER, …)
	- Type de transmission (en bande de base, avec modulation)
	- Type de modulation (amplitude, fréquence, phase)
	- Longueur maximale du réseau avec ou sans répéteur
	- Distance maximale et minimale entre deux nœuds voisins
	- Débit maximale de transmission
	- Sécurité de transmission…
- Aspects liés à la couche liaison de données
	- Méthode d'accès au réseau (maître /esclave, jeton, …)
	- Type de communication (point à point, diffusion)
	- Type d'adressage (objet ou nœud)
	- Taille des messages et de l'information utile dans les messages
	- Garantie ou non de temps de communication borné
	- Mode de connexion (avec ou sans connexion)
	- Mécanismes d'acquittement et mécanismes de contrôle d'erreurs
	- Mécanismes de contrôle de flux
- Aspects liés à la couche application

Il s'agit de services offerts au niveau application. A ce niveau, certains réseaux de terrain n'offrent aucun service, d'autres offrent des services de base de type lecture ou écriture de variable à distance et d'autres encore offrent des applications

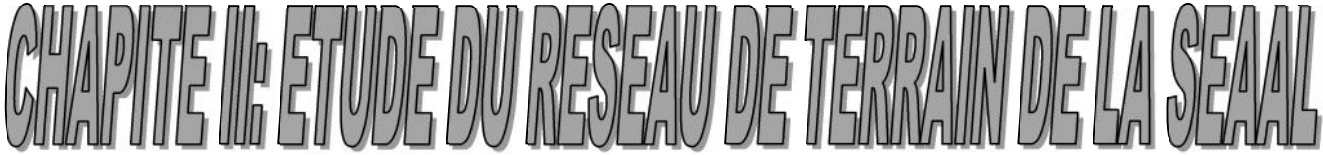

quasiment toutes faites et qu'il faut seulement paramétrer pour un usage donné. Les intérêts et besoins au niveau application sont très diversifiés, de sorte qu'on est encore loin d'un consensus pour avoir une norme de services de niveau application pour les réseaux de terrain.

Par ailleurs, les services applications fournis par les réseaux de terrain sont très diversifiés et peu stables pour les utiliser aujourd'hui comme critères de comparaison sans rentrer dans les détails de fonctionnement de ces services.

Aspects économiques et stratégiques

-coûts des différents éléments du réseau (installation des câbles, cartes réseau, logiciels, formation …),

- facilité/difficulté de développement des applications qui vont utiliser le réseau,
- facilité/difficulté de maintenance du réseau et des applications,
- ouverture du réseau pour rajouter des équipements, augmenter les distances, modifier des protocoles, etc.,

- interopérabilité avec d'autres réseaux (en général, dans un système complexe, il y a plusieurs réseaux),

- existence de normes nationales ou internationales pour le réseau,
- pérennité des investissements,
- notoriété des constructeurs et vendeurs des composants du réseau.

#### **II.3. Les réseaux de terrains les plus utilisés**

Dans les tableaux qui suivent, nous allons citer les réseaux de terrain les plus utilisés avec leurs caractéristiques [1] (pour chaque réseau : le Constructeur, Année, Standards (normalisation), Principaux secteurs d'utilisation, Topologie, Support de transmission, Nombre maximum de nœuds, Distance maximale, Méthode de communication, Débit Maximum, Taille maximum de données)

| Réseau        | constructeur   | année | es als principaux reseaux al terrain<br>standard | <b>Principaux secteurs</b> |
|---------------|----------------|-------|--------------------------------------------------|----------------------------|
|               |                |       |                                                  | D'utilisation              |
| <b>ARCNET</b> | Datapoint      | 1977  | <b>ANSI/ATA 878</b>                              | Systèmes automatisés       |
| <b>ASI</b>    | <b>ASI</b>     | 1993  | <b>ASI</b> Consortium                            | Capteurs et actionneurs    |
|               | Consortium     |       |                                                  |                            |
| <b>BitBus</b> | Intel          | 1983  | IEEE-1118,                                       | Systèmes automatisés       |
|               |                |       | <b>RS485</b>                                     |                            |
| ControlNet    | Rockwell auto. | 1995  |                                                  | Systèmes automatisés       |
| CAN           | Bosch - Intel  | 1995  |                                                  | Systèmes automatisés et    |
|               |                |       |                                                  | automobile                 |
| Fieldbus      | Fieldbus       | 1995  | <b>ISA</b><br>SP50/IEC                           | Systèmes automatisés       |

**Tableau II.1 : Caractéristiques des principaux réseaux de terrain.**

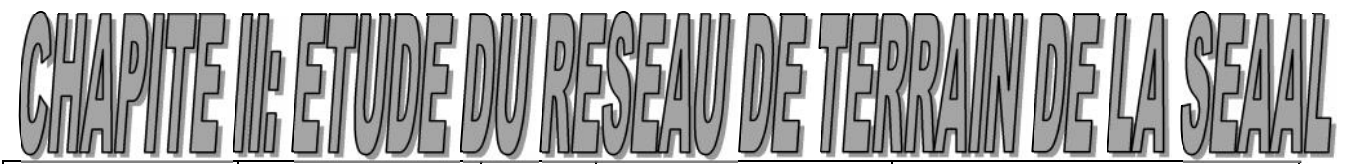

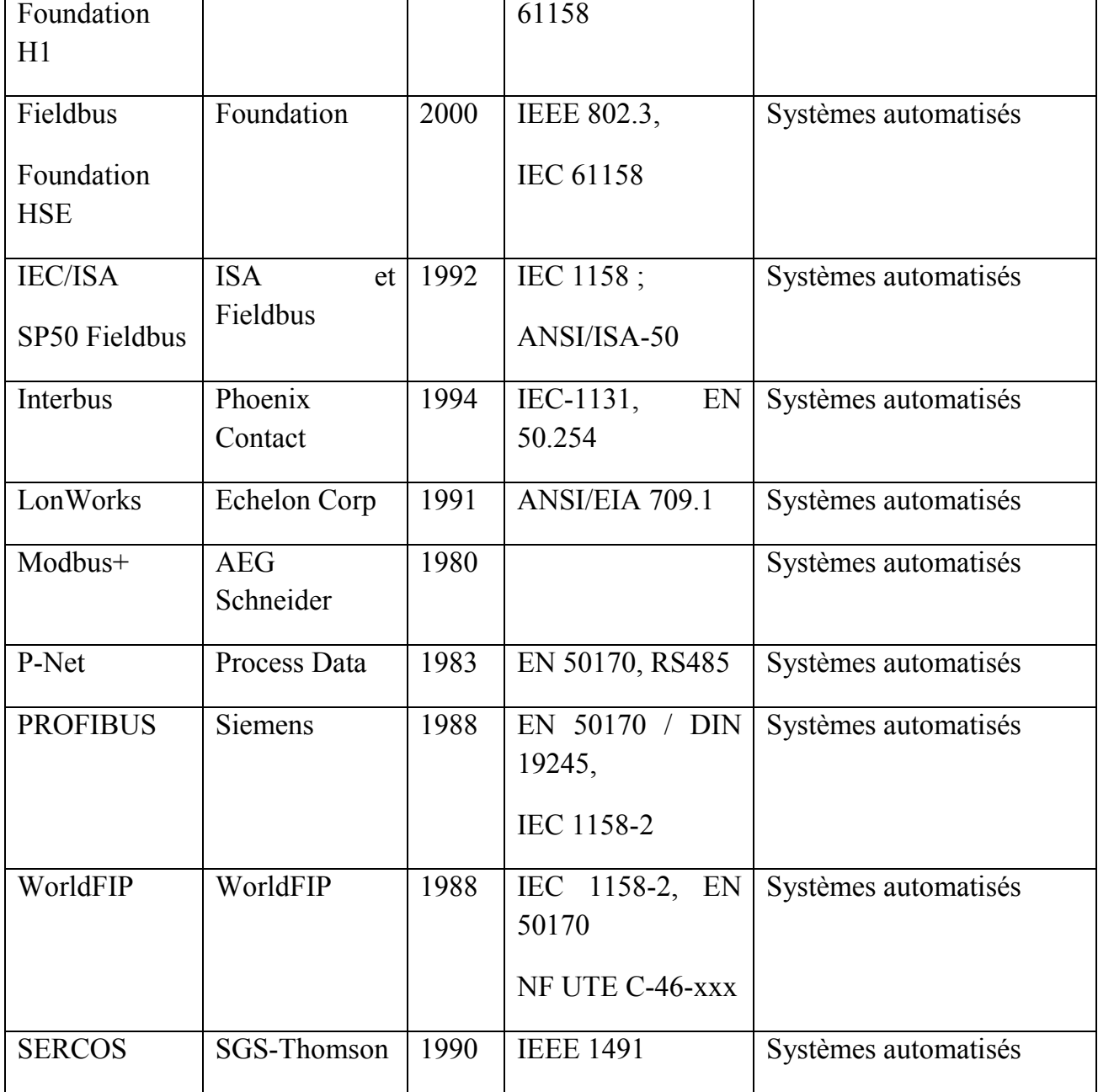

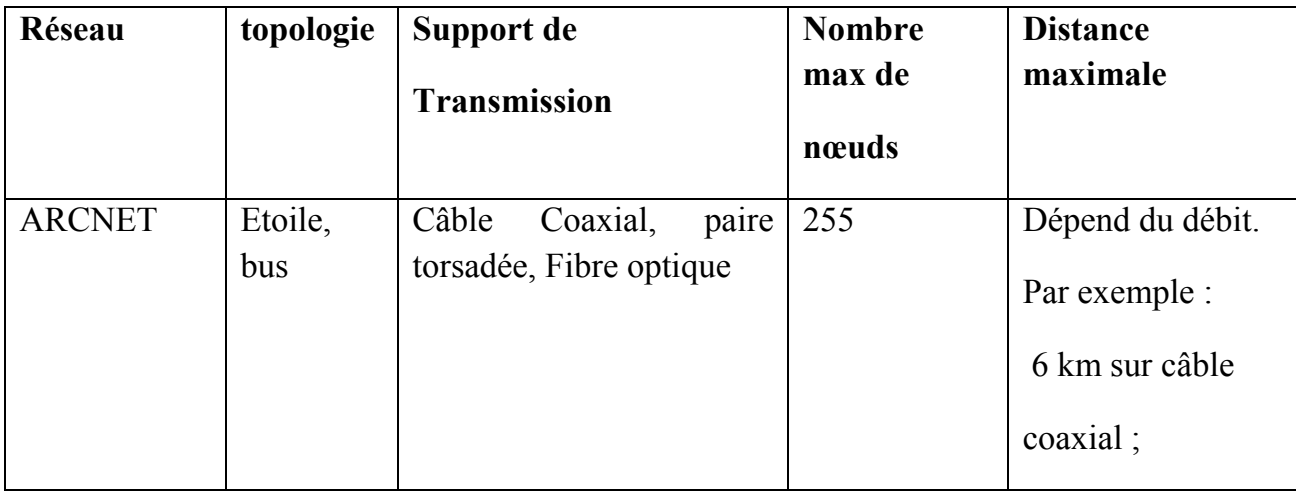

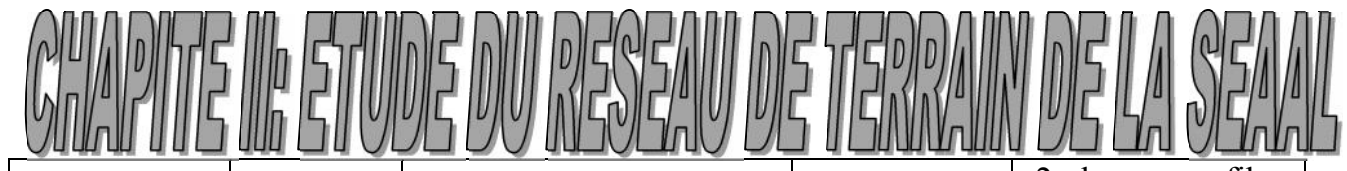

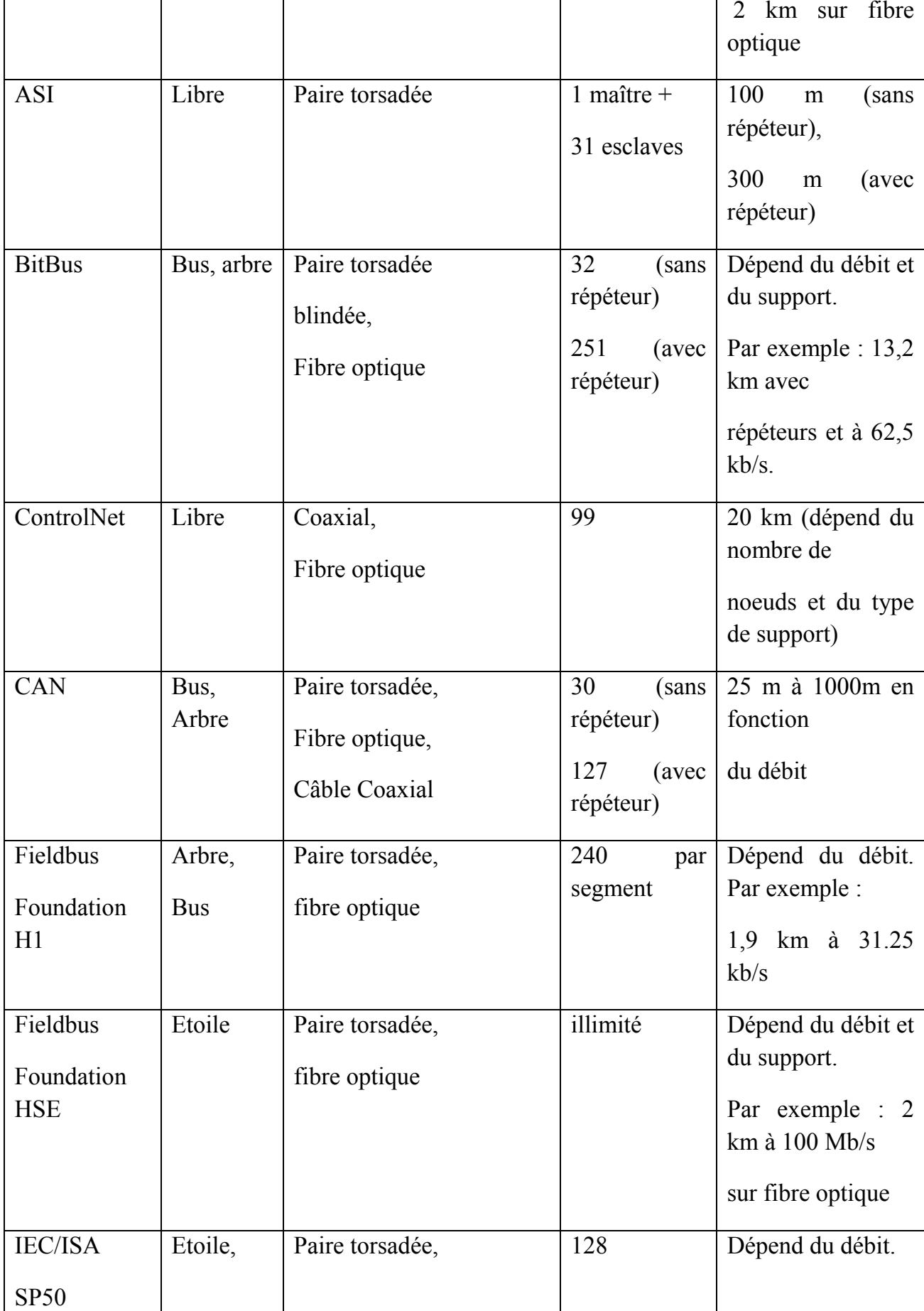

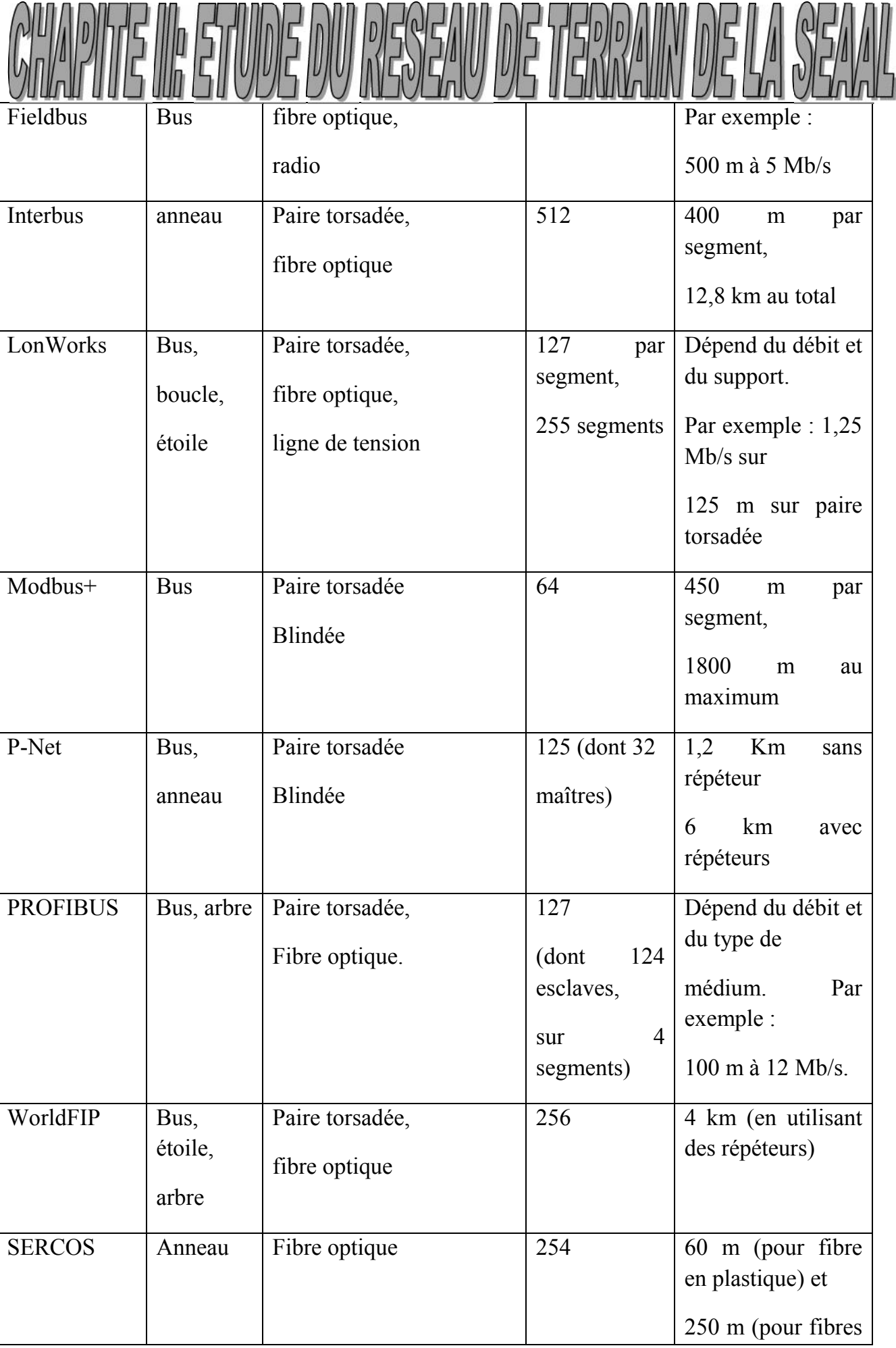

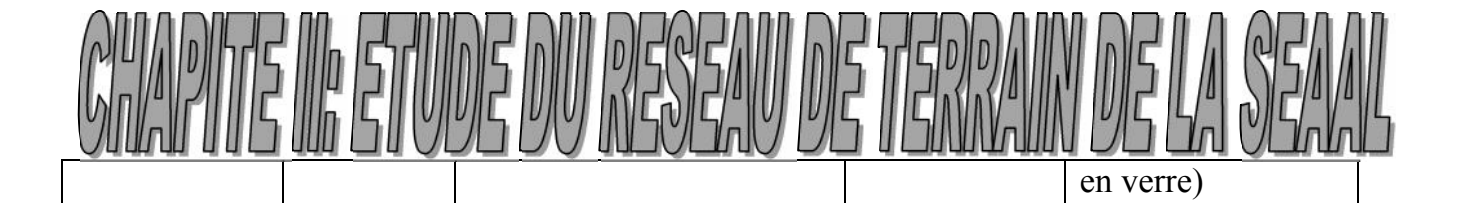

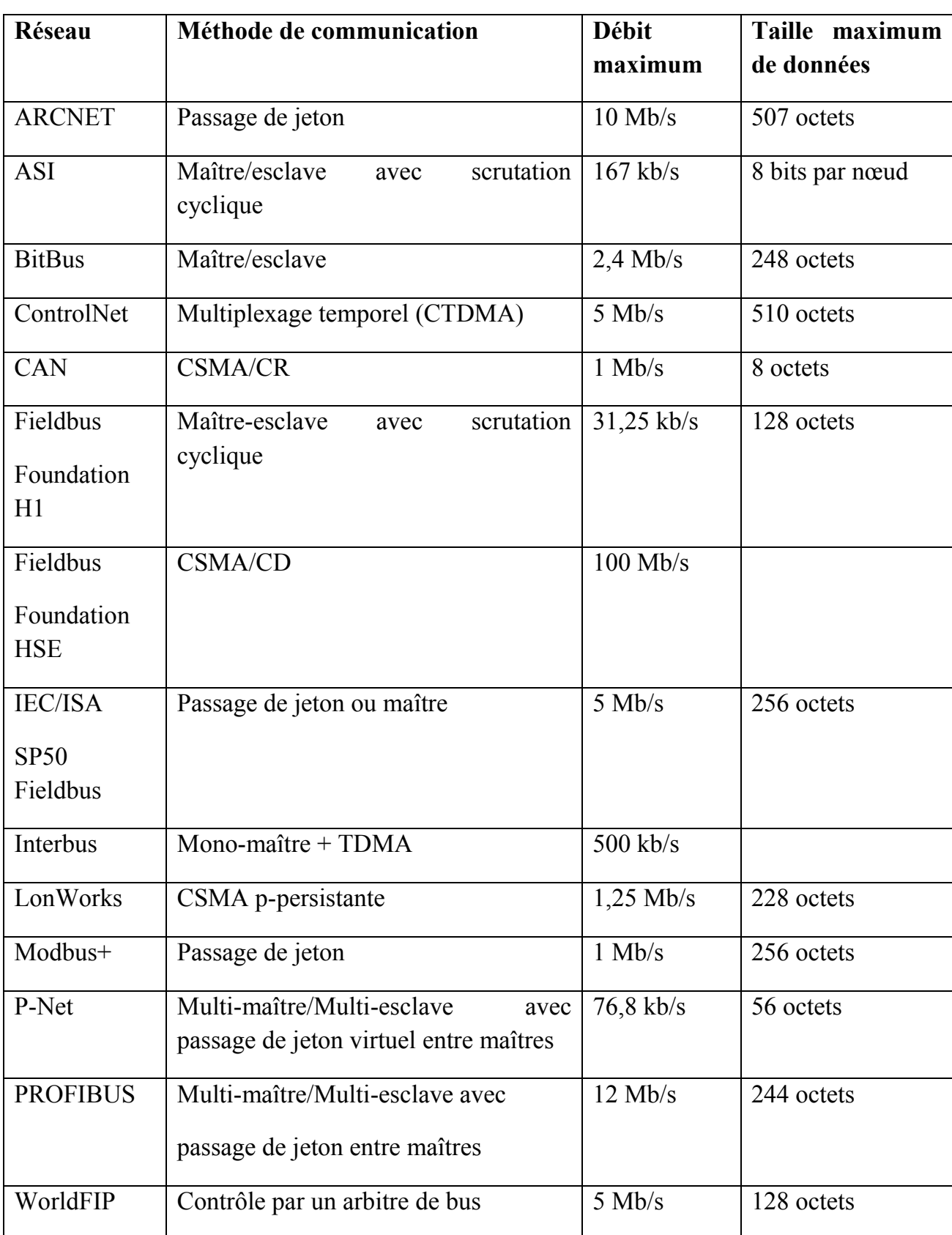

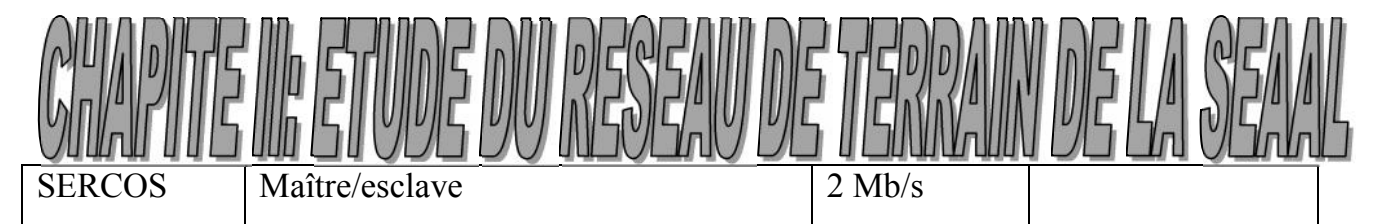

Remarque : on s'est limité à citer des exemples de réseaux de terrain les plus utilisés dans les systèmes automatisés, à savoir que ceux-ci sont présents dans divers domaines tel l'avionique civile et militaire, bâtiments, automobile, domotique.

Dans ce qui suit nous allons détailler quelques points de ceux mentionnés déjà ci-dessus.

#### **II.4. Les topologies de base utilisées dans les réseaux :**

On entend par "topologie" la manière dont les équipements réseau sont connectés entre eux. Nous distinguerons les topologies physiques ; décrivant la manière dont les équipements sont reliés par des média; des topologies logiques ; décrivant la manière dont les équipements communiquent.[15]

#### **III.4.1.La topologie en bus :**

· **Perspective physique** : Tous les hôtes sont connectés directement à une liaison

· **Perspective logique** : Tous les hôtes voient tous les signaux provenant de tous les autres équipements.

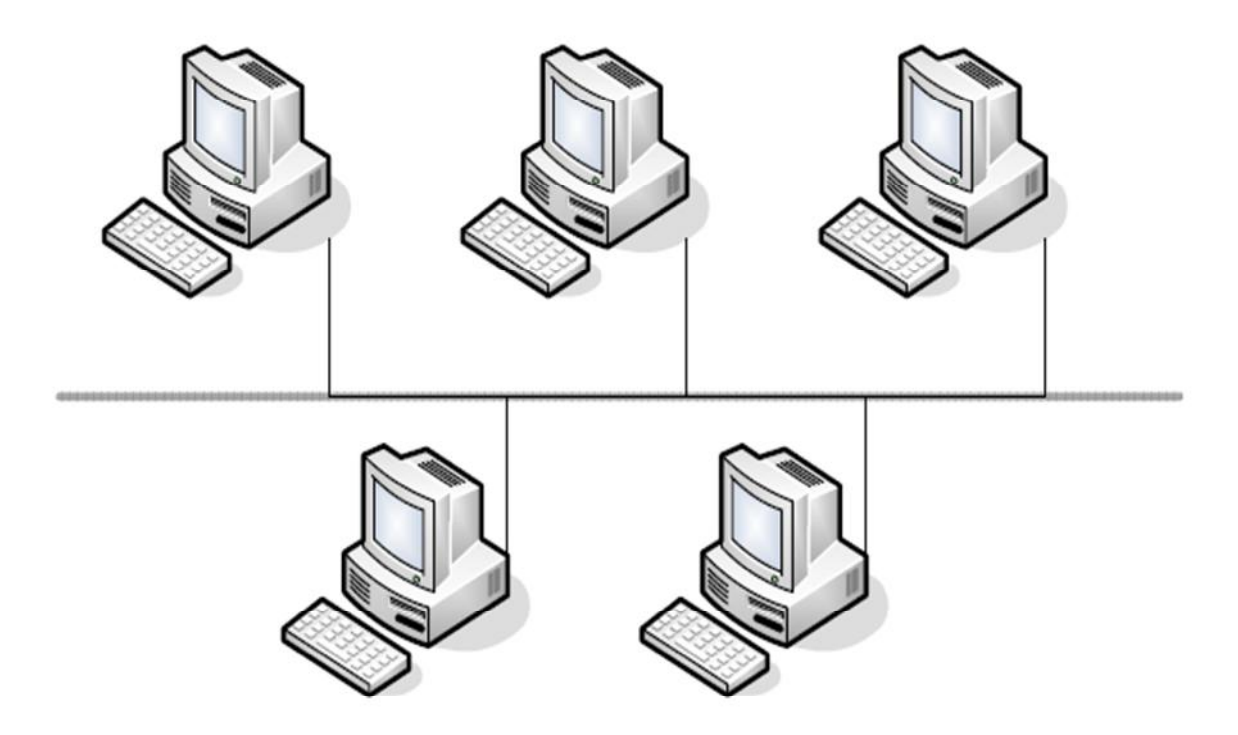

Topologie en bus

**Figure II.1** : Topologie en bus

#### **III.4.2.La topologie en anneau**

· **Perspective physique** : Les éléments sont chaînés dans un anneau fermé

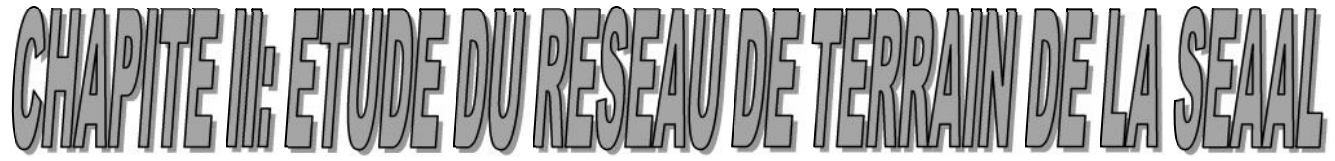

**Perspective logique** : Chaque hôte communique avec ses voisins pour véhiculer l'information

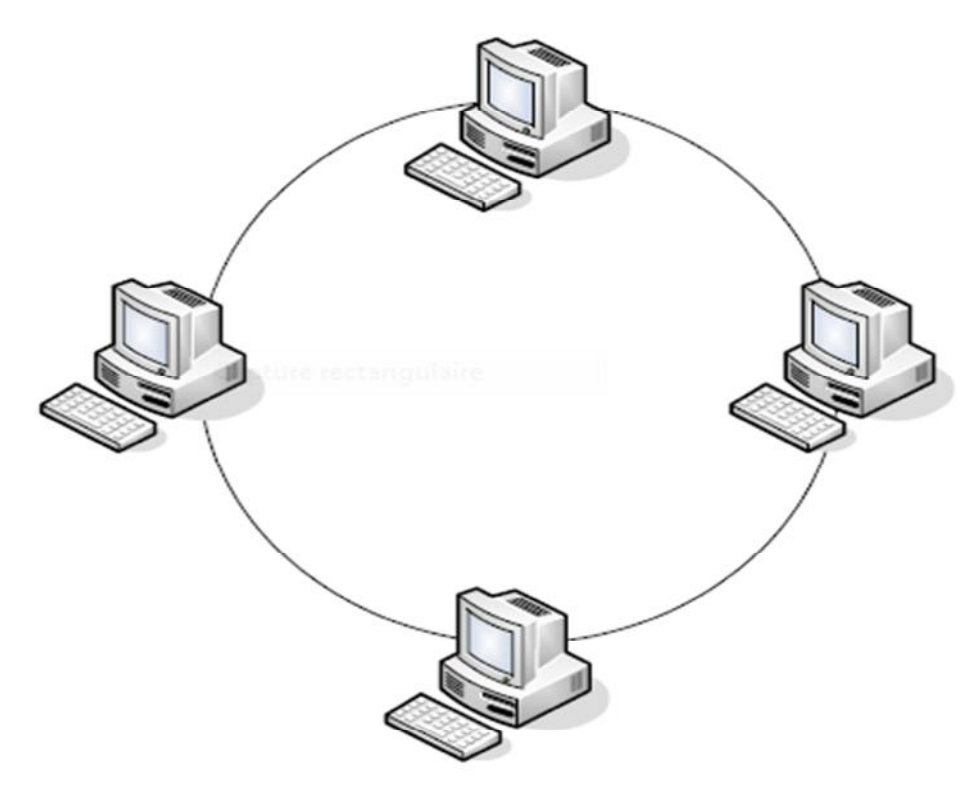

Topologie en anneau

#### **Figure II.2 :** Topologie en anneau

Une variante de cette topologie est le double anneau ou chaque hôte est connecté à 2 anneaux. Ces deux anneaux ne communiquent pas entre eux. Le deuxième anneau est utilisé comme lien redondant en cas de panne sur le premier.

#### **III.4.3.La topologie en étoile**

· **Perspective physique** : Cette topologie comporte un nœud central d'où partent toutes les liaisons avec les autres nœuds.

· **Perspective logique** : Toutes les informations passent par un seul équipement, par exemple un concentrateur.

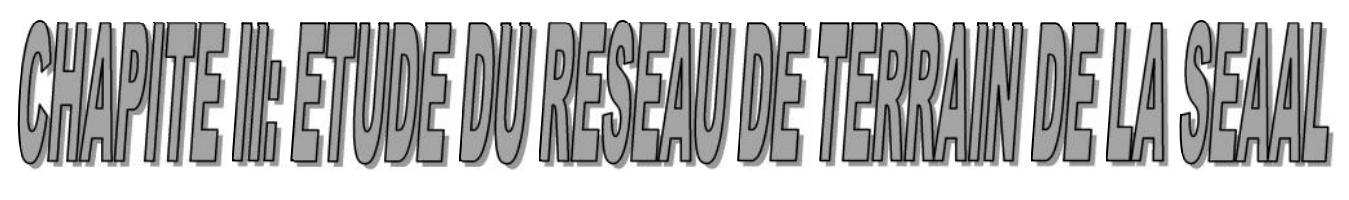

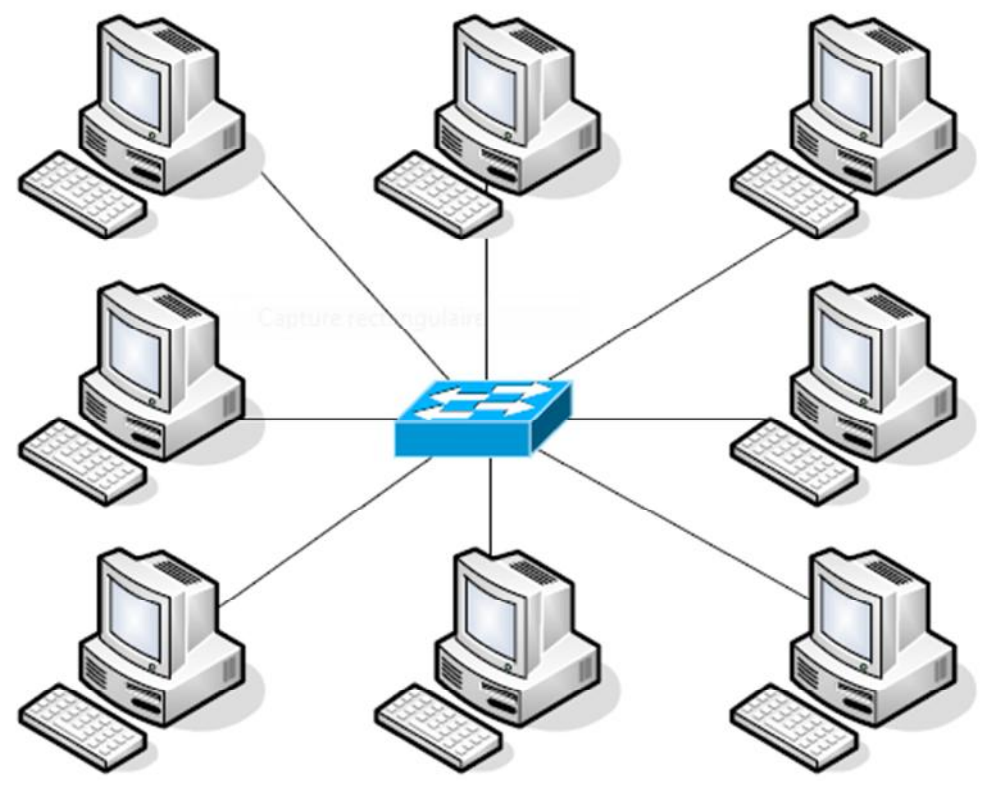

Topologie en étoile

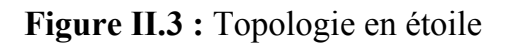

#### **III.4.4.La topologie en étoile étendue**

Cette topologie est identique à la topologie en étoile si ce n'est que chaque nœud connecté au nœud central est également le centre d'une autre étoile.

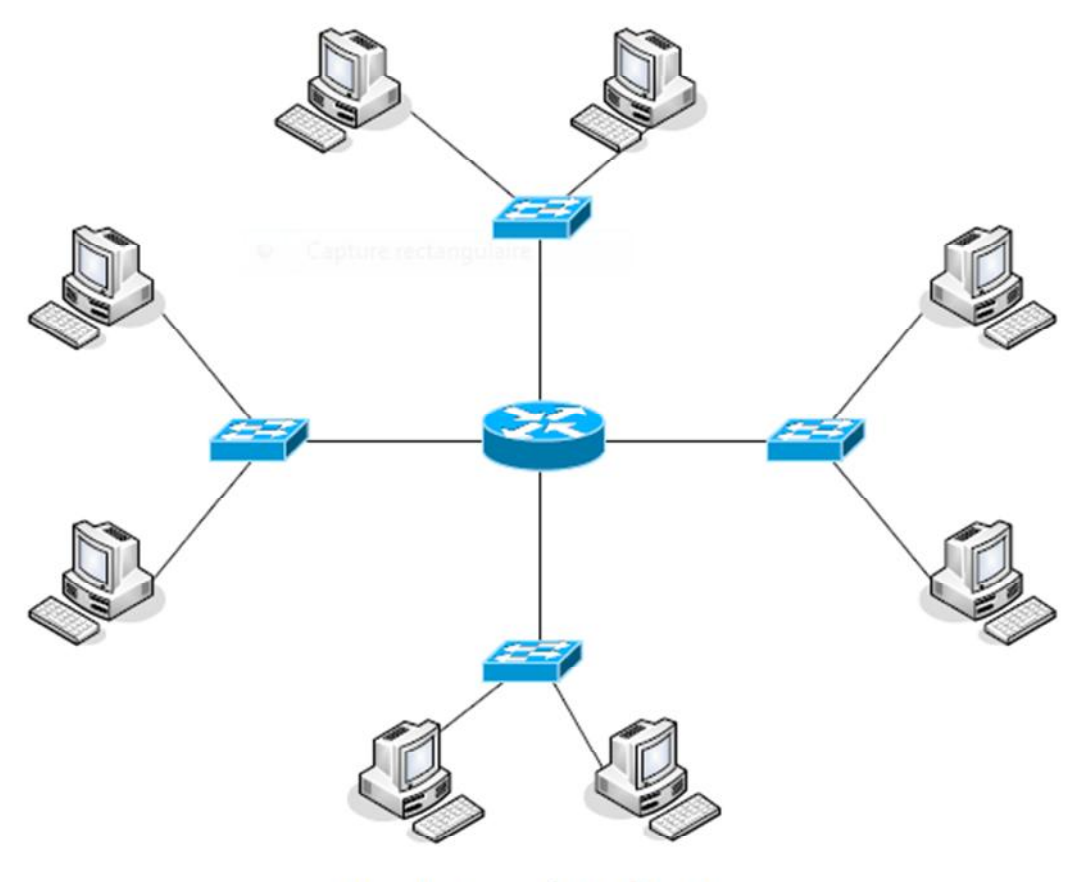

Topologie en étoile étendue

**Figure II.4 :** Topologie en étoile étendue

#### **III.4.5.Topologie hiérarchique**

· **Perspective physique** : Cette topologie ressemble à une topologie en étoile sauf qu'elle n'utilise pas de nœud central. Elle utilise un nœud de jonction à partir duquel elle se branche vers d'autres nœuds.

· **Perspective logique** : Le flux d'informations est hiérarchique

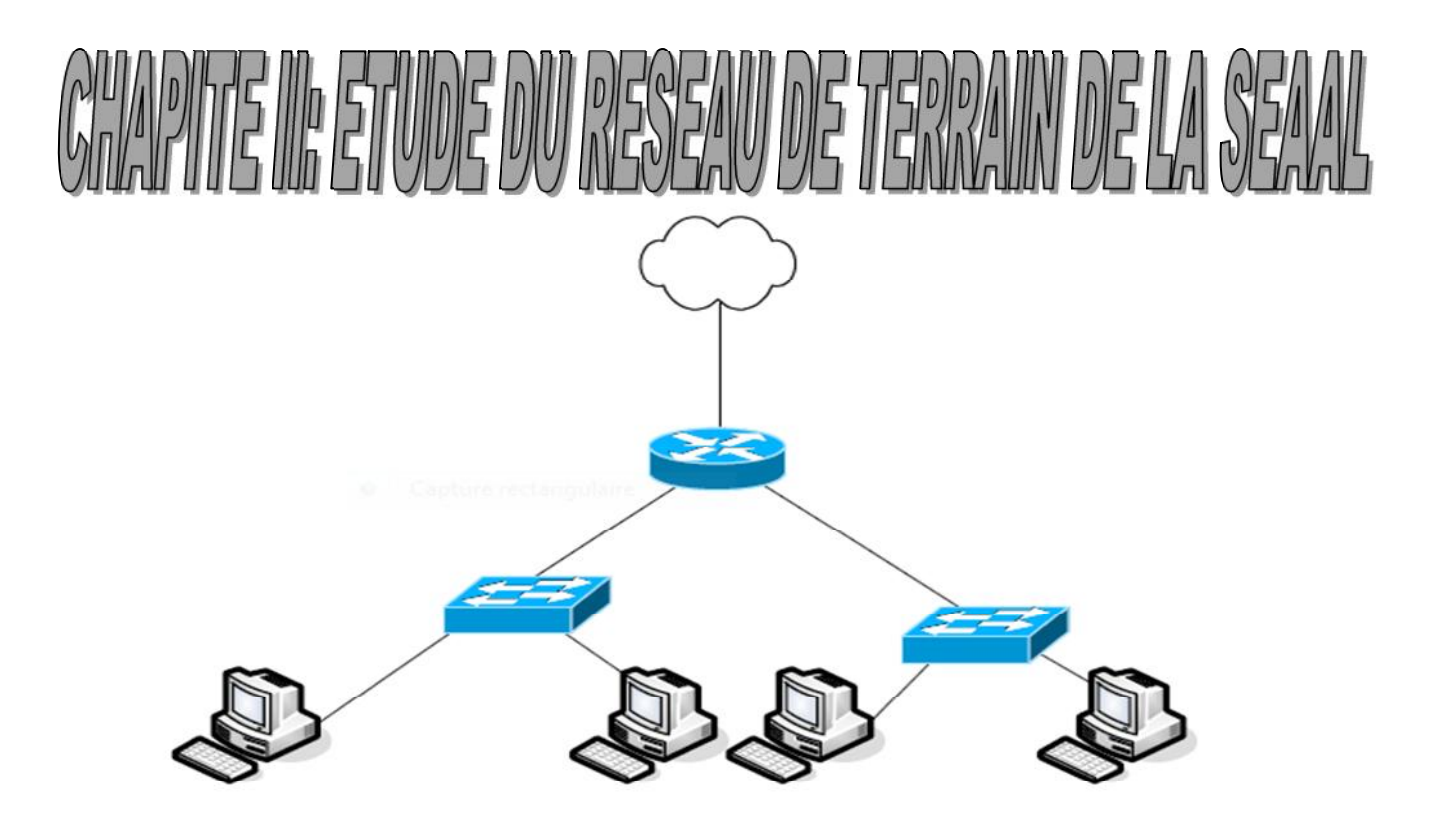

Topologie hiérarchique

**Figure II.5 :** Topologie hiérarchique

#### **III.4.6.Topologie complètement maillée**

· **Perspective physique** : Chaque nœud est connecté avec tous les autres

· **Perspective logique** : Dépend des équipements utilisés

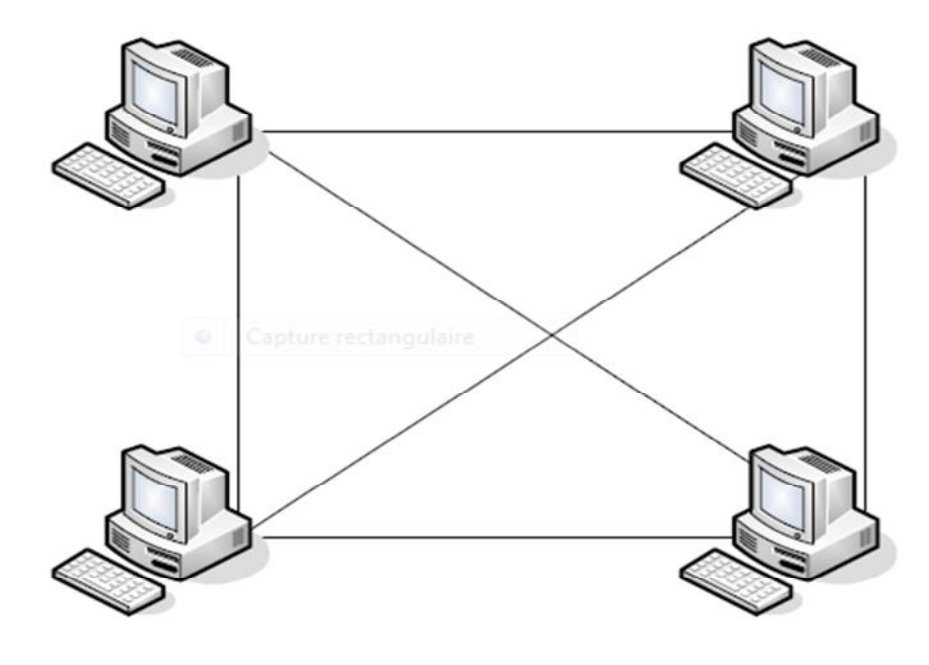

Topologie complète

**Figure II.6 :** Topologie maillage complet

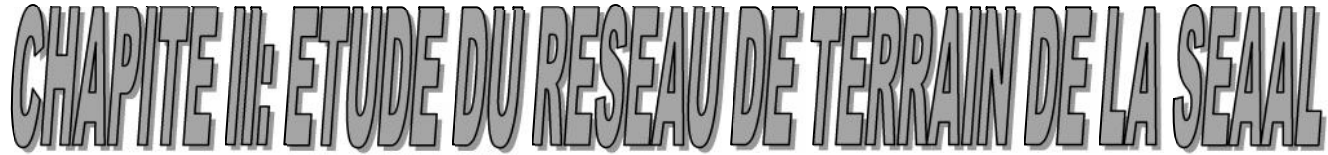

### **II.5. Les types de transmission :**

#### **Transmission en simplex (transmission unidirectionnelle)**

Les données sont transmises dans un sens fixé à l'avance, A est toujours l'émetteur et B le récepteur. C'est ce qu'on trouve par exemple entre un banc de mesure et un ordinateur qui recueille les données mesurées.

#### **II.5.2. Transmission en half-duplex (bidirectionnelle à l'alternat)**

Les données sont transmises dans un sens ou l'autre. Donc, le sens de communication change à tour de rôle entre A et B. (exemple : principe talkies/walkies).

#### **II.5.3. Transmission en full-duplex (bidirectionnelle simultanée)**

Les données sont transmises dans les deux sens, A et B peuvent émettre et recevoir en même temps (exemple : la téléphonie).

#### **II.6. Les supports de transmission :**

#### **III.6.1. Le câble coaxial :**

Un câble coaxial est constitué d'un fil de cuivre entouré d'un isolant flexible, lui-même entouré d'une torsade de cuivre ou d'un ruban métallique qui agit comme le second fil du circuit et comme protecteur du conducteur intérieur. Cette deuxième couche ou protection peut aider à réduire les interférences externes. Une gaine de câble enveloppe ce blindage.

Le câble coaxial offre de nombreux avantages du fait de sa capacité à s'étendre sur une plus grande distance et de son coût parmi les plus faibles. C'est une technologie utilisée depuis de nombreuses années pour tous les types de communications de données.[11] Le câble coaxial existe en plusieurs variantes :

· **Thicknet** : Epais et raide à cause de son blindage, il est recommandé pour l'installation de câble fédérateur. Sa gaine est jaune.

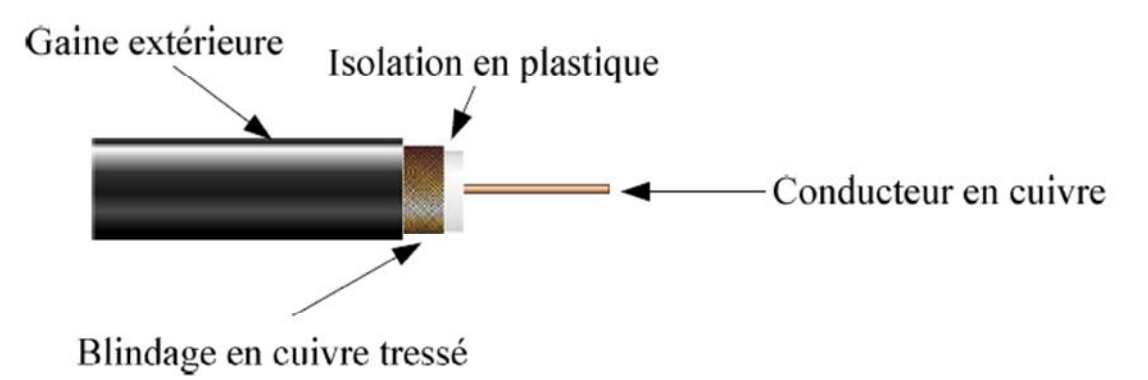

**Câble Thicknet** 

**Figure II.7 :** Câble Thicknet

· **Thinnet** : D'un diamètre plus réduit, il est plus pratique dans des installations comprenant des courbes. De plus, il est plus économique, mais dispose d'un blindage moins conséquent.
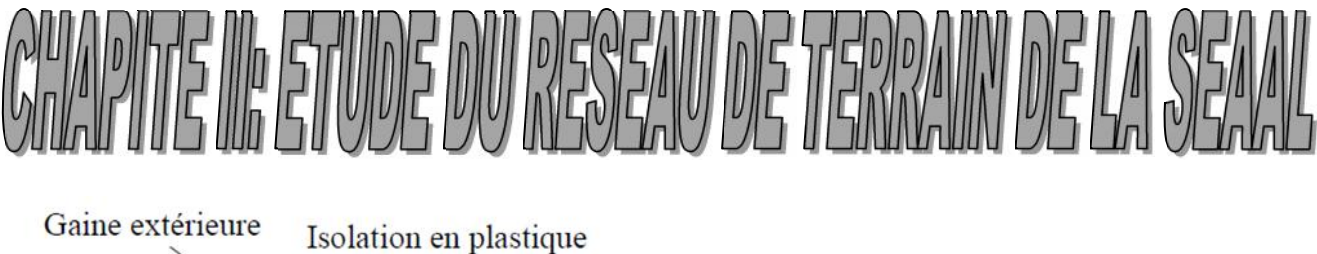

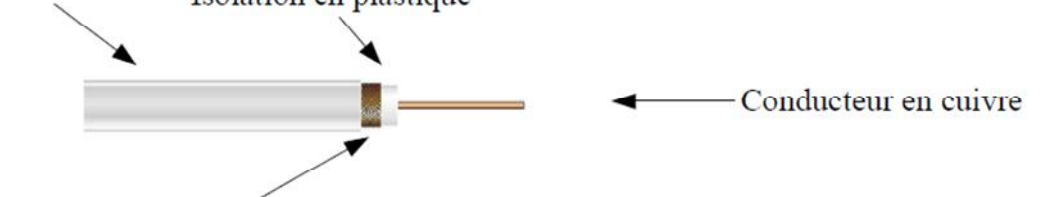

Blindage en cuivre tressé

**Câble Thinnet** 

**Figure II.8 :** Câble Thinnet

· **Cheapernet** : Version économique et de faible diamètre du câble coaxial.

## **III.6.2. Le câble à paire torsadée**

## **III.6.1. Câble à paires torsadées non blindées:**

Le câble UTP est composé de 4 paires de fils torsadées 2 à 2, chacune de ses paires étant isolées des autres. Ce câble compte uniquement sur l'effet d'annulation produit par les paires torsadées pour limiter la dégradation du signal causée par une perturbation électromagnétique et une interférence radioélectrique.

 Annulation : Afin de réduire au maximum la diaphonie entre les paires d'un câble à paires torsadées non blindées, le nombre de torsades des paires de fils doit respecter exactement le nombre de torsades permises par mètre de câble.

Lorsque le câble à paires torsadées non blindées est utilisé comme média de réseau, il comporte quatre paires de fils de cuivre. La paire torsadée non blindée utilisée comme média de réseau a une impédance de 100 ohms. Ceci la différencie des autres types de câblage à paires torsadées comme ceux utilisés pour le câblage téléphonique. Comme le câble à paires torsadées non blindées à un diamètre extérieur de 0,43 mm et un coût relativement faible, sa petite taille peut s'avérer avantageuse lors d'une installation.

- $\triangleright$  Avantage :
- · Simple à installer
- · Peu coûteux
- · Petit diamètre (pour installation dans des conduits existants)
	- $\triangleright$  Inconvénient ·
- · Sensible aux interférences

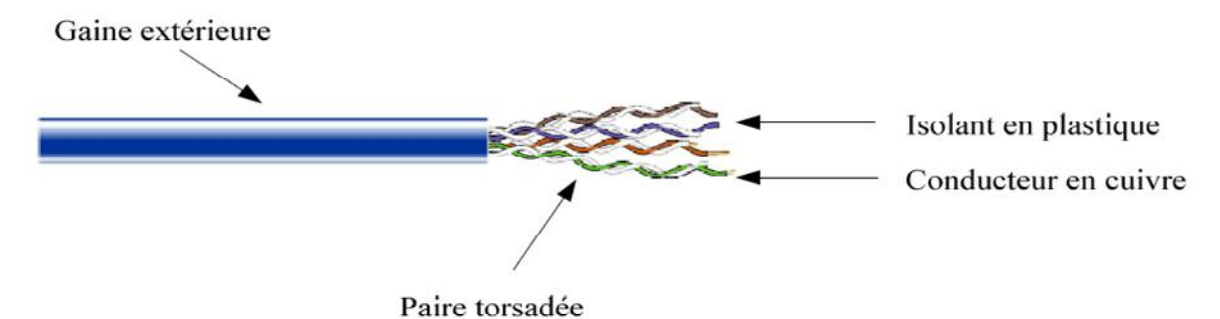

Câble UTP

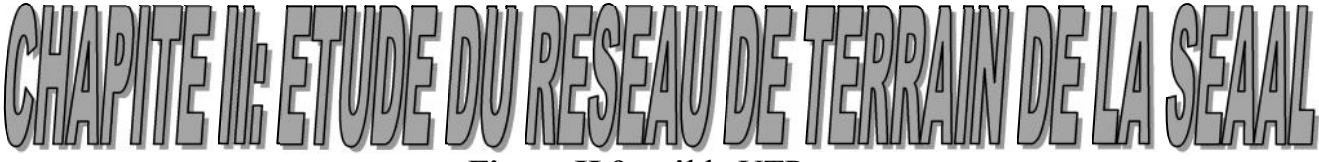

**Figure II.9 :** câble UTP

#### **III.6.2. Câble à paires torsadées blindées :**

Le câble à paires torsadées blindées, ou STP, ajoute aux spécifications de l'UTP une méthode de blindage, d'annulation et de torsion de câbles. Comme le précise les spécifications pour les installations de réseau Ethernet, des câbles à paires torsadées blindées de 100 ohms correctement installés offrent une résistance à l'interférence électromagnétique, ainsi qu'à l'interférence de radiofréquences, sans toutefois augmenter sensiblement la taille ou le poids du câble.

Le câble à paires torsadées blindées présente tous les avantages et désavantages du câble à paires torsadées non blindées en assurant cependant une plus grande protection contre toute interférence externe au prix certes d'un diamètre plus élevé.

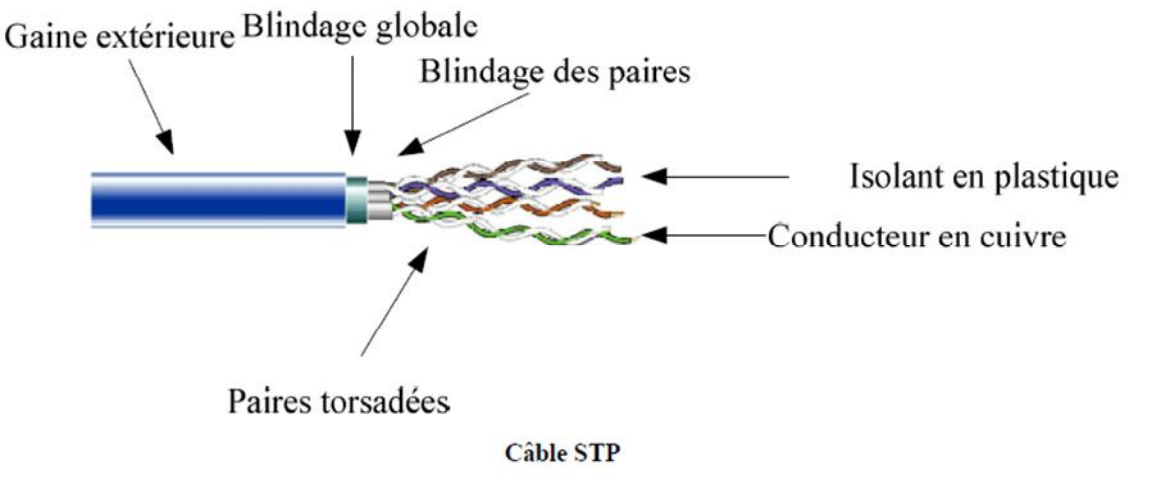

**Figure II.10 :** câble STP

Les médias précédemment cités sont classés dans la catégorie "médias de cuivre"

## **III.6.3. La fibre optique :**

Une fibre optique transmet des données dans un sens seulement. Aussi pour que deux entités communiquent en full duplex, un câble optique doit contenir deux fibres optiques : l'une pour transmission et l'autre pour réception. Un câble peut contenir de 2 jusqu'à 48 fibres..

Un câble à fibres optiques est soutenu avec des fils de renforcement en plastique, tel que le Kevlar. Ceci rend un câble plus résistant, assurant ainsi que les fibres optiques ne s'abîment pas lorsqu'elles sont pliées.

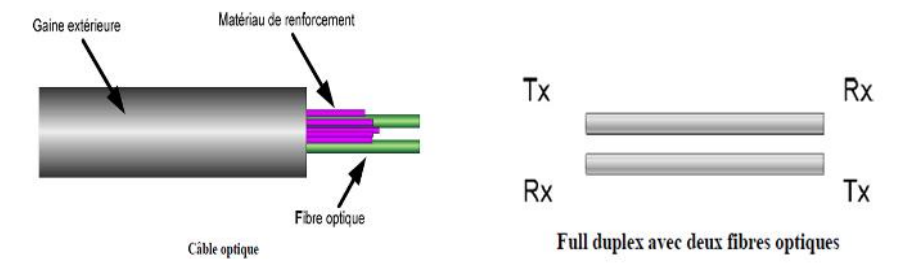

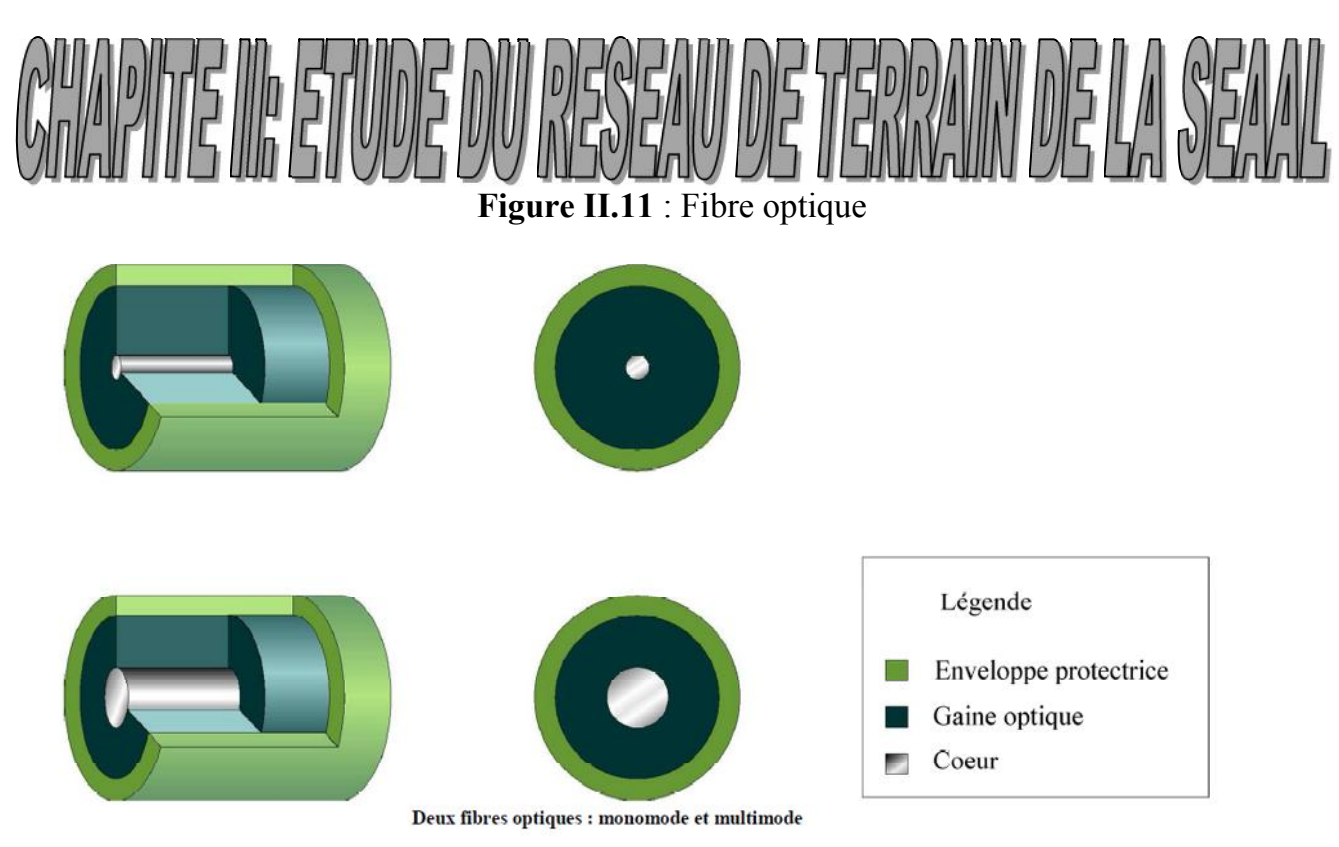

**Figure II.12 :** Fibre optique monomode et multimode

- Avantages et inconvénients de la fibre optique :
- Avantages :
	- Débit très élevé, des centaines de Mbps, sur une centaine de kilomètres.
	- Transmission longue distance
	- Sécurité élevée
	- Durée de vie allant jusqu'à 20ans, ce qui représente une valeur sure, dure et économique pour les entreprises
	- Insensibilité aux interférences extérieures…
- ❖ Inconvénients :

- Coût de déploiement élevé. La fibre optique, par apport au câble en Cuivre coûte moins cher. En revanche la connectique et les Convertisseurs d'énergie électrique/lumineuse et réciproquement à placer aux extrémités coutent cher, suivant les technologies mises en œuvre.

- La silice qui est le matériau au centre de la fibre est fragile. Il est important que cette silice soit bien protégé.

- Maintenance difficile.

Et Voici un tableau récapitulant les différents types de câbles ainsi que leurs débits :

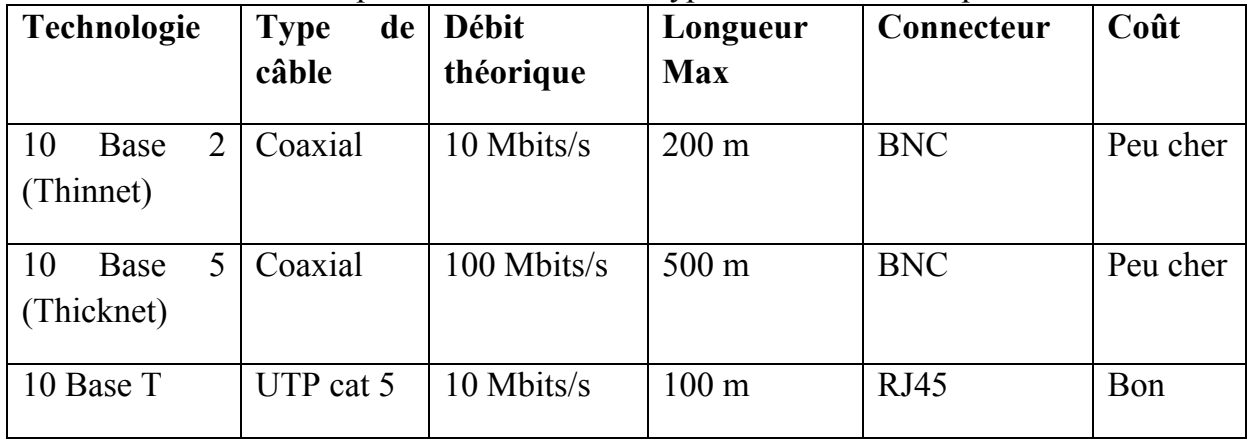

![](_page_39_Picture_0.jpeg)

![](_page_39_Picture_151.jpeg)

**Tableau II.2 : différents types de câbles ainsi que leurs débits**

## **II.7. Les connecteurs RJ-45**

Le raccordement 10BaseT standard (le connecteur de point d'extrémité sans prise) est le RJ-45. Il réduit les parasites, la réflexion et les problèmes de stabilité mécanique et ressemble à une prise téléphonique, sauf qu'il compte huit conducteurs au lieu de quatre. Il s'agit d'un composant réseau passif, car il sert uniquement au passage du courant entre les quatre paires torsadées de câbles torsadés de catégorie 5 et les broches du connecteur RJ-45.

Les connecteurs RJ-45 s'insèrent dans les réceptacles ou les prises RJ-45. Les prises mâles RJ-45 ont huit connecteurs qui s'enclenchent avec la prise RJ-45.

![](_page_39_Picture_6.jpeg)

![](_page_39_Picture_7.jpeg)

**Figure II.13** : Prise RJ-45 et connecteur RJ-45

#### **II.8. Les modes de transmission :**

L'information peut être acheminée en série ou en parallèle, en fonction du besoin :

## **II.8.1.Transmission parallèle :**

Pour transférer des données entre deux équipements informatiques, il peut être intéressant notamment lorsque ces équipements sont séparés par une courte distance, d'envisager une transmission en parallèle, cela aura pour effet de réduire le délai de transfert et d'avoir une grande vitesse de transmission (débit).[15] Dans ce type de transmission, les bits sont envoyés sur des fils métalliques distincts pour arriver ensemble à destination, par exemple pour transmettre un octet, on émet huit signaux sur huit fils différents (figureII.14).

![](_page_40_Figure_0.jpeg)

**Figure II.14** : transmission parallèle

#### **II.8.2.Transmission série :**

Dans la transmission en série les bits sont envoyés les uns derrière les autres sur un unique support de transmission (la transmission série, est en général utilisé pour les communications à longue distance, c'est le cas des réseaux informatiques car elle est adapté au support de transmission usuel).[15]

![](_page_40_Figure_4.jpeg)

**Figure II.15** : transmission série

La succession de caractères peut se faire de deux façons distinctes, en mode synchrone ou en mode asynchrone :

#### **II.8.3. Transmission en mode asynchrone :**

Dans une transmission asynchrone, les caractères sont émis de façon *irrégulière*, l'intervalle de temps entre deux caractères est aléatoire, là on utilise les bits "Start" et "Stop". Ces bits, sont en fait des signaux encadrent ceux qui constituent un caractère, le bit de départ (START) indique le début d'un caractère et celui ou ceux d'arrêt (STOP) – il peut y'en avoir '1', '1.5' ou '2' – marquent la fin de caractère. Un octet transmet d'une façon asynchrone est illustré dans la figure suivante :

![](_page_41_Figure_0.jpeg)

**Figure II.16 :** Transmission asynchrone

#### **II.8.4. Transmission synchrone :**

Dans une transmission synchrone, les bits sont émis d'une façon *régulière*, sans Séparation entre les caractères, pour cela un signal d'horloge périodique de période T fonctionne pendant toute la durée de l'émission.

![](_page_41_Figure_4.jpeg)

![](_page_41_Figure_5.jpeg)

## **II.9. Les Systèmes Automatisé de Production(SAP)**

Les systèmes automatisés se sont largement imposés dans l'industrie depuis les années 70, Du fait de leur nombre et de leur complexité, ces systèmes de production automatisés doivent communiquer entre eux et comporter des interfaces hommes \_ machine, dans le but de récupérer les informations de terrain, les traiter puis réagir selon les résultats obtenus suite aux traitements.[1]

Les SAP possèdent une structure de base identique, qui comporte une partie opérative (PO), et une partie commande (PC), qui dialoguent ensemble comme mentionné dans la figure suivante :

![](_page_42_Picture_0.jpeg)

**Figure II.18 :** la structure d'un SAP

La PO regroupe l'ensemble des opérateurs techniques qui assurent et contrôlent la production des effets utiles pour lesquels le système automatisé a été conçu, autrement dit c'est l'ensemble des moyens de traitement de l'information qui assurent la commande et la coordination des taches à partir de programmes préétablis.[2]

Les échanges d'information entre la PC et la PO sont de deux types:

- émission des ordres ou signaux de commande vers les pré-actionneurs de la PO,
- réception des comptes rendus de la PC par l'intermédiaire d'organes de saisie d'information (capteurs).

Au centre de la Partie Commande, le « TRAITEMENT » est la convergence de 3 dialogues qu'il coordonne :

**Le Dialogue avec la machine**

a. Commande des actionneurs (moteurs, vérins…) via les pré-actionneurs

(Contacteurs, distributeurs, variateurs…)

b. Acquisition des signaux en retour par les capteurs qui rendent compte de l'évolution de la machine.

- **Le Dialogue homme-machine** Pour exploiter, régler, dépanner la machine, le personnel émet des consignes et reçoit des informations en retour.
- **Le Dialogue avec d'autres machines**

Plusieurs machines peuvent coopérer dans une même production. Leur coordination est assurée par le dialogue entre les parties commandes.

La PC d'un système automatisé est destinée à traiter les informations afin d'assurer les fonctionnalités suivantes:

![](_page_42_Picture_145.jpeg)

![](_page_43_Figure_0.jpeg)

**Tableau II.3** : les fonctionnalités de la PC

Comme déjà mentionné, La PO est l'ensemble des moyens techniques qui effectuent directement le processus de traitement, à partir des ordres fournis par la PC. Pour fonctionner, la PO nécessite un apport d'énergie. Celle-ci est, d'une part, répartie et transformée par des actionneurs, et d'autre part, utilisée pour effectuer directement l'opération par des effecteurs.

![](_page_43_Figure_3.jpeg)

**Figure II.19** : les composants de la partie PO

La PO est la partie visible du système. Elle comporte les éléments du procédé C'est à dire :

- des pré-actionneurs (distributeurs, contacteurs) qui reçoivent des ordres de la partie commande ;
- des actionneurs (vérins, moteurs, vannes) qui ont pour rôle d'exécuter ces ordres. Ils transforment l'´energie pneumatique (air comprimé), hydraulique (huile sous pression) ou électrique en énergie mécanique ;

![](_page_44_Picture_0.jpeg)

des capteurs qui informent la partie commandent de l´exécution du travail.

## **II.10. La pyramide Computer Integrated Manufacturing(CIM)**

La pyramide CIM (Computer Integrated Manufacturing) désormais incontournable a été crée dans les années 80 afin de mieux faire comprendre l'apport de l'informatique au monde des automaticiens.

Les réseaux locaux industriels répondent aux besoins du système d'automatisme (niveaux 2, 1 et 0), les réseaux informatiques et les systèmes de télécommunication apparaissent dans les niveaux 3 et 4.[8]

#### Niveau 4 Le système d'information de l'entreprise Gestion globale de l'entreprise

#### Niveau 3

La gestion de production Ordonnancement et suivi de production Contrôle qualité et suivi des moyens

#### Niveau 2

La supervision Conduite, optimisation et surveillance

#### Niveau 1

Traitement et dialogue : la commande Configuration et diagnostic : la maintenance

#### Niveau 0

Les constituants Commander et protéger : les pré-actionneurs Actionner et mesurer : les capteurs et actionneurs

Transmission entre unités distantes avec des volumes d'échanges importants, de la messagerie et aussi un passage vers le multimédia.

Les échanges sont essentiellement événementiels :

Echanges entre la supervision et le système d'information du site de

production. Le plus souvent il s'agit de transfert de fichiers avec des

volumes de données élevés et des temps de réponse non-critiques

téléchargement de programmes, transferts de tables de données...Les volumes de données sont moyens.

Echanges entre une unité de traitement et ses interfaces et périphériques. Les échanges de données sont cycliques et événementiels. Les volumes de données sont faibles.

> Echanges le plus souvent cycliques entre unité de traitement et capteurs ou pré-actionneurs. Le volume des échanges est faible.

## **Figure II.20:** La pyramide Computer Integrated Manufacturing(CIM)

- Niveau 0
	- Capteurs et actionneurs
	- Sécurité
	- Logique câblée
- Niveau 1
	- Postes de travail ou machines automatisées
	- Automate
- Niveau 2
	- Ligne de production
	- Supervision d'un ensemble de poste

![](_page_45_Figure_0.jpeg)

## ● Niveau 3

- Gestion de production, ordonnancement
- Planification

Dans l'industrie des procédés, la transmission conventionnelle des signaux entre les capteurs/actionneurs et les modules d'entrées/sorties du système de contrôle-commande est réalisée par des liaisons point-à-point parallèles à fil en cuivre. Les signaux analogiques sont généralement transmis avec un niveau de 4 à 20 mA.

Le but de création des réseaux de terrain aux années 80, était de substituer la technologie numérique au traditionnel câblage analogique (4-20mA ou  $\pm 10V$ )

Les systèmes de bus de terrain permettent une communication numérique entre le système d'automatisation et les appareils de terrain " la périphérie décentralisée (E/S, capteurs, variateurs, transmetteurs, analyseurs, vannes, interfaces operateur,…) ", via un seul câble de bus série. En principe, cette communication se caractérise par la transmission cyclique des données process et par la transmission acyclique des alarmes, des paramètres et des données de diagnostic.

Les réseaux industriels utilisent une panoplie de supports de transmission série (cuivre, fibre optique, sans fil) pour relier les équipements disséminés dans l'atelier à un système de contrôle-commende ou de gestion centralisé, le dialogue inter-automates étant assuré généralement par Ethernet.

## **II.11. Les protocoles de communication dans les réseaux de terrain :**

Les protocoles les plus utilisés dans la transmission des informations dans les réseaux de terrain sont les protocoles Profibus , Profinet et Modbus.

## **II.11.1. Le protocole PROFIBUS /PROFINET :**

"PROFIBUS" est un système de communication numérique ouvert couvrant une vaste gamme d'applications, particulièrement destiné à répondre aux besoins de communication de l'automatisation industrielle et de l'automatisation de procédés.

PROFIBUS est approprié pour les applications rapides et critiques en temps ainsi que pour les tâches de communication complexes.[5][6][7]

La famille "Profibus" se décline en plusieurs versions destinées à couvrir des applications bien définies comme :

- Profibus DP pour la communication rapide avec les périphériques décentralisés et intelligents
- Profibus PA pour la communication et l'alimentation simultanée des transmetteurs et actionneurs
- $\downarrow$  Profinet (profibus sur Ethernet)
- $\leftarrow$  ProfiDrive (variateurs)
- profiNet –IO (réseau de capteurs et actionneurs),
- ….plus beaucoup d'autres encore

Profibus emprunte la liaison RS 485 (câbles à paire torsadée, blindée ou fibre optique) comme supports de transmission

## **II.11.1.1. Profibus DP (Decentralised Peripheric)**

PROFIBUS DP (périphérie décentralisée) a été conçu pour couvrir le niveau terrain au sein de la hiérarchie d'automatisation, donc utilisé pour le pilotage de capteurs et d'actionneurs par un automate central, ce qui fait qu'il est très rapide car très proche du matériel.

Ses atouts sont en particulier les nombreuses possibilités de diagnostic standard.

![](_page_46_Picture_0.jpeg)

La principale caractéristique de PROFIBUS DP est que les données utiles sont représentées sous forme d'une image de données cyclique.

Le principe de la communication PROFIBUS DP c'est un système maître-esclave. Le maître interroge cycliquement un ou plusieurs esclaves.[1]

# **II.11.1.2. Profibus PA**

PROFIBUS PA (Automatisation de Process) est utilisé en technique des process et génie Chimique pour le contrôle des instruments de mesure par un système de conduite de process. Cette variante de PROFIBUS est compatible avec un emploi en atmosphère Explosible

Les réseaux PROFIBUS PA peuvent être réalisés en tant que réseaux à sécurité intrinsèque (sous PROFIBUS PA) à l'aide de câbles à paire torsadée blindée.

Les techniques de transmission pour les réseaux Profibus :

# *II.11.1.3. RS 485*

Technique de transmission électrique simple et pratique à base d'un câble bifilaire blindé. La configuration du réseau cuivre PROFIBUS peut être linéaire ou arborescente.

Bien que l'étendue totale du réseau soit moindre que celle d'un réseau optique, il est possible d'atteindre des distances de 1 km à des vitesses de transmission élevées (jusqu'à 12 Mbps) ; à 10 km (avec 187,5 kbps) en utilisant jusqu'à 9 répéteurs pour la segmentation et le rafraîchissement des signaux.

Un segment peut compter jusqu'à 32 participants (maître/esclaves), l'ensemble du réseau jusqu'à 126. [9]

# *II.11.1.4. RS 485-is*

RS 485-iS est une technique de transmission électrique sécurité intrinsèque réalisée par un câble bifilaire blindé pour une vitesse de transmission de 1,5 Mbit/s .

Découplage de RS 485 et RS 485-iS par transmetteur-séparateur (coupleur RS 485-iS.

# *II.11.1.5. La fibre optique*

Technique de transmission optique par fibres optiques en verre ou en matière plastique pour une transmission rapide de grandes quantités de données dans des environnements fortement perturbés ou sur des grandes distances.

Les modules OLM (Optical Link Modules) permettent la réalisation

D'un réseau optique de structure linéaire, en anneau ou en étoile. La structure en anneau garantit automatiquement la tolérance aux perturbations par rupture de câble. La distance entre deux OLM peut atteindre 15 km.

L'étendue globale du réseau n'est quasiment limitée que par les temps de propagation, la transmission optique étant réalisée quasiment sans pertes.

Les câbles de bus optiques sont certes plus chers que les réseaux cuivre RS 485, mais ils sont insensibles aux perturbations électromagnétiques et, lorsqu'ils sont constitués de fibres optiques en verre, ils peuvent couvrir des distances de plus 15 km avec une vitesse de transmission de 12 Mbits/s.

## *II.11.1.6. Transmission MBP*

La transmission MBP tire son nom des propriétés suivantes :

- $\triangleright$  Codage manchester
- $\triangleright$  Alimentation électrique des appareils de terrain par le bus ;(bus powered)

![](_page_47_Picture_0.jpeg)

MBP est une transmission synchrone au débit fixe de 31kbps, elle est bien implantée dans le processus car elle répond aux deux grandes exigences de la chimie et la biochimie, sécurité intrinsèque et alimentation des instruments de terrain sur le bus par un câble bifilaire. Elle fait de profibus un réseau sécurisé exploitable en atmosphère explosible

## **II.11.1.7.Le protocole modbus**

Le protocole **Modbus** (marque déposée par **MODICON**) est un protocole de dialogue basé sur une structure hiérarchisée entre un maître et plusieurs esclaves (stations). Ses domaines d'utilisation : Manufacturier, Infrastructures, Energie, Bâtiment Applicable pour les échanges :

Automate -> périphérie décentralisée.

Supervision ->automate.

Modbus est très utilisé pour les communications des automates programmables industriels et des variateurs de vitesse des moteurs électriques.[4]

Deux types d'échange peuvent se faire :

## **II.11.2.1. Echange maître vers un esclave**

Le maître interroge un esclave sur le réseau et attend de la part de cet esclave une réponse.

![](_page_47_Figure_10.jpeg)

**Figure II.21** : échange maitre vers un esclave

## **II.11.2.2. Echange maître vers tous les esclaves**

Le maître diffuse un message vers tous les esclaves présents sur le réseau, ceux-ci exécutent l'ordre du message sans émettre une réponse.

![](_page_47_Figure_14.jpeg)

**Figure II.22** : échange maitre vers tous les esclaves

 $\triangleright$  Deux stations esclaves ne peuvent dialoguer ensemble.

# **II.11.2.3. Interfaces de communication**

Pour établir une communication entre deux équipements de données, en plus du protocole de communication, il faut un support physique pour le transport de données ; c'est le moyen de transport d'informations. Selon la norme EIA (Electronic Industry Associate),

![](_page_48_Picture_0.jpeg)

on distingue principalement deux normes ; la norme V28 (RS-232) et la norme V11 (RS-485 et RS-422).

## **II.11.3.1. La liaison RS 232 :**

Elle est connue sous le nom « Norme V28 ». C'est une liaison série asynchrone .On distingue différentes vitesses normalisées : 9600, 4800, 2400, 1200 b/s. Elle est utilisée dans les ordinateurs et plus particulièrement dans les communications locales d'équipements.

La communication peut se faire dans les deux sens (duplex), soit émission d'abord, puis réception ensuite (half-duplex), soit émission et réception simultanées (full-duplex).

## **II.11.3.2. La liaison RS 485 :**

RS 485c'est une liaison série, de type asynchrone, différentielle qui permet un débit élevé (jusqu'à 10 Mbps) sur une distance importante (jusqu'à 1200m).

Elle est connue sous le nom « Norme V11 ». C'est une liaison utilisée dans les systèmes de contrôle et en mode multipoint. Son mode de connexion est similaire à l'Ethernet. Le taux de transfert est en général de 2,5Mbit/s. Généralement, ce système utilise le principe maître/esclave. Chaque esclave se voit attribuer une adresse et répond lorsqu'un message lui attribué. Deux versions existent : 1 ou 2 paires torsadées. Sur la première version,

1 paire torsadée, tous les appareils doivent disposer d'une sortie 3 états (actif, inactif, haute impédance) pour ne pas créer de conflits. Avec la deuxième version 2 paires torsadées, le maître n'a pas besoin de sortie trois états puisqu'il émet sur une des lignes. L'autre ligne est réservée pour l'émission des esclaves. Longueur max de câble : jusqu'à 1200m. Possibilité de connecter plusieurs appareils sur la même ligne de transmission. RS422 utilise le même principe que le RS485 mais est plutôt utilisé pour les liaisons point à point comme le RS232.

## II.11.3.3. **Différences majeures entre les deux normes RS232 et RS485:**

La norme RS485, contrairement à la norme RS232, ne définit que les caractéristiques électriques de la couche physique. En résume les principales différences sont le medium de communication (une paire torsadée), un mode de tensions différentielles, et la possibilité de travailler en réseau (et non en mode point à point).

![](_page_48_Picture_129.jpeg)

**Tableau II.4 :** Différences majeures entre les deux normes RS232 et RS485

![](_page_49_Picture_0.jpeg)

Dans ce qui suit nous allons commencer en un premier point par détailler la chaine d'information du système de télégestion et télé-contrôle des stations de pompage et forage au niveau d'EL-HARRACH , puis nous allons résumer dans un deuxième point l'interconnexion des différents sites de la SEAAL à au poste centrale de supervision au niveau de KOUBBA.

## **II.12. Transmission de l'information dans le Système de télégestion et télécontrôle AL-HARRACH :**

Le télé-contrôle de l'UPZC supervise et télé-gère les stations de pompage et forage depuis les SP de BARAKI à l'ouest jusqu'aux SP du complexe REGHAIA nord à l'est (concernant les sites distants), comme le montre la figure suivante;

![](_page_49_Picture_4.jpeg)

**Figure II.23**: les sites supervises des SP de BARAKI à l'ouest jusqu'aux SP du complexe REGHAIA nord à l'est

Et pour le complexe de EL'HARRACH la figure suivante montre une vue globale de celui-ci :

![](_page_50_Picture_0.jpeg)

**Figure II.24** : vue global du complexe EL 'HARRACH

On y trouve quatre usines : usine2,3,5,et 6 qu'on peut voir dans les figures suivantes :

![](_page_50_Picture_3.jpeg)

![](_page_51_Picture_0.jpeg)

**Figure II.25** : vue des usines D'EL 'HARRACH

![](_page_52_Picture_0.jpeg)

Dans l'industrie de l'eau les capteurs les plus utilisés sont ceux relatifs à la

#### mesure :

- Des paramètres de l'écoulement du fluide : pression, débits, vitesse, hauteur d'eau…
- Des paramètres physico-chimiques de la composition et de l'état du fluide : température, ph, turbidité, …

Les capteurs sont classés en deux catégories :

 Ceux qui permettent la détection d'un seuil, là il est suffisant de connaitre la grandeur par rapport à un seuil fixé

Exemple : le niveau d'eau a-t-il atteint ou non une cote critique ? ;

La vanne st-t-elle en position ouverte ou fermée ?

Le signal correspondant émis par le capteur est alors de type TOR.

- L'information est de type logique, généralement représentée par l'état d'un contact, et le capteur est appelé détecteur de seuil.
- Ceux qui permettent la mesure en continu d'une grandeur, là il est nécessaire de suivre la valeur de la mesure E de la grandeur à l'intérieur d'un intervalle de variation donné.

Les informations de ce type sont dites analogiques

Les signaux émis par les capteurs doivent être normalisés; on peut trouver des Signaux en tension :

 $-0$  à 1 volt -0 à 10 volts. Ou bien Signaux en courant :  $-0$  à 20 mA. - 4 à 20 mA.

Pour le système au niveau du complexe EL-HARRACH, il s'agit du pompage d'eau potable via des groupes électropompes, les données utilisées étant :

## **1. Qualité de l'eau :**

- $\triangleright$  Taux de chlore
- Taux du PH
- $\triangleright$  Turbidité (matière en suspension)
- Présence d'hydrocarbure

## **2. Pour le pompage :**

- Les niveaux des réservoirs et des châteaux d'eau
- $\triangleright$  Les pressions d'aspiration et de refoulement
- Les débits d'entrées et sorties

## **3. Pour les équipements :**

- Température de fonctionnement des moteurs
- $\triangleright$  Courant absorbé par les moteurs
- $\triangleright$  Tension d'arrivé
- $\triangleright$  Etats, défauts et modes de fonctionnement des moteurs

![](_page_53_Picture_0.jpeg)

- **4. Les commandes :**
- Démarrage et arrêt des moteurs
- Ouverture et fermeture des vannes

Les taches effectuées au niveau des stations de pompage sont différentes et peuvent être résumées ainsi :

- Des stations de pompage comprenant un réservoir (bâche à eau), une station de pompage et un château d'eau : dans ce cas c'est un asservissement par rapport au niveau du réservoir et au niveau du château d'eau qui commende la marche des pompes.
- Des stations de pompages comprenant des réservoirs et qui refoulent vers la distribution, donc là l'asservissement est par rapport à la pression ou débit de refoulement et les niveaux des réservoirs.
- Des stations de pompage qui font le rôle de surpression, elles aspirent d'une conduite puis refoule vers une distribution, là aussi l'asservissement est par rapport à la pression ou débit d'aspiration et de refoulement.

Les systèmes précédemment cités sont télé-gérés et télé-contrôlés, ils constituent ainsi un SAP dont on a déjà parlé.

Différentes sondes et capteurs sont installés pour avoir les données nécessaires à la gestion de taches mentionnées au-dessus, la transmission du signal à partir des capteurs vers les entrées des automates programmables de télégestion (sofrel gamme S550 , automates SIEMENS gamme S7-300 ou S7-200,Schneider gamme Premium ou M340 ,et automates ABB gamme AC800 F ou AC 500) se fait par une boucle de courant, cette méthode consiste à faire circuler dans une paire de conducteurs électriques un courant dont l'intensité est l'image du signal à transmettre.

La boucle de courant utilisée est généralement 4-20mA, ou 4mA représente le minimum d'échelle et 20mA représente le maximum d'échelle. L'avantage de cette méthode est que l'intensité de la boucle n'est normalement jamais nulle même quand le signal à transmettre correspond au minimum de l'échelle, ainsi, il est possible de détecter une rupture de ligne puisque dans ce cas l'intensité est nulle.

Mais on trouve aussi la transmission par signal de tension 0mV à 10mV ; le signal en courant risquant beaucoup moins d'être perturbé qu'un signal en tension, les sorties 4- 20mA peuvent faire de plus grandes distances.

Ces données en provenance des capteurs et sondes seront ensuite récupérées et traitées au niveau des automates, après traitement, l'automate quand et comment faire intervenir ces actionneurs (exemple : ouverture et fermeture de vannes, arrêt et marche des pompes selon les débits et niveaux d'eau, etc…) via des pré-actionneurs (contacteurs, variateurs…).

La périphérie décentralisée au niveau terrain (E/S, transmetteurs, vannes, interfaces operateur, …) dialoguent avec les automates de télégestion sur un puissant réseau temps réel qui sont le PROFIBUS, PROFINET ou MODBUS qui répond à une double exigence,

![](_page_54_Picture_0.jpeg)

la transmission des données de production cyclique, et la transmission des alarmes, configurations, diagnostic est acyclique.

La transmission des données entre sous-sites ou à partir des différents sites télé-gérés jusqu'au centre de supervision TOPKAPI, se fait par l'intermédiaire d'un réseau radio étendu privé (WIMAX, GSM ou 3G), la figure suivante présente le synoptique dans lequel on suit en temps réel les niveaux des réservoirs et Château d'eau des différentes SP du périmètre UPZC :

![](_page_54_Figure_3.jpeg)

**Figure II.26** : le synoptique des niveaux des réservoirs et Château d'eau des différentes SP du périmètre UPZC

Et dans la figure qui suit Exemple d'une vue sur une station de pompage: GEP en marche, les débits, les niveaux

![](_page_55_Picture_0.jpeg)

![](_page_55_Picture_1.jpeg)

**Figure II.27** : vue sur une station de pompage

Et dans la figure un exemple de fonctionnement de l'usine 2 :

![](_page_55_Figure_4.jpeg)

**Figure II.28** : le fonctionnement d'une usine

Et une figure des alarmes transmises et défauts tel que : niveau bas et haut, débordement, problème de qualité d'eau, problème de moteur ou de pompe…

| $\bigwedge$ TOPKapi                        | 园空       | AP EU                |                          | 空面层<br>200<br>这个<br>146                    | <b>VICE GENERALE</b>                                               |                              | " (467 097 2016)             | $-00144126$        |                    |                          |          |                                 |                      |                              |      |                               |                           |
|--------------------------------------------|----------|----------------------|--------------------------|--------------------------------------------|--------------------------------------------------------------------|------------------------------|------------------------------|--------------------|--------------------|--------------------------|----------|---------------------------------|----------------------|------------------------------|------|-------------------------------|---------------------------|
| Date                                       | Heure    | F                    | Cel                      | Zone                                       | Libellé                                                            | Valeur                       | Défaut                       | Date2              | Heure <sub>2</sub> | Date acq                 | Ha       | <b>NomOper</b>                  | Vn.                  |                              | Oper | Numéro                        |                           |
| 25/09/2016                                 | 01:28:10 | \$13                 | F <sub>12</sub>          | <b>FC041 - RASSAUTA</b>                    | Etat capteur niveau reservoir1                                     | Defaut                       | Alarme                       |                    |                    | 25/09/2016               |          | 01:28:48 OPERATEUR              |                      |                              |      |                               | ≗Pi                       |
| 5/09/2016                                  | 2:01:08  | 817                  | D <sub>12</sub>          | TC019 - KOUBA 117                          | Niveau très haut réservoir 1                                       | Défaut                       | Alarme                       |                    |                    | 25/09/2016               |          | 02:02:47 OPERATEUR              |                      |                              |      |                               | $\overline{P}$            |
| 25/09/201                                  | 02:08:53 | <b>S16</b>           | E14                      | TC015 - BADJARAH                           | Niveau débordement château                                         | Defaut                       | Alarme                       |                    |                    |                          |          | 04:15:50 OPERATEUR              | $\blacktriangleleft$ |                              |      |                               | ٤N                        |
| 25/09/2016                                 | 6:56:00  | 807                  | 108                      | C033 - BARAKI VILLE                        | <b>Contrôle Liaison GPRS</b>                                       | Défaut                       | Alarme                       |                    |                    | 25/09/2016               |          | 07:04:02 OPERATEUR              | 4                    |                              |      |                               | ≥Pi                       |
| 25/09/2016                                 | 06:56:00 | <b>S07</b>           | <b>N08</b>               | TC033 - BARAKI VILLE                       | Contrôle liaison GPRS->Nedima                                      | Défaut                       | Alarme                       |                    |                    | 25/09/2016               |          | 07:04:02 OPERATEUR              | $\overline{1}$       |                              |      |                               | E PI                      |
| 25/09/2016 07:02:19                        | 07:09:21 | <b>S48</b><br>840    | G03<br><b>B22</b>        | TC076 - FAIZI CHE<br><b>CO38 - ANGLADE</b> | Rapport sur les Communications S48<br>Poire niveau bas réservoir 1 | <b>Sortant Err</b><br>Alarme | Avertissement<br>Alarme      |                    |                    | 25/09/2016               | 07:09:32 | 07:02:45 OPERATEUR<br>OPERATEUR | 6<br>$\overline{4}$  |                              |      |                               | ۵N<br>s Pi                |
| 25/09/2016<br>25/09/2016                   | 07:28:45 | S41                  | L30                      | TC203 - Poste Contro                       | Contrôle liaison sur SEPAM GR1                                     | Défaut                       | Alarme                       |                    |                    | 25/09/2016<br>25/09/2016 |          | 08:08:49 OPERATEUR              | 4                    |                              |      |                               | & Pi                      |
| 25/09/2016 07:58:45                        |          | \$36                 | G03                      | TC137 - ONID SP                            | Rapport sur les Communications \$36                                | <b>Sortant Err</b>           | Avertissement                |                    |                    | 25/09/2016               |          | 07:59:16 OPERATEUR              | 6                    |                              |      |                               | L.N.                      |
| 25/09/2016 08:00:18                        |          | <b>S16</b>           | G03                      | TC027 - BELFORT                            | Rapport sur les Communications S16                                 | <b>Sortant Enr</b>           | Avertissement                |                    |                    | 25/09/2016               |          | 08:02:51 OPERATEUR              | 6                    |                              |      |                               | e Ni                      |
| 25/09/2016 08:02:06                        |          | S42                  | G03                      | TC195 - Forage Fazil                       | Rapport sur les Communications S42                                 | <b>Sortant Err</b>           | Avertissement                |                    |                    | 25/09/2016               |          | 08:02:51 OPERATEUR              | 6<br>ь               | A                            |      |                               | 6.NI                      |
| 25/09/2016                                 | 08:02:13 | S47                  | G03                      | TC199 - FORAGE BENK                        | Rapport sur les Communications S47                                 | Sortant Err                  | Avertissement                |                    |                    | 25/09/2016               |          | 08:02:51 OPERATEUR              | 6                    | A                            |      |                               | s NI                      |
| 25/09/2016                                 | 08:02:58 | <b>S01</b>           | G03                      | TC027 - BELFORT                            | Rapport sur les Communications S01                                 | <b>Sortant Err</b>           | Avertissement                |                    |                    | 25/09/2016               |          | 08:03:58 OPERATEUR              | 6                    | A                            |      |                               | e. NI                     |
| 25/09/2016                                 | 8:11:47  | <b>S33</b>           | C <sub>12</sub>          | TC106 - REGHAIA NORD                       | Seuil NTB CHE 1500m°                                               | Alarme                       | Alarme                       |                    |                    | 25/09/2016               |          | 08:12:18 OPERATEUR              | $\overline{4}$       |                              |      |                               | & NI                      |
| 25/09/2016 08:12:00                        |          | \$34                 | G03                      | TC105 - ISSAT MUSTAP                       | Rapport sur les Communications S34                                 | Sortant Err                  | Avertissement                |                    |                    |                          |          | 25/09/2016 08:12:04 OPERATEUR   | 6                    | A                            |      |                               | <b>AO</b>                 |
| 25/09/2016                                 | 08:12:43 | <b>S18</b>           | <b>B60</b>               | TC024 - BALILIEU                           | Niveau bas salle machines (PN)                                     | Défaut                       | Alarme                       |                    |                    | 25/09/2016               |          | 08:13:54 OPERATEUR              | $\overline{4}$       | A                            |      |                               | e Pi                      |
| 25/09/2016 08:31:29                        |          | A2                   | C23                      | TC026 - EL HARRACH                         | Contrôle Pression Refoulement Min Pompe2 Defaut                    |                              | Avertissement                |                    |                    | 25/09/2016               |          | 08:37:37 OPERATEUR              | $\mathbf{1}$<br>ь    |                              |      |                               | EPI                       |
| 25/09/2016 08:31:54                        |          | A <sub>2</sub>       | C13                      | TC026 - EL HARRACH                         | Contrôle Pompe 2                                                   | Défaut                       | Avertissement                |                    |                    | 25/09/2016               |          | 08:37:37 OPERATEUR              | $\overline{1}$       |                              |      |                               | e Pi                      |
|                                            |          |                      |                          |                                            |                                                                    |                              |                              |                    |                    |                          |          |                                 |                      |                              |      |                               |                           |
| 25/09/2016 08:26:14                        |          | S18 B40              |                          | TC024 - BAULIEU                            | Etat ouverture vanne refou GR1                                     | Ouverte                      | <b>Normal</b>                | 25/09/201008 26:51 |                    |                          |          |                                 | $\overline{1}$       | o                            |      | 0f3:E:0005                    | <b>ePOM</b>               |
| 25/09/2016 08:27:54                        |          | <b>S18</b>           | <b>B56</b>               | TC024 - BAULIEU                            | <b>Demande Pompage</b>                                             | <b>Non</b>                   | <b>Normal</b>                | 25/09/201608 28:29 |                    |                          |          |                                 | ٥                    | b                            |      | 0f3:F10002                    | <b>I</b> <sub>®</sub> POI |
| 25/09/2016 08:29:43                        |          | \$28                 | E03                      | TC027 - BELFORT                            | Statut Ligne S28                                                   | En cours                     |                              |                    |                    |                          |          |                                 | $\overline{2}$       | $\mathbf{0}$                 |      | 0F3:Ga0003                    | NIV                       |
| 25/09/2016 08:30:00                        |          | <b>S09</b>           | S <sub>13</sub>          | TC037 - ROUIBAZI                           | Mesure de turbidité (NTU)                                          | 0.64                         | <b>Normal</b>                | 25/09/201008 23:40 |                    |                          |          |                                 | 0.64                 | 'n                           |      | 0f3:B<0001                    | <b>olNS</b>               |
| 25/09/2016 08:30:00                        |          | <b>S09</b>           | \$12                     | TC037 - ROUIBAZI                           | Mesure de chlore (ppm)                                             | 0.02                         | <b>Normal</b>                | 25/09/201008 23:40 |                    |                          |          |                                 | 0.02<br>ю            |                              |      | 0f3:B<0002 +INS               |                           |
| 25/09/2016 08:30:00                        |          | <b>RV2 B15</b>       |                          | S510_Vanne_SPIK_RV                         | Niveau RV 18000 m <sup>s</sup> (m)                                 | 0.00                         | <b>Normal</b>                | 25/09/201008:30:20 |                    |                          |          |                                 | 0.00                 | $\mathbf{0}$                 |      | 0F3:HL0006 + NIVI             |                           |
| 25/09/2016 08:30:11                        |          | S28 E03              |                          | TC027 - BELFORT                            | <b>Statut Ligne S28</b>                                            | Cx simple                    |                              |                    |                    |                          |          |                                 | 3                    | ю                            |      | 0f3:HC0002                    | <b>NIVI</b>               |
| 25/09/2016 08:30:13                        |          | <b>S28</b>           | <b>E03</b>               | TC027 - BELFORT                            | <b>Statut Ligne S28</b>                                            | Connecte                     |                              |                    |                    |                          |          |                                 | ō                    | b                            |      | 0f3:HE0004                    | NIVI                      |
| 25/09/2016 08:31:13                        |          | S2B                  | E03                      | TC027 - BELFORT                            | <b>Statut Ligne S28</b>                                            | <b>Déconnecte</b>            |                              |                    |                    |                          |          |                                 |                      | ю                            |      | 0F3:IA0004                    | <b>NIVI</b>               |
| 25/09/2016 08:31:29                        |          | A <sub>2</sub>       | C23                      | TC026 - EL HARRACH                         | Contrôle Pression Refoulement Min Pompe2 Defaut                    |                              | Avertissement                |                    |                    | 25/09/2016               |          | 08:37:37 OPERATEUR              | o                    |                              |      | 0f3:1Q0000                    | + POR                     |
| 25/09/2016 08:31:54                        |          | A <sub>2</sub>       | C13                      | TC026 - EL HARRACH                         | Contrôle Pompe 2                                                   | Défaut                       | Avertissement                |                    |                    | 25/09/2016               |          | 08:37:37 OPERATEUR              | 1                    | 2                            |      | 0F3:lj0007                    | <b>APO</b>                |
| 25/09/2016 08:37:37                        |          | <b>S03</b>           | E35                      | TC028 - HAOUCH BEL A                       | Contrôle électrique pompe CL                                       | Normal                       | <b>ACQUITTEMENT</b>          |                    |                    |                          |          | OPERATEUR                       | $\bullet$            | 'n                           |      | 0f3:0A0002 PPOM               |                           |
| 25/09/2016 08:37:37                        |          | A2                   | C23                      | TC026 - EL HARRACH                         | Contrôle Pression Refoulement Min Pompe2 Défaut                    |                              | <b>ACQUITTEMENT</b>          |                    |                    |                          |          | OPERATEUR                       |                      | b<br>٨                       |      | 0f3:0A0003 ~PO                |                           |
| 25/09/2016 08:37:37                        |          | A2                   | C13                      | TC026 - EL HARRACH                         | Contrôle Pompe 2                                                   | Défaut                       | <b>ACQUITTEMENT</b>          |                    |                    |                          |          | <b>OPERATEUR</b>                |                      | $\overline{2}$<br>A          |      | 0F3:0A0004 POM                |                           |
| 25/09/2016 08:37:56                        |          | A <sub>2</sub>       | <b>B39</b>               | TC026 - Usine 2                            | Commande EV <sub>P1</sub>                                          | Non                          | <b>TELEC</b>                 |                    |                    |                          |          | <b>OPERATEUR</b>                | $\bullet$            | $\overline{\mathbf{0}}$<br>A |      | 0F3:0T0003 PPOM               |                           |
| 25/09/2016 08:38:01                        |          | A <sub>2</sub>       | <b>B47</b><br><b>B49</b> | TC026 - Usine 2<br>TC026 - Usine 2         | Commande EV P5                                                     | <b>Non</b>                   | <b>TELEC</b><br><b>TELEC</b> |                    |                    |                          |          | OPERATEUR                       | $\alpha$<br>h<br>٨   | b<br>A                       |      | 0F3:0Y0000 PPOM               |                           |
| 25/09/2016 08:38:04<br>25/09/2016 08:38:07 |          | A <sub>2</sub><br>A2 | <b>B51</b>               | TC026 - Usine 2                            | <b>Commande EV P6</b><br>Commande EV P7                            | <b>Non</b><br>Non            | <b>TELEC</b>                 |                    |                    |                          |          | OPERATEUR<br><b>OPERATEUR</b>   | ٥                    | 'n                           |      | 0f3:010003<br>0f3:0 0002 =POM | -POI                      |
| d i                                        |          |                      |                          |                                            |                                                                    |                              |                              |                    |                    |                          |          |                                 |                      |                              |      |                               |                           |

**Figure II.29** : les différents alarmes et défauts

Tout système de télésurveillance est bâti autour d'un poste central qui sera relié à toutes les sous-stations, dans notre cas le poste central de supervision étant au niveau de KOUBA, se charge de la réalisation de bilans quotidiens, mensuels, annuel ; et de la supervision des différents sites qui lui sont reliés.

![](_page_56_Figure_3.jpeg)

**Figure II.30** : les serveurs de supervision Topkapi

![](_page_57_Picture_0.jpeg)

Comme le montre la figure, tous les sites sont équipés d'un serveur de supervision TOPKAPI, ceux-ci étant des esclaves du serveur TOPKAPI central au niveau de KOUBA.

![](_page_57_Figure_2.jpeg)

**Figure II.31**: l'architecture de supervision de la SEAAL

Et c'est ainsi que sont reliés touts les autres sites distants au WAN bureautique de la SEAAL, pour assurer leurs supervision au niveau du poste central de Kouba.

## II.13. **Conclusion :**

L'utilisation des protocoles d'échange entre API et console transformée en moyen de communication va faire éclater un marché demandeur et pousser vers les bus industriels.

Les premiers systèmes de communication étaient du type maître-esclave avec des services limités, les évolutions technologiques ont permis d'augmenter le nombre des services et leurs performances, conduisant ainsi aux architectures distribuées offrant la possibilité pour plusieurs équipements de dialoguer dans un système multi maître.

Ces architectures distribuées vont ensuite descendre au plus bas vers les capteurs/actionneurs. Le bus de terrain va permettre de déléguer une partie de l'intelligence de l'API vers des capteurs/actionneurs intelligents.

Le capteur va dès lors par l'intermédiaire du bus de terrain communiquer non seulement la mesure d'une grandeur physique mais également des informations sur son état de fonctionnement, la validité de la mesure…

Cette évolution intrinsèque des capteurs qui deviennent plus intelligents pousse les fabricants à les rendre communicants.

La montée en puissance des bus de terrain devient par conséquent inexorable.

# $\begin{array}{c} \begin{pmatrix} 1 & 0 \\ 0 & 1 \end{pmatrix} & \begin{pmatrix} 1 & 0 \\ 0 & 1 \end{pmatrix} & \begin{pmatrix} 1 & 0 \\ 0 & 1 \end{pmatrix} & \begin{pmatrix} 1 & 0 \\ 0 & 1 \end{pmatrix} & \begin{pmatrix} 1 & 0 \\ 0 & 1 \end{pmatrix} & \begin{pmatrix} 1 & 0 \\ 0 & 1 \end{pmatrix} & \begin{pmatrix} 1 & 0 \\ 0 & 1 \end{pmatrix} & \begin{pmatrix} 1 & 0 \\ 0 & 1 \end{pmatrix} & \begin{pmatrix} 1 & 0 \\ 0 & 1 \end{pm$

![](_page_59_Picture_0.jpeg)

## **III.1.Introduction:**

Ce chapitre vise à fournir le cadre de la technologie VSAT dans le contexte évolutif des communications par satellite en termes de configuration réseau, services, économie, opérationnel et aspects.

Ainsi que de présenter les concepts et les éléments clés dans l'appréhension des technologies satellites et plus particulièrement la technologie VSAT.

Avant de s'intéresser aux technologies satellites et VSAT en particulier, il est bon de rappeler quelques notions sur les satellites et les réseaux satellitaires, leurs particularités et les contraintes de cette technologie.

## **III.2.Historique :**

Les premières notions de télécommunication par satellite sont apparues à la fin de la seconde guerre mondiale, et depuis, elles n'ont cessées de s'accroitre.

Le paragraphe ci-dessous mentionne quelques dates importantes dans l'évolution des communications par satellite :

1945 : le britannique Arthur C. Clarke introduit le concept de communication par satellite.

1957: le premier satellite artificiel Spoutnik 1, est lancé par l'Union Soviétique .Ce satellite était une simple sphère métallique d'un diamètre de 58 cm équipée d'un simple émetteur radio.

1960 : Echo 1, premier satellite de télécommunication à réflexion passive se contentant de réfléchir les signaux émis par les stations terrestres et mis sur orbite par les Etats-Unis.

1962 : les américains lancent le premier système possédant son propre système d'émission et réception : Telstar1.

1965 : Intelsat, organisation internationale des satellites de télécommunication qui réunit plus de 120 pays, est crée.

Au début des années 80, tandis que les américains utilisent la bande C pour acheminer leurs communications, les satellites européens introduisent la bande KU.

En 1991, Matra Espace met en place le système de messagerie et de collecte de données Locstar qui échouât car le marché n'existais pas, le projet s'est arrêter avant la sortie du premier satellite.

Aujourd'hui, des centaines de satellites de télécommunication sont placés en orbite et reçoivent des signaux en provenance de stations terrestres, les amplifient, puis les retransmettent vers une ou plusieurs autres stations.[16]

# **III.3. Notions sur les satellites :**

## **III.3.1. Définition :**

Un satellite de télécommunication peut être considéré comme une sorte de relais hertzien. En effet, il ne s'occupe pas de la compréhension des données : ce n'est qu'un simple miroir. Son rôle est de régénérer le signal qu'il a reçu et de le retransmettre amplifié en fréquence à la station réceptrice. Le satellite offre également une capacité de diffusion, c'est-à-dire qu'il peut retransmettre les signaux captés depuis la terre vers plusieurs stations. La démarche inverse peut également être effectuée ; il peut récolter des informations venant de plusieurs stations différentes et les retransmettre vers une station particulière.[17] De plus, il est également possible d'établir des liaisons

![](_page_60_Picture_0.jpeg)

directes entre satellites. Donc on peut résumer le rôle du satellite dans les points suivants :

- Capter les ondes porteuses en prévenance des stations terriennes.
- Filtrer, transformer à une fréquence différente et amplifier les signaux RF (radio fréquence) reçus.
- Réémettre les porteuses RF vers la station terrienne destinataire.

#### **III.3.2. Architecture d'un satellite de télécommunication:**

Il n'existe pas, à priori, de configuration type pour les satellites. Cependant, il peut être décomposé en deux sous parties : La charge utile et la plate-forme.

Voir ci-dessous la figure I.2 qui illustre l'architecture d'un satellite:

![](_page_60_Figure_8.jpeg)

**Figure III.1** : architecture d'un satellite

## **III.3.3. La charge utile :**

C'est la charge correspondante aux instruments nécessaires servant à l'observation, à la communication ou à toute autre fonction utile. Elle varie en fonction du type de satellite :

- Caméra ou radar pour un satellite d'observation ;
- Télescope pour un satellite d'observation astronomique ;
- Transpondeurs pour un satellite de télécommunications.

## **III.3.4. Transpondeur:**

Un transpondeur ou aussi appelé répéteur satellite. Elément fondamental qui se trouve sur un satellite. Il reçoit un signal sur un canal bien déterminé, modifie sa fréquence et réémet ce signal avec des paramètres différents. Un satellite dispose de plusieurs transpondeurs travaillant à des fréquences différentes. Chaque répéteur (transpondeur) traite une plage définie de fréquences (appelée aussi largeur de bande) centrée sur une fréquence donnée. Un changement de fréquence est opéré par le répéteur sur le signal venant de la Terre où une fréquence LO (Local Oscillateur) est soustraite avant son amplification, et sa réémission vers la Terre.

![](_page_61_Picture_0.jpeg)

**Figure III.2** : diagramme d'un transpondeur

Les satellites (transpondeurs) emploient un faisceau concentré pour donner un signal plus fort au-dessus d'une plus petite zone de la terre. Cette zone est appelée l'empreinte de pas du satellite ou zone de couverture.

![](_page_61_Figure_3.jpeg)

Empreinte de pas

**Figure III.3** : L'empreinte de pas d'un satellite.

Cette surface de la terre éclairée par un satellite est matérialisée par des courbes d'intensité d'égale puissance **PIRE** (**P**uissance **I**sotrope **R**ayonnée **E**quivalente).

La PIRE représente la puissance qu'il faudrait donner à une antenne isotrope théorique pour qu'elle rayonne la même puissance que ce système antenne / câble / amplificateur.

Elle détermine le rendement de la liaison montante de fréquence radio. Sa valeur est exprimée en Dbw (décibel watt). Elle permet de dimensionner la performance d'une antenne satellite.

Exemple de la puissance PIRE des satellites : Arabsat (sur la gauche de la **figure III.4**) et intelsat901 (sur la droite de la **figure III.4**) :

![](_page_62_Picture_0.jpeg)

**Figure III.4** : Les courbes d'intensité iso-pire d'Arabsat et intelsat901.

# **III.3.5. La plateforme :**

C'est elle qui supporte la charge utile et qui lui fournit les ressources dont elle a besoin pour son fonctionnement (alimentation…), maintient le satellite sur son orbite selon l'orientation demandée.

Elle comporte plusieurs sous ensembles :

- La structure du satellite ;
- Le système de production de l'énergie ;
- Le système de contrôle thermique ;
- Le système de contrôle d'attitude et d'orbite (SCAO) ;
- La gestion du bord qui pilote le fonctionnement du satellite ;
- Le système de propulsion.

## **III.3.6. La structure du satellite :**

La tenue mécanique du satellite est assurée par sa structure. Celle-ci supporte les principaux sous-ensembles fonctionnels du satellite. Elle assure également l'interface mécanique avec le lanceur.

## **III.3.7. La production de l'énergie :**

Le satellite doit disposer d'énergie électrique (généralement fournie par des panneaux solaires) pour le fonctionnement de la charge utile et de la plateforme. Les besoins en énergie électrique varient en fonction de la taille des satellites et du type d'application.

## **III.3.8. Le système de contrôle thermique :**

Ce système doit maintenir la température des composants du satellite dans une plage de valeurs qui est souvent proche de celle rencontrée sur terre (environ 20 °C).

![](_page_63_Picture_0.jpeg)

Les instruments du satellite, pour pouvoir fonctionner correctement, doivent être en permanence pointés avec une bonne précision.

#### **III.3.10. La gestion du bord :**

Pilote le fonctionnement du satellite. Elle regroupe différents sous-systèmes. Le système de télécommande et de télémesure. Les fonctions de télécommande (sol satellite) reçoivent et décodent les instructions ou données envoyées par le centre de contrôle et en assure la distribution aux autres sous-systèmes. Les fonctions de télémesures (satellite sol) recueillent les données du satellite portant sur le fonctionnement du satellite (les données issues des instruments après compression) les transmettent au centre de contrôle lorsque les stations sont en visibilité.

Le système de propulsion *:* remplit plusieurs missions :

- il assure le transfert du satellite depuis son orbite d'injection vers son orbite définitive ;
- il corrige les modifications de l'orbite induites par les perturbations naturelles
- il corrige l'attitude (orientation) du satellite si son maintien n'est pas réalisé par un autre dispositif ;
- il permet les changements d'orbite prévus dans le cadre de la mission de certains satellites scientifiques.

## **III.3.11. Les orbites :**

L'orbite : est une trajectoire courbe d'un corps céleste. Les orbites des satellites terrestres peuvent avoir de nombreuses formes et orientations : certaines sont en forme d'ellipse très allongée d'autres circulaires.

Chacune des orbites disposent d'avantages et d'inconvénients. En général, plus une orbite se trouve éloignée de la Terre, et plus le temps aller-retour du signal électromagnétique est grand. Le satellite a cependant une vitesse faible dans l'espace terrestre, ce qui augmente son temps de couverture. A l'inverse, un satellite proche de la Terre communique avec une faible latence, mais peut se déplacer si vite dans le ciel terrestre qu'il ne couvre un utilisateur que pendant quelques minutes.

Les trois catégories d'orbites se prêtant le mieux aux télécommunications sont les suivantes:

- l'orbite géostationnaire ou orbite des satellites géostationnaires (OSG)
- les orbites non géostationnaires (non OSG)
- 1) Orbites terrestres moyennes (MEO: *medium Earth orbit*)
- 2) Orbites terrestres basses (LEO: *low Earth orbit*)

![](_page_64_Picture_0.jpeg)

![](_page_64_Figure_1.jpeg)

**Figure III.5** : Classification des orbites

## **III.3.12. Satellites géostationnaires (OSG) :**

Les débuts des télécommunications par satellite ont été dominés par la notion de satellite géostationnaire.

Le satellite Syncom-2, lancé le 19 juillet 1963, a été le premier satellite géosynchrone (inclinaison orbitale 33 degrés) et Syncom-3, lancé le 19 août 1964, a été le premier satellite géostationnaire.

Les orbites GEO sont placés au-dessus de l'équateur à 35 786 km d'altitude, les satellites à ce niveau font leurs révolution pendant 23 heures 56 minutes et 4 secondes, durée qui correspond à la période de rotation de la Terre. Ils se déplacent dans le même sens et à la même vitesse angulaire que le globe, ils apparaissent ainsi immobiles depuis le sol et peuvent couvrir d'environ 42% de la surface de la Terre.

## **III.3.13. Les principaux avantages des satellites OSG** :

• Il suffit de trois satellites opérationnels pour obtenir la couverture de la totalité de la surface terrestre, à l'exclusion des calottes polaires. Cela transforme un satellite géostationnaire en un support de diffusion naturel.

• Les satellites OSG semblent être immobiles dans le ciel. On n'a donc pas besoin de grandes antennes de station terrienne, avec des systèmes de poursuite automatique à action rapide, comme c'est le cas avec les satellites LEO.

• L'antenne de la station terrienne travaille avec un seul satellite OSG pour réaliser une connexion continue. Tel n'est pas le cas pour les satellites LEO: il faut utiliser ici soit une antenne de station terrienne capable de sauter rapidement d'un satellite qui disparaît à l'horizon à un satellite qui apparaît à l'horizon, soit deux antennes dans chaque station terrienne.

![](_page_65_Figure_0.jpeg)

**Figure III.6**: Caractéristiques de l'orbite Géostationnaire

## **III.3.14. Les inconvénients des satellites OSG :**

**•** Temps de propagation beaucoup plus long, pouvant causer un écho avec un écart de temps d'environ 240 ms.

• Affaiblissement en espace libre beaucoup plus grand. La distance entre un point de la surface terrestre et le satellite peut varier entre un minimum de 35 786 km (point sur l'équateur aligné avec le satellite et le centre de la T erre) et un maximum de 41 756 km (points sur le cône dont le satellite est le sommet et qui est tangent à la surface terrestre). De ce fait, l'affaiblissement en espace libre sur une liaison par satellite OSG varie d'une gamme de fréquences à une autre.

• Les satellites géostationnaires n'assurent pas la couverture des calottes polaires.

• Ils n'assurent pas toujours la couverture des grandes villes pour les communications mobiles terrestres, en raison des ombres radioélectriques créées par les bâtiments élevés**.**

![](_page_65_Picture_103.jpeg)

**Figure III.7** : Délai de propagation terre satellite GEO.

![](_page_66_Picture_0.jpeg)

## **III.3.15. Les orbites LEO (Low Earth Orbit):**

Correspondent à des satellites évoluant en orbite basse de 700 à 1500 km. L'avantage de ces systèmes est le temps de propagation très court, typiquement 10 ms de temps de propagation pour un satellite à 1500 km d'altitude. Les satellites LEO sont quant à eux organisés en constellations pour assurer une couverture raisonnable.

#### **III.3.16. Les orbites MEO (Medium Earth Orbit):**

Correspondent à des satellites évoluant sur l'orbite médiane de 5000 à 15000 km avec une durée de révolution de 12 heures. Les signaux envoyés par le satellite peuvent être reçus sur une grande partie de la surface du globe terrestre. C'est l'altitude retenue pour les satellites de navigation comme le système GPS.

![](_page_66_Figure_5.jpeg)

![](_page_66_Picture_89.jpeg)

## **III.3.17. Les bandes de fréquences :**

Une réglementation internationale spécifique et stricte a été mise en place par l'Union Internationale des Télécommunications (UIT-T) concernant la répartition des fréquences; elle fait partie intégrante du règlement international des radiocommunications. Cette réglementation définit notamment la position orbitale des satellites et les bandes de fréquences qu'ils doivent utiliser et respecter.

| <b>Bandes</b> | Lien montant   Lien<br>(en GHz) | descendant (en    |  |  |  |  |  |
|---------------|---------------------------------|-------------------|--|--|--|--|--|
|               |                                 | GHz)              |  |  |  |  |  |
| $\mathbf C$   | 5,725 à 6,725                   | $3,4 \dot{a} 4,5$ |  |  |  |  |  |
| Ku            | 14 à 14,5                       | 11,7 à 12,2       |  |  |  |  |  |
| Ka            | 27,5 à 30,5                     | 17,7 à 21,7       |  |  |  |  |  |
| $\bf L$       | $1,62$ à $1,65$                 | $1,52$ à $1,55$   |  |  |  |  |  |

**Tableau III.1:** fréquences usuelles

![](_page_67_Picture_0.jpeg)

La première bande qui a été utilisé par les satellites commerciaux pour les services SFS, fut la **bande C**. Elle est aujourd'hui fortement encombrée. Cette bande est divisée en deux sous bandes ; la plus basse, pour les flux descendants (satellite/terre) définie dans la plage de fréquences comprise entre 3.4 et 4.5Ghz ; et la plus haute, pour les flux montants (terre/satellite) comprise entre 5.725 et 6.725Ghz. Dans le cas d'une communication full duplex, il est nécessaire de disposer de deux canaux par connexion dans chaque plage de fréquences.

La puissance d'émission, qui lui est généralement associée, est relativement faible. Elle nécessite donc des paraboles de grande taille pour la réception (de 2,5 à 3 mètres de diamètre). Cependant la bande C est moins sensible à la pluie. Elle est utilisée pour les communications civiles internationales et nationales.

#### **B. La bande Ku :**

La bande Ku (Kurtz-unten) est la partie du spectre électromagnétique définie par la bande de fréquence micro-ondes de 11,7 GHz à 12,2 GHz en réception et de 14 GHz à 14,5 GHz en émission. C'est la plus employées de toutes les bandes de fréquences.

Le désavantage de cette bande est qu'elle est très sensible aux orages ; l'eau de pluie absorbe les signaux. Par contre cette bande, est peu sensible aux parasites urbains.

Elle est attribuée au service de radiodiffusion par satellite (services de télévision, de radio et données informatiques). Cette bande est la plus répondue, du fait de la petite taille des paraboles nécessaires à sa réception.

#### **C. La bande Ka :**

La bande Ka (Kurtz above) s'étend en émission entre 27,5 GHz et 30,5 GHz et en réception entre 17,7 GHz et 21.7 GHz. Elle est utilisée pour les télécommunications spatiales surtout par les terminaux mobiles de type GSM.

#### **D. La bande L :**

Est la partie du spectre électromagnétique définie par les fréquences de 1,62Ghz à 1,65Ghz en émission. Et 1,52Ghz à 1,55Ghz en réception.

Elle est utilisée pour le service mobile par satellite. Ces bandes de fréquences sont principalement destinées à des satellites à défilement en orbite basse.

Pour densifier l'utilisation de la bande passante on a recours à la polarisation. Cette fonction permet l'utilisation de la bande de fréquence en même temps par plusieurs utilisateurs en changeant le mode de polarisation.

#### **E. La bande x :**

La bande X est réservée aux applications militaires.

![](_page_68_Picture_0.jpeg)

L'onde électromagnétique émise par une antenne est composé d'une variation du champ électrique E et du champ magnétique H ayant des axes orthogonaux (à 90 degrés l'un de l'autre).

La polarisation d'une antenne émission est indiquée par la direction du vecteur de son champ E par rapport au sol (la terre). La définition est étendue à l'antenne de réception, supposée émettrice.

La polarisation a deux types, la polarisation linéaire et la polarisation circulaire.

## **A. La polarisation linéaire:**

Si au cours de la propagation de l'onde électromagnétique, le vecteur E ne change pas de direction, nous disons que nous avons une polarisation linéaire.

L'angle que fait la direction du vecteur E avec le sol peut avoir n'importe quelle valeur, dont certaines particulières :

**0° =** polarisation **H**orizontale ;

**90° =** polarisation **V**erticale.

C'est au niveau de la tête de la parabole (LNB) que s'effectue la séparation des ondes suivant leur polarisation horizontale ou verticale.

![](_page_68_Figure_10.jpeg)

**Figure III.9** : Les deux modes de polarisation linéaire.

## **III.3.19. Le délai :**

Le délai d'un système par satellite géostationnaire est d'environ 270 millisecondes : c'est le temps que prend un signal pour parcourir 35 800 Km dans l'espace et revenir. En ajoutant à cette durée le temps requis pour le traitement des signaux par le matériel du satellite et de la bande de base, on obtient un délai total de près de 320 millisecondes. Ainsi le délai atteint les 500-700 ms, le temps de transmission d'une station terrestre-satellite-station terrestre.

#### **III.3.20. Les pertes et limitations de puissance :**

Les erreurs dues à la propagation sur un support satellitaire sont beaucoup plus nombreuses que dans les réseaux filaires. Ceci est dû à la perte en puissance avec la distance. Au niveau de la station terrestre, la perte en puissance est compensée à l'aide des transmetteurs à haute puissance et des antennes à fort gain. Au contraire, au niveau du satellite, on est limité en puissance, car :

![](_page_69_Figure_0.jpeg)

- On essaie d'éviter les interférences en utilisant les mêmes fréquences que les réseaux terrestres (4 GHz)
- la puissance utilisée par le satellite est inférieure à celle produite par une station terrestre. On reçoit donc des signaux faibles en puissance au niveau de la station terrestre.

Des mécanismes puissants de correction d'erreur sont cependant mis en œuvre de sorte à ramener le taux d'erreurs résiduel à des valeurs équivalentes aux réseaux terrestres .

## **III.3.21. Le coût et la complexité :**

Un satellite possède un coût de conception et de construction important ainsi qu'une longue durée de développement. Lors du lancement sur l'orbite, la technologie au bord du satellite reste figée, et toute la complexité est ainsi renvoyée au niveau du sol. Ce qui explique le fait que l'on rencontre plutôt des satellites géostationnaires transparents. La complexité étant confinée au niveau de la station terrestre, les éventuelles évolutions des techniques peuvent être prises en compte plus facilement.

## **III.3.22. Présentation de la technologie VSAT :**

Le VSAT (Very Small Aperture Terminal ) ;terminal à très petite ouverture ; est une technique de transmission d'informations sous forme de données, sons, ou vidéo utilisant des satellites géostationnaires .ses liaisons sont soit unidirectionnelles ,soit bidirectionnelles, et peut gérer des applications haut débit pouvant atteindre des vitesses de transmissions de 20mbps en voie descendante et de 78.8kbps en voie montante.[10]

Les services VSAT commercialisé dés 1985, disposent d'une grande expérience technique favorisant la mise en œuvre de réseaux fiabilisé.

## **III.3.23. Structure générale d'un réseau VSAT :**

Le VSAT est une technologie de téléinformatique, ce dernier est l'exploitation à distance de systèmes informatiques grâce à l'utilisation de dispositifs de télécommunication.

Le réseau de type VSAT est constituée d'une station terrestre principale (hub), et de stations VSAT en périphérie gérées par le hub et d'un segment spatial sur le transpondeur satellite.

![](_page_69_Figure_12.jpeg)

#### **Figure III.11** : composants du réseau VSAT

La station hub est toujours la plus importante que les stations distantes et est fréquemment localisée prêt du centre informatique du client.

![](_page_70_Picture_0.jpeg)

Dans un réseau VSAT les données transmises empruntent deux segments, l'un terrestre et l'autre spatial.

Le segment terrestre est constitué du hub et des stations distantes :

 $\triangleright$  la station centrale (hub) :

Le hub est le point le plus important du réseau, c'est par lui que transitent toutes les données qui circulent sur le réseau.

Il assure la gestion dynamique des ressources du satellite en jouant le rôle de répartiteur dans l'espace et dans le temps.il permet aussi de configurer le réseau et de contrôler à distance les activités et les performances de chaque station périphérique.

Dans le cas de l'inter connectivité des réseaux locaux d'entreprise et de l'accès à l'internet par exemple, le hub réalise les fonctions de conversion de protocoles de communication de réseau.

NB : dans le souci de fournir une grande fiabilité au hub, les équipements le constituant fonctionnent sur un principe de redondance.

## **A. L'antenne VSAT :**

Une antenne VSAT a pour rôle la réception et transmission de données depuis et vers le satellite. La taille appropriée de l'antenne varie en fonction du besoin.[18][19]

Une antenne VSAT est constituée essentiellement de deux parties :

- Partie extérieure (ODU: Out Door Unit).
- Partie intérieure (IDU : In Door Unit).

## **III.5.1.1. L'ODU (Out Door Unit):**

Cette unité renferme le réflecteur, le BUC(Block Up Converter), le LNB(Low Noise Block), le cornet d'alimentation, et le guide d'ondes comme le montre les figures et le tableau suivant :

![](_page_70_Picture_15.jpeg)

![](_page_71_Figure_0.jpeg)

**Figure III.12** : les composants de l'unité ODU

![](_page_71_Picture_65.jpeg)

#### **Tableau III.2** : composant de l'ODU et leurs rôles

#### **A. Le réflecteur :**

Le réflecteur parabolique est chargé de concentrer les ondes reçues depuis le satellite vers le cordon d'alimentation (Feed Horn), et transférer les ondes émises par le cordon d'alimentation vers le satellite.

Chaque antenne est dirigée dans une direction déterminée par des simulations, de manière à couvrir exactement la zone définie. La direction principale de propagation de l'antenne, c'est-à-dire la direction dans laquelle l'antenne émet à sa puissance la plus importante est dirigée dans des angles établis appelés azimut et élévation.
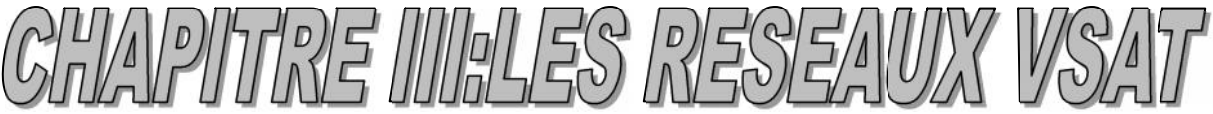

L'azimut est un angle dans le plan horizontal (gauche et droite) qui se compte en degrés, positivement dans le sens horaire, en partant du nord (0°). De cette façon, l'azimut 90° correspond à l'est, l'azimut 180° au sud, etc. l'élévation : correspond à l'angle dans le plan vertical (haut et bas).

#### B. **Le LNB (Low Noise Block**) :

Nommé aussi tête de réception ou convertisseur, donc fait partie de la chaine de réception du VSAT.

Son rôle est d'amplifier et de convertir les signaux de bande C à haute fréquence ; qui ont été réfléchi par le réflecteur ; vers des signaux de bande L à basse fréquence.

Ce changement de fréquence (conversion) se fait suite à une soustraction d'une fréquence dite "LO : Local Oscillator", de la fréquence reçue initialement (sur bande C), pour avoir des signaux appelé BIS (Bande Intermédiaire Satellite) ou bande L.

Les signaux de bande L sont situé entre 950Mhz et 1750Mhz et sont considérés plus "gérable", ceci est partiellement du au fait que la transmission des signaux basse fréquences est plus fiable lors de l'utilisation d'un câble coaxial que si l'on transmet des signaux de haute fréquences sur le même type de support.

Une fois les signaux convertis, ils seront amplifiés pour les renforcer et les protéger de parasites.

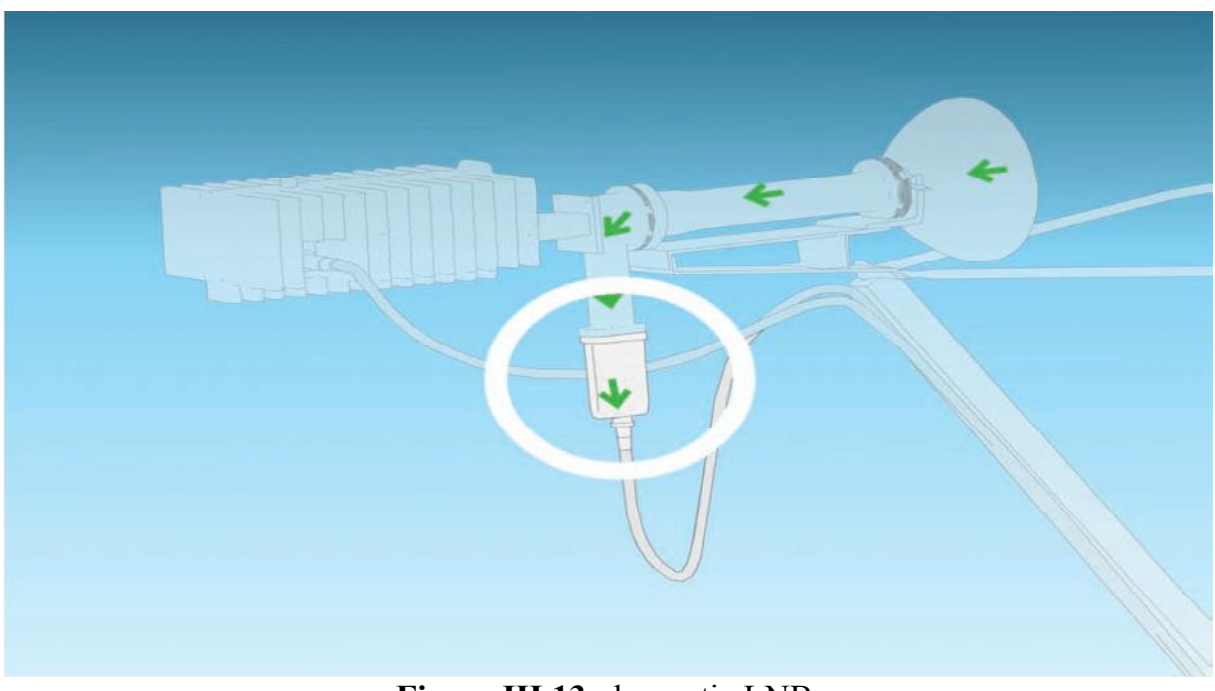

**Figure III.13** : la partie LNB

#### **C. Le BUC (Block Up Converter) :**

Fait partie de la chaine d'émission du VSAT. Le BUC s'occupe de la conversion des signaux bande L "à basse fréquence" transmis depuis les modems, en des signaux de fréquences plus élevée "de bande C", puis les amplifie avant d'être réfléchi et concentrer vers l'antenne satellite à destination du satellite.

Dans le but d'accomplir ces deux fonctions (conversion et amplification), le BUC comprend deux composants : Local Oscillator et Power Amplifier.

Le LO se charge de la conversion des fréquences entre bande L et les fréquences satellite par l'ajout de fréquence LO.

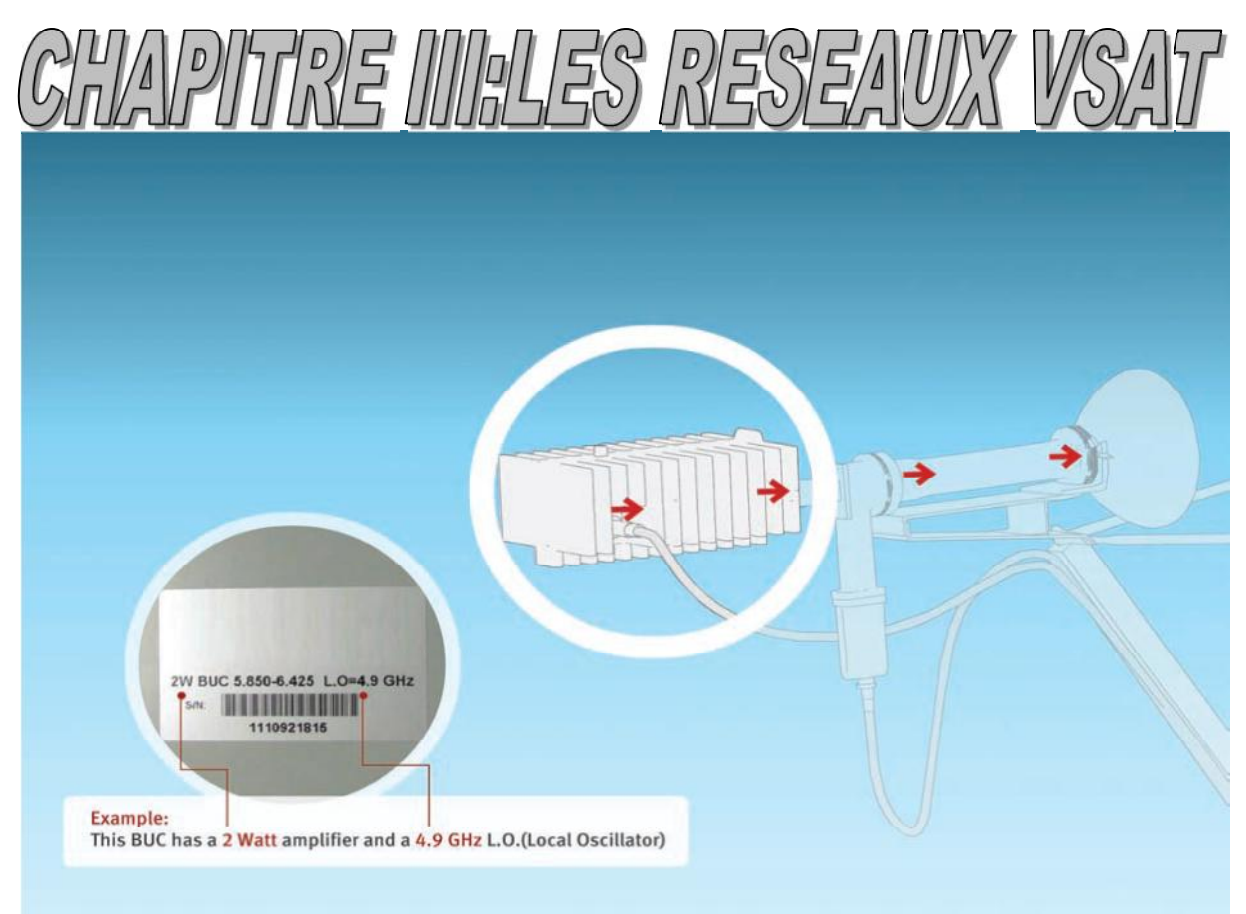

## **Figure III.14** : le composant BUC

## **D. L'alimentation (LE FEED) :**

Elle est composée des éléments suivants :

- Feed horn : cordon d'alimentation, il transmet les signaux entre l'émetteur BUC ou le récepteur LNB et le réflecteur. En émission il diffuse les signaux du BUC à l'ensemble de l'antenne, ce qui les concentre en un faisceau ; en réception il recueille les signaux au foyer de la parabole et les fait passer à la LNB.
- OMT (OrthoMode Transducer) : sépare les signaux émis de ceux reçus, ceux-ci ayant des fréquences et polarisations différentes. ce dispositif partage le signal entre le BUC et le LNB, son rôle est de faire de sorte à ce que le signal à émettre arrive au BUC afin qu'il soit rayonné, et celui reçu va être acheminé vers le LNB
- Wave guide : guide d'ondes, Le guide d'onde permet de transporter les ondes collectées par le réflecteur jusqu'au système qui les transformera pour être diffusées sur un support guidé IFL (Inter-Facility Link), etc.
- $\triangleright$  On trouve aussi le TRF (Transmit Reject Filter) et un tube circulaire (circular tube), pour la polarisation circulaire. Comme le montre la figure :

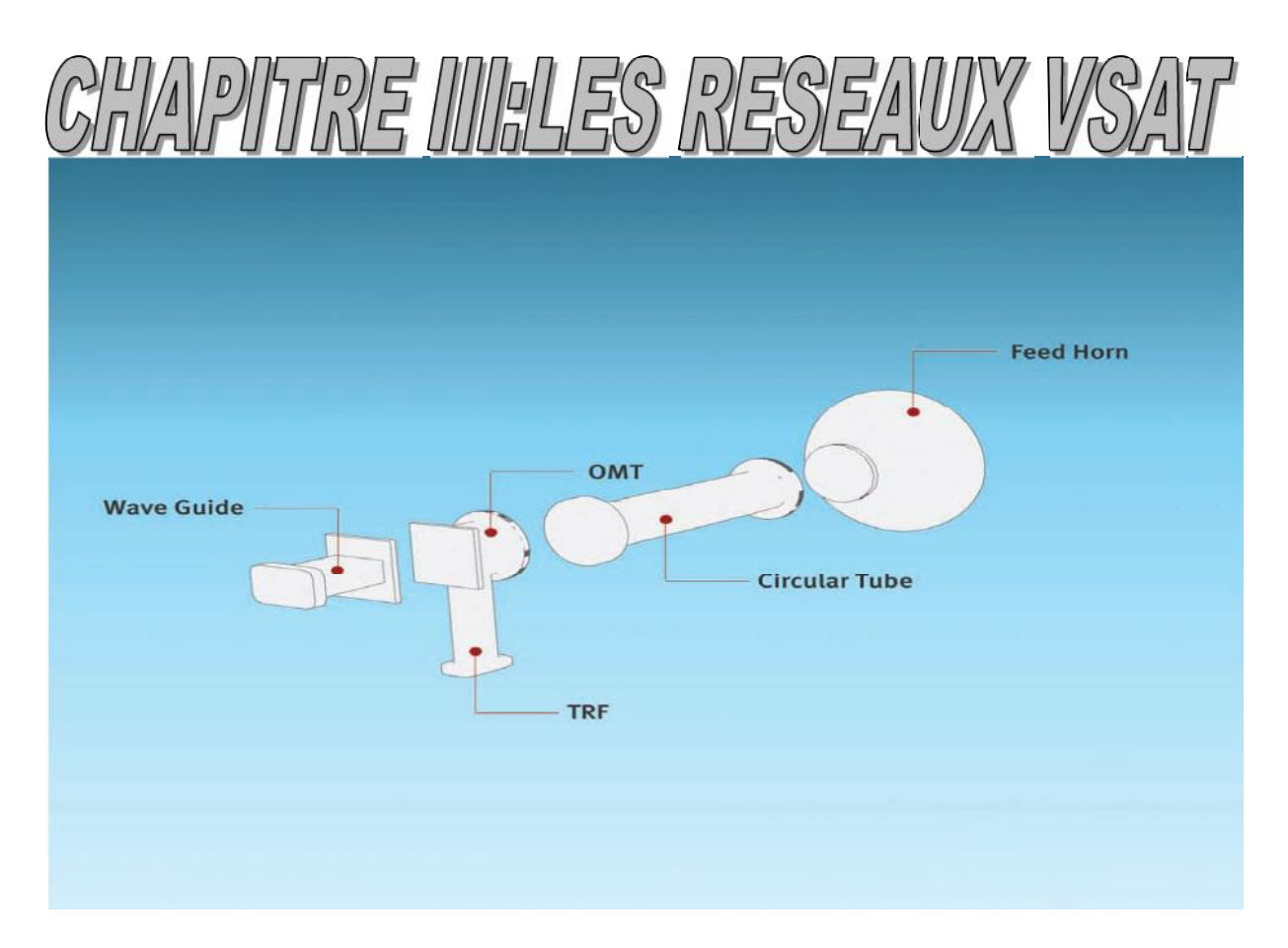

**Figure III.15** : les composants du FEED

## **III.5.1.2. L'IDU :**

Est reliée à l'ODU par un simple câble (distance maximale d'éloignement : environ 60m).Le rôle de l'IDU est de transformer le signal reçu à partir de l'antenne parabolique afin qu'il soit exploitable par un ordinateur. De même le terminal numérique va « traduire » le signal en provenance de l'ordinateur pour qu'il puisse être relayé par l'antenne parabolique.

Cette interface permet aux terminaux usager de se connecter au réseau VSAT.

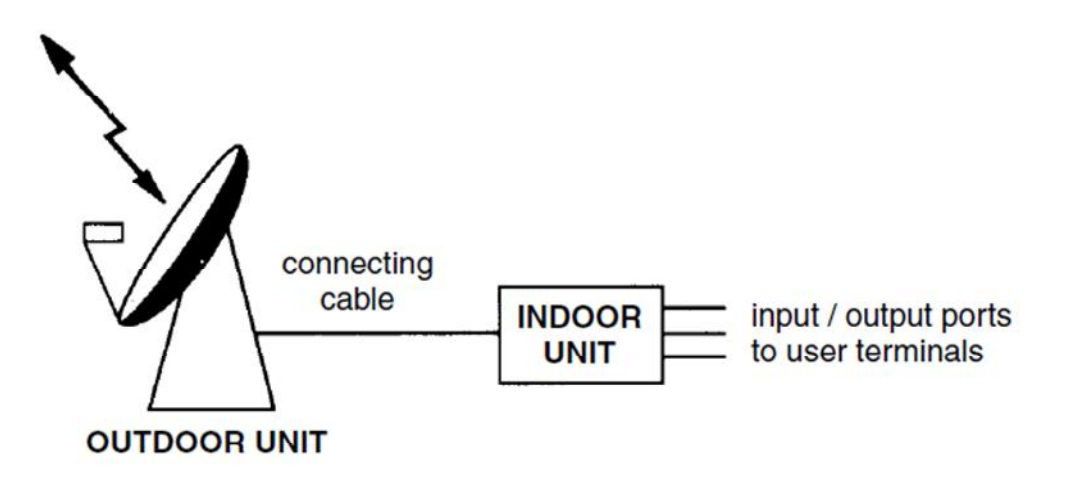

**Figure III.16**: connexion IDU et ODU.

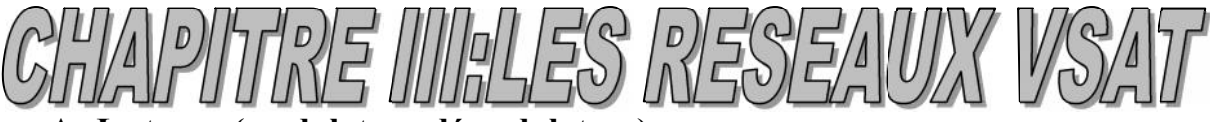

## **A. Le tuner (modulateur-démodulateur) :**

Ce type d'IDU est utilisé pour les services VSAT bidirectionnel (liaisons full duplex), c'est-à-dire les liaisons ou il y a nécessité d'un chemin aller-retour, simultanément, cas de l'internet, la télémédecine, les études en ligne, VoIP,…etc.

Le modem a pour fonction principale de transformer une entrée numérique (donnée codée) en un signal radio et vice versa.

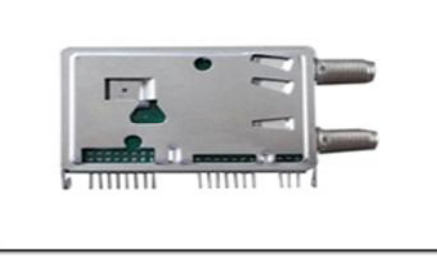

**Figure III.17**: le tuner

C'est l'équipement qui se trouve à la portée de l'utilisateur, ce dispositif est capable de traiter les signaux captés par une antenne parabolique. Il reçoit un signal modulé en hautes fréquences et le transformer en informations basses fréquences. Le tuner permet le traitement de l'information d'une façon qu'elle soit lue par un ordinateur (en chaine d'émission, l'opération est inversée).

NB : dans le cas d'un service unidirectionnel (liaison en mode simplex), c'est-à-dire une liaison avec un chemin aller simple tel que la télévision numérique, radiodiffusion numérique, …on a plutôt recours aux démodulateurs, récepteur, ou décodeur.

#### **B. Le câble IFL (Inter Facility Link) :**

Sert à connecter l'IDU et l'ODU, deux types de câbles coaxiaux sont à utiliser pour ce faire : le RG6 et le RG11.

La longueur du câble coaxial utilisé pour relier l'IDU (modem) et le LNB ou le BUC ne doit pas dépasser 30m pour le câble RG6, et pour les plus longues distances on utilise le RG11.

Le choix entre le RG6 et le RG11 dépond du cout et de la performance.

Le RG6 est moins chère que le RG11, mais c'est le RG11 qui offre une meilleure performance de transmission du signal.

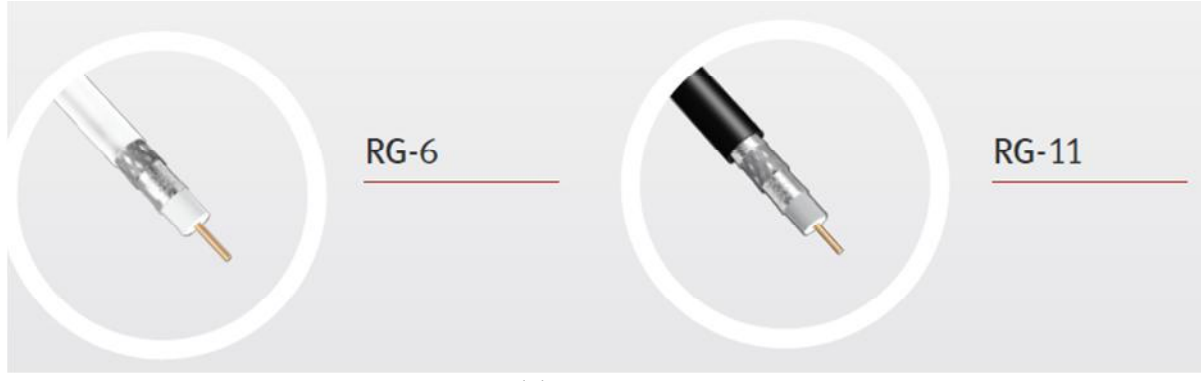

**Figure III.18** : câbles RG6 et RG11

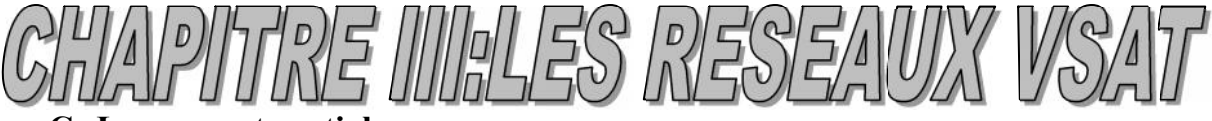

#### **C. Le segment spatial :**

Représente les liens établis vers et depuis le satellite.les informations du hub sont transmises au transpondeur du satellite de communication, qu'il retransmet aux stations VSAT distantes.

Inversement, ces dernières envoient des informations via le même transpondeur satellite à la station hub.

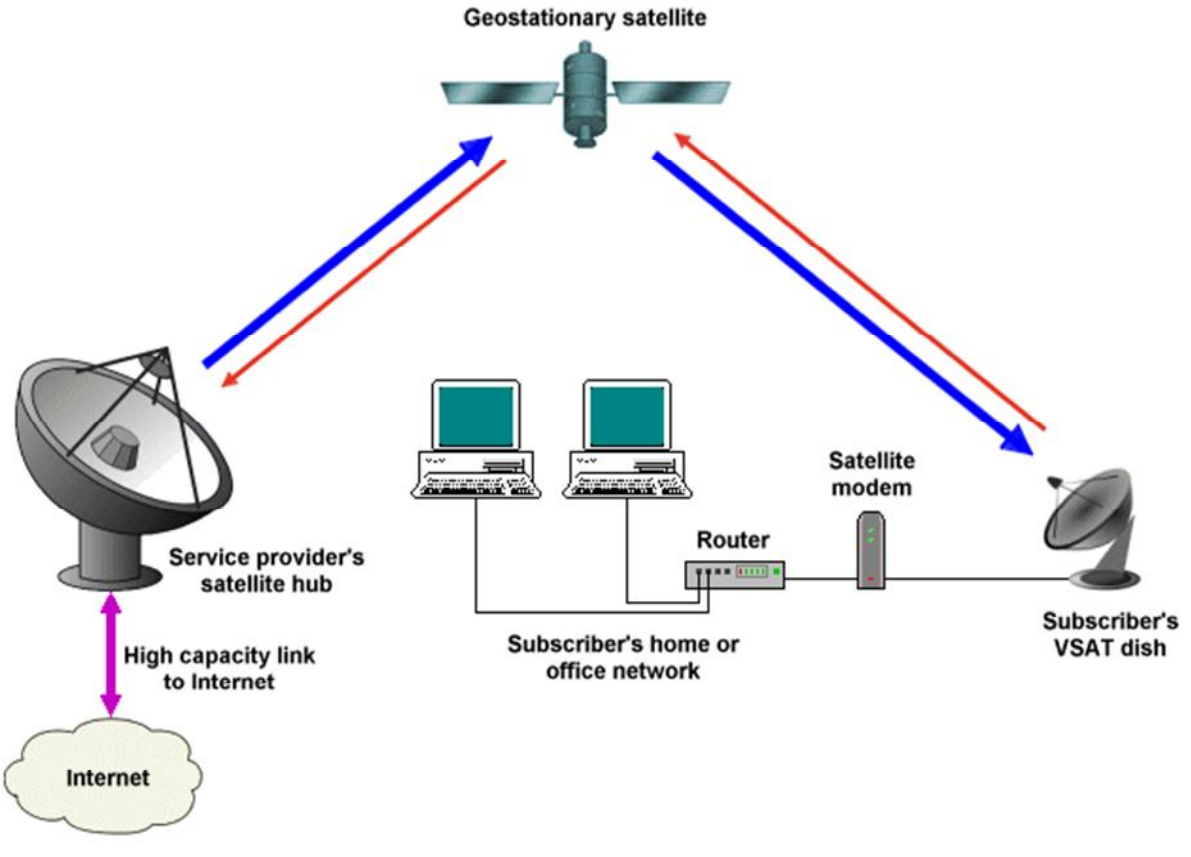

**Figure III.19** : le segment spatial

#### **B. Les méthodes d'accès**

Les méthodes d'accès regroupent toutes les méthodes permettant aux stations terrestres d'accéder au lien satellitaire, donc de partager la largeur de la bande du satellite, et d'envoyer des données en même temps. Les méthodes d'accès utilisées dans les réseaux locaux et métropolitains sont fondées sur des temps de transmission négligeables ce qui n'est pas le cas des réseaux satellitaires. Le délai dans ce genre de réseaux est de l'ordre de 250-280 ms pour les satellites GEO, de 110-130 ms pour les satellites MEO et de 20-25 ms pour les satellites LEO.

Il existe plusieurs méthodes d'accès multiple au support, tels que l'accès multiple temporel ou TDMA, l'accès multiple fréquentiel ou FDMA et l'accès multiple par codes ou CDMA. Chaque technique a ses propres avantages et une technique peut s'avérer plus appropriée que les autres dans certains cas de figure.

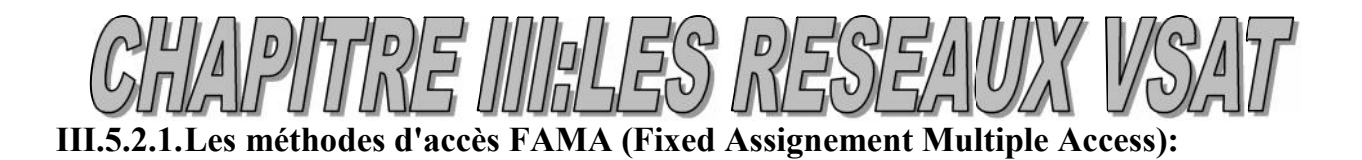

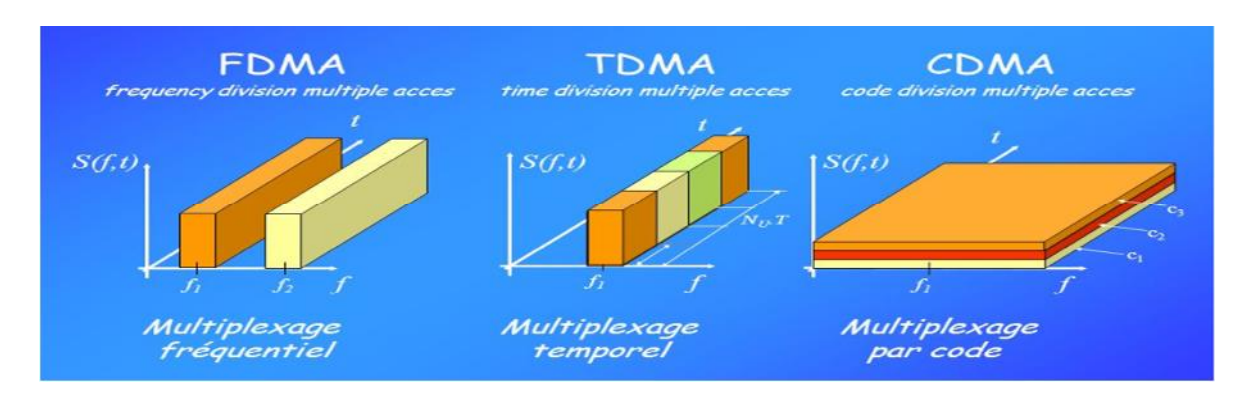

**Figure III.20** : Les techniques fixes de multiplexage

## **A. FDMA (Frequency Division Multiple Access) ou AMRF (Accès Multiple à Répartition de Fréquences) :**

Cette méthode divise la bande de fréquence de communication en plusieurs sousbandes de fréquences, chacune étant associée à un client. Chaque sous-bande de fréquence est occupée par une porteuse monovoie, l'accès est appelé Single Channel Per Carrier (SCPC), ou multivoie, l'accès est appelé Multiple Channel Per Carrier (MCPC).

La méthode d'accès FDMA [17] consiste à réserver une fréquence porteuse par terminal, ainsi à moment donné les terminaux peuvent transmettre simultanément sur différentes fréquences sans interférences. Parmi les applications utilisant la FDMA se trouve la téléphonie, les systèmes VSAT, et les terminaux mobiles. Une fréquence porteuse peut encore être divisée en canaux de transmission, toujours en utilisant la technique de multiplexage FDMA. La technique est simple mais elle n'est pas adaptée aux applications avec des demandes variables de ressources, car on bénéficie d'une largeur de canal fixe. De plus des intervalles de garde sont nécessaires pour séparer les bandes de fréquences. L'avantage est que des antennes de petite taille peuvent être utilisées. La technique FDMA a été utilisée surtout dans les premiers protocoles d'accès multiple par satellite, mais dernièrement la technique TDMA est préférée. La configuration d'un réseau en mode AMRF est très simple dans la mesure où elle ne requiert pas de système de synchronisation.

#### **B. TDMA (Time Division Multiple Access) ou AMRT (Accès Multiple à Répartition de Temps) :**

Technique actuellement la plus utilisée. Le canal est découpé en slot de temps, chaque slot étant associé à un client.

La technique TDMA partage la même fréquence entre plusieurs utilisateurs en utilisant des slots temporels, alloués aux utilisateurs pour pouvoir transmettre leurs informations. La synchronisation est réalisée à l'aide du burst de référence temporelle. Une manière d'y accéder est le tour de rôle, les terminaux transmettent dans les slots correspondants. Cette technique est flexible et convient à la transmission des paquets. TDMA convient pour les charges fortes car elle permet de partager efficacement le

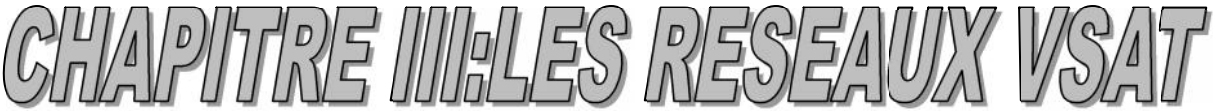

canal entre les stations. L'inconvénient est que les stations ont un nombre fixe de slots alloués, qu'elles aient des données à transmettre ou pas. Un exemple de protocole d'accès MAC défini pour les réseaux de satellite est le slotted Aloha qui emploie des slots temporels pour envoyer les données. Un réseau utilisant cette méthode est constitué par les systèmes VSAT.

#### C. **CDMA (Code Division Multiple Access) ou AMRC (Accès Multiple à Répartition par Code) :**

La totalité de la bande passante du canal satellite est occupée par chaque station quelque soit l'instant où se manifeste le besoin de transmettre des informations ou paquets vers une autre station. Cela est possible grâce au principe d'étalement de spectre qui consiste à étaler la puissance du signal au moyen d'un code à l'émission. Lorsqu'il y a collision des paquets, les signaux étalés s'ajoutent linéairement. Le code d'émission est unique et représente le numéro d'identité de chaque station. Quand une station désire émettre vers une autre station, les deux stations se synchronisent à l'aide de leur code et la relation entre les deux codes d'étalement permet d'extraire l'information ou le signal utile et les autres signaux étalés sont perçus comme un bruit

## **D. MF-TDMA :**

La technique TDMA utilise une seule fréquence, partagée entre les stations terrestres pour la réception et transmission des données indifféremment de la localisation des stations. Un tel mécanisme entraîne une utilisation non efficace de la puissance. Avec la technique MF-TDMA, la dimension des antennes est réduite et permet une augmentation de la capacité du système . La technique MF-TDMA représente une combinaison entre les deux techniques présentées auparavant, plusieurs fréquences porteuses sont définies et sont partageables entre les stations ; à son tour chaque fréquence porteuse est partagée par plusieurs stations en mode TDMA. Les ressources sont découpées en temps et en fréquence, les unités portant le nom de slots, une station pouvant transmettre en slots appartenant à différentes fréquences porteuses.

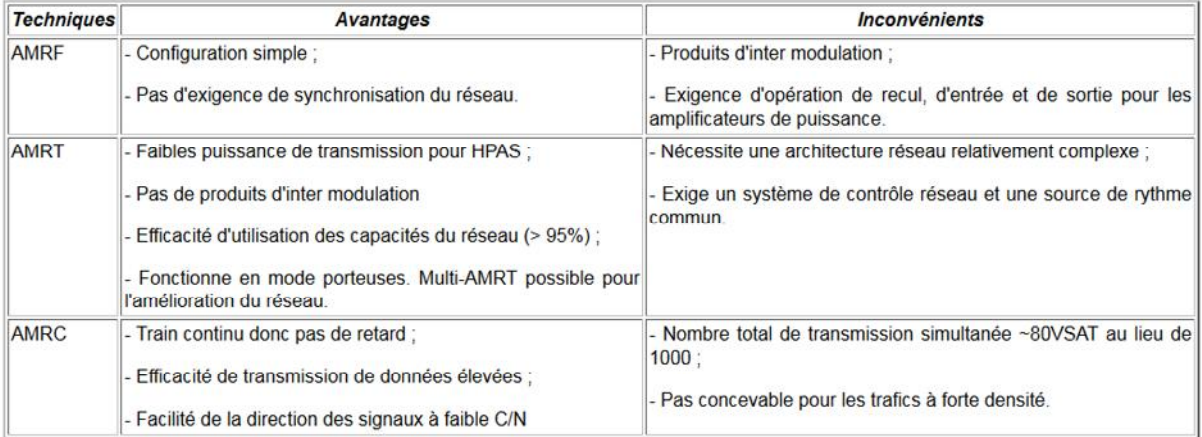

**Tableau III.3** : les avantages et inconvénients des méthodes d'accès

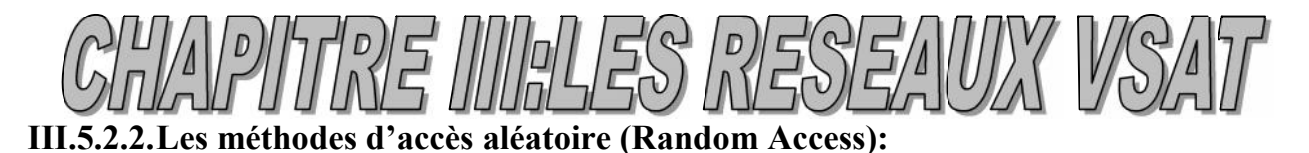

Ces méthodes permettent l'utilisation du canal à n'importe quel moment. S'il y a collision avec un autre client, différents algorithme sont appliqués:

#### A. **Aloha**:

Le protocole Aloha a été développé par l'Université d'Hawaï pour l'interconnexion des sites informatiques répartis sur les différentes îles de l'archipel. Le principe en est extrêmement simple : Dans ce mode d'accès, il n'y a pas de temps de transmission prévu ou programmé pour un VSAT, dès qu'une station a besoin de d'envoyer une information, elle l'émet sans aucune précaution particulière.

Ce principe présente l'avantage de ne pratiquement pas consommer de ressources réseau et systèmes pour le gérer. Son inconvénient majeur est sa très mauvaise tenue lors de la montée en charge, tant en terme de trafic qu'en terme de nombre de stations. Afin de minimiser ce problème, le protocole Aloha Séquencé (Slotted Aloha) a été conçu peu de temps après.

## B. **S-Aloha (slotted Aloha):**

Aloha à intervalle de temps : Identique à la méthode précédente, mais l'envoi ne peut se faire que dans des slots de temps prédéterminés à l'avance, autrement dit, le temps d'accès au satellite est découpé par tranche de même longueur. Pour mettre en œuvre ce découpage, le Hub émet périodiquement vers les stations de trafic un bip qui marque le début de chaque tranche. Dès lors, une synchronisation de l'ensemble des stations s'impose.

#### **C. Le codage :**

Le codage des signaux est la première étape dans la préparation à la communication. Par symétrie, la phase de décodage des signaux est la dernière étape.[15]

Le codage est l'adaptation du signal au support de transmission (câble coaxial, fibre optique, liaison satellite…etc.). C'est l'opération qui consiste à représenter les différents symboles binaire (0 et 1) par des tensions électriques. En transmission satellite les codages utilisés :

- NRZ (No Return to Zéro),
- le Delay Mode (plus couramment appelé code de Miller),
- Manchester et Manchester différentiel.

# **D. La modulation :**

Le principal problème de la transmission en bande de base est la dégradation du signal très rapide en fonction de la distance parcourue, c'est pourquoi elle n'est utilisée qu'en réseau local (<5km). Il serait en effet trop coûteux de prévoir des répéteurs pour régénérer régulièrement le signal. C'est pourquoi sur les longues distances on émet un signal sinusoïdal (onde porteuse) qui, même s'il est affaibli, sera facilement décodable par le récepteur. Ce signal sinusoïdal est obtenu grâce à un modem (modulateur démodulateur) qui est un équipement électronique capable de prendre en entrée un signal en bande de base pour en faire un signal sinusoïdal (modulation) et l'inverse à

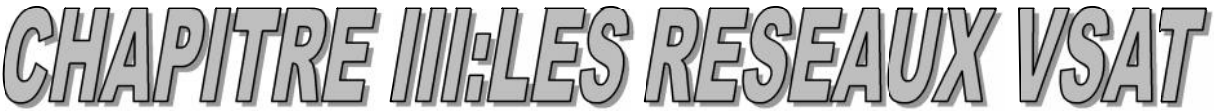

savoir restituer un signal carré à partir d'un signal sinusoïdal (démodulation). Autrement dit il permet de passer de signaux numériques discrets (0 ou 1) à des signaux analogiques continus. Il existe trois types de modulation :

#### **A. La modulation d'amplitude ou ASK (Amplitude Shift Keying):**

La modulation d'amplitude s'applique en faisant varier l'amplitude du signal porteuse en fonction des bits à coder, ou l'amplitude est la hauteur du signal.

Donc on envoie un signal d'amplitude différente suivant qu'il faut transmettre un 0 ou un 1. Cette technique est efficace si la bande passante et la fréquence sont bien ajustées. Par contre, il existe des possibilités de perturbation (orage, lignes électriques...), car si un signal de grande amplitude (représentant un 1) est momentanément affaibli, le récepteur l'interprétera à tort en un 0.

#### B. **La modulation de fréquence ou FSK (Frequence Shift Keying) :**

En modulation de fréquence, les niveaux logiques sont représentés par la variation de la fréquence de la porteuse. La modulation FSK est utilisée pour des transmissions à faible débit sur le réseau téléphonique commuté (RTC) ou dit réseau téléphonie fixe.

Donc on envoie un signal de fréquence plus élevée pour transmettre un 1. Comme l'amplitude importe peu, c'est un signal très résistant aux perturbations (la radio FM est de meilleure qualité que la radio AM) et c'est assez facile à détecter.

## C. **La modulation de phase ou PSK (Phase Shift Keying) :**

La modulation de phase associe à un code binaire une valeur de la phase de la porteuse. La vitesse peut être facilement augmentée en utilisant un code binaire sur :

2bits : lui est correspond 4 phases différentes (modulation QPSK pour Quaternary Phase Shift Keying).

3 bits : lui correspond 8 phases (modulation 8PSK). Ou plus de bits sans augmentation de la fréquence de la porteuse.

Donc là on change la phase du signal (ici de 180°) suivant qu'il s'agit d'un 0 (phase montante) ou d'un 1 (phase descendante).

## **D. Modulation QAM (Quadrature Amplitude Modulation) :**

Modulation d'amplitude en quadrature de phase est une technique qui emploie une combinaison de modulation de phase et d'amplitude. Elle est largement employée par les modems pour leur permettre d'offrir des débits binaires élevés.

#### **III.5.5.La topologie d'un réseau VSAT :**

## **A. Topologie point à point SCPC (Single Channel Per Carrier) :**

Une liaison point -à-point satellite fournit un lien direct entre deux sites, qui sont situés dans la même zone de couverture satellitaire. Ces réseaux soutiennent facilement la voix, la vidéo et les transmissions de données. [20]

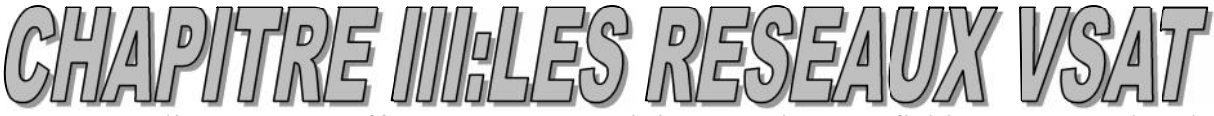

Les liens SCPC offrent une connectivité sécurisée et fiable avec une bande passante dédiée optimisée pour la performance applicative.

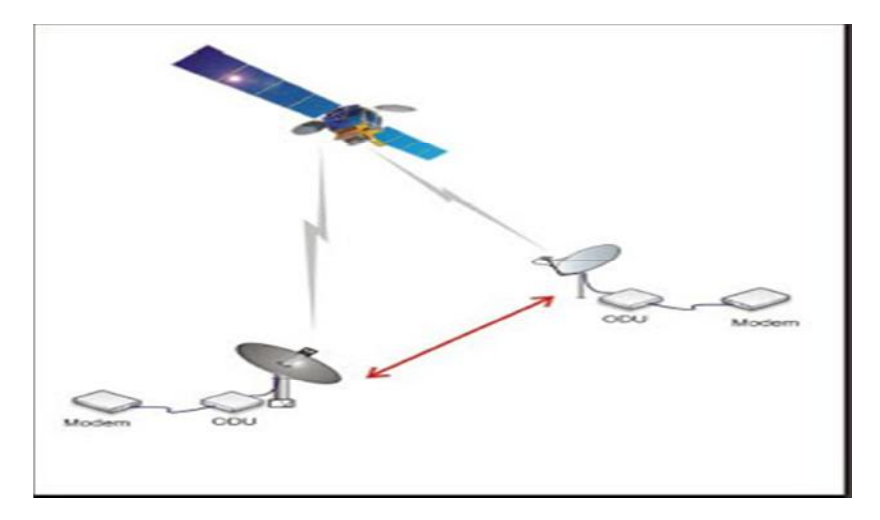

**Figure III.21 :** la topologie point a point

## **B. Topologie en étoile (Star) :**

L'architecture d'un réseau en étoile comporte deux éléments : le Hub et les stations distantes. Les stations distantes n'étant pas en mesure de communiquer entre elles, il importe donc de doter le Hub d'une antenne à fort gain pour amplifier et relier le trafic d'un VSAT à un autre. Le choix de cette topologie augmente le délai de transmission et réduit le coût des équipements VSAT.

Un des inconvénients de cette architecture est justement l'importance critique que revêt la station centrale (HUB). En effet, une panne à ce niveau peut entraîner un dysfonctionnement global du réseau. Une autre faiblesse est que dans le cas d'une communication inter-terminaux tels que la voix sur IP, l'impact du délai sur la qualité est doublement ressenti en raison du double bond (sol-satellite) effectué par le signal.

Deux termes à retenir en topologie STAR :

- Lien Upstream : le lien entre le site distant  $\rightarrow$  satellite  $\rightarrow$  hub.
- Lien Downstream : le lien entre HUB  $\rightarrow$  satellite  $\rightarrow$  site distant.

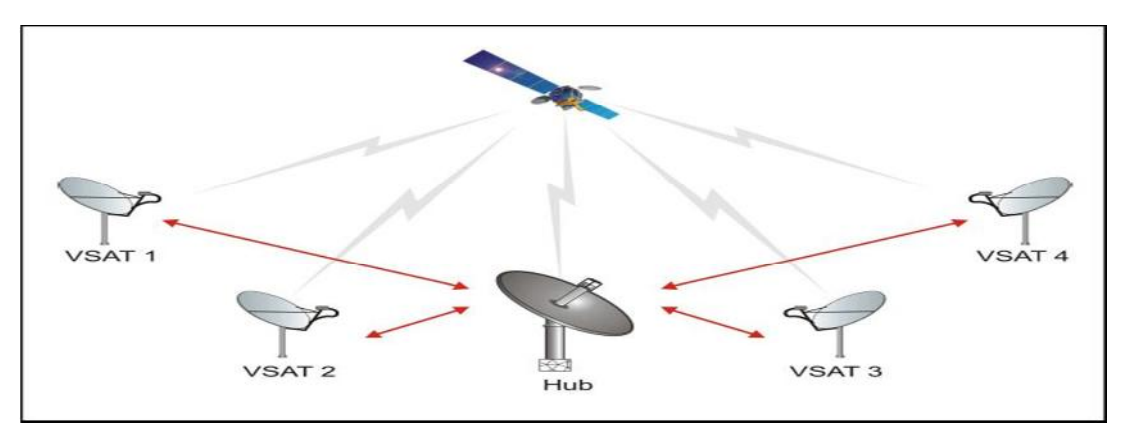

**Figure III.22 :** la topologie en étoile

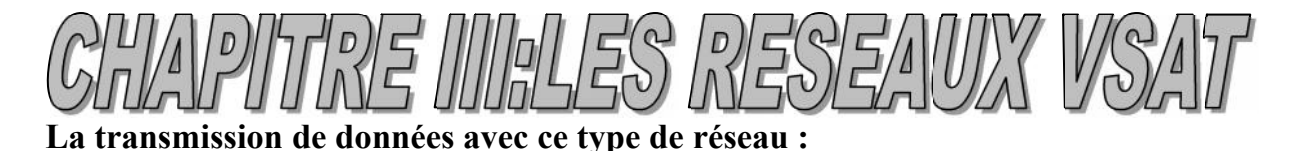

Pour un flux en provenance d'un site distant, les données émises sont converties par l'équipement du site en signal haute fréquence. Le satellite reçoit le signal, l'amplifie, modifie sa fréquence et sa polarisation, puis l'émet vers le hub. Le hub réceptionne à son tour le signal : il l'amplifie puis le convertit en fréquence intermédiaire avant de le distribuer sur les modulateurs/démodulateurs de réception. Ces derniers reconvertissent le signal et le transmettent aux routeurs-démultiplexeurs. Les données sont ensuite acheminées vers le site central. Ce site est composé d'une ou plusieurs machines abritant les applicatifs de l'entreprises (comme des serveurs ou des mainframes).

Pour un flux en provenance du site central, le parcours des données subit les mêmes étapes que le flux inverse. L'unique particularité de ce flux réside dans l'adressage des données transmises au site adéquat. C'est le hub qui en a la charge.

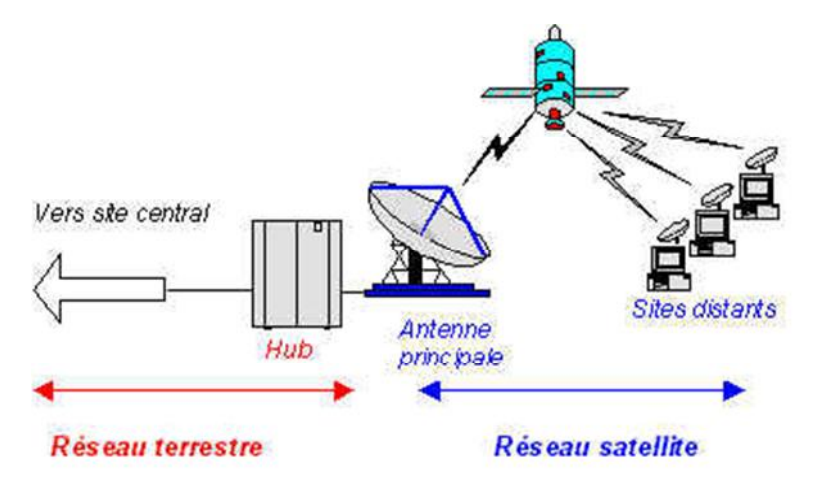

**Figure III.23 :** la transmission de donnée dans la topologie en étoile

#### **C. Topologie maillée (Mesh):**

Ici, deux VSAT quelconques pris dans le réseau sont interactifs autrement dit sont directement reliés par une liaison point à point, La topologie maillée est mieux utilisé pour un groupe de VSAT qui a besoin d'avoir des applications en temps réel (la voix et la vidéo conférence) entre deux sites, pour éviter la latence créé par un double hop quand les communications passent par le téléport (hub), ce qui fait que le délai de transmission est court par rapport à celui de la topologie en étoile. Cette topologie est donc appropriée pour la transmission de données qui ne supporte pas les longs délais de transmission mais de grandes antennes sont nécessaires pour plus de puissance de transmission.

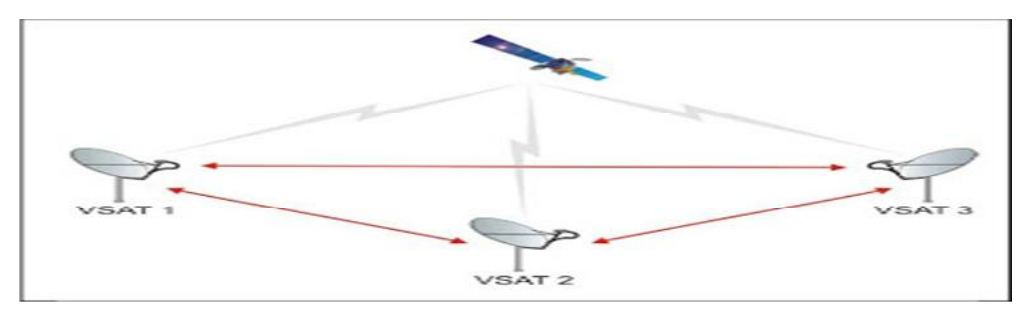

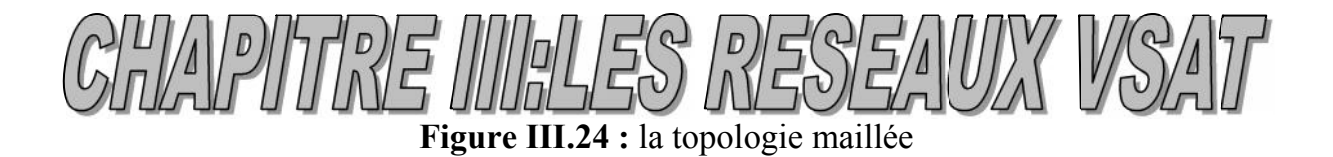

#### **La transmission de données avec ce type de réseau :**

Dans ce type d'organisation, les sites distants sont capables de jouer le rôle d'un hub. Les communications peuvent être bidirectionnelles point à point ou bidirectionnelles point à multipoints

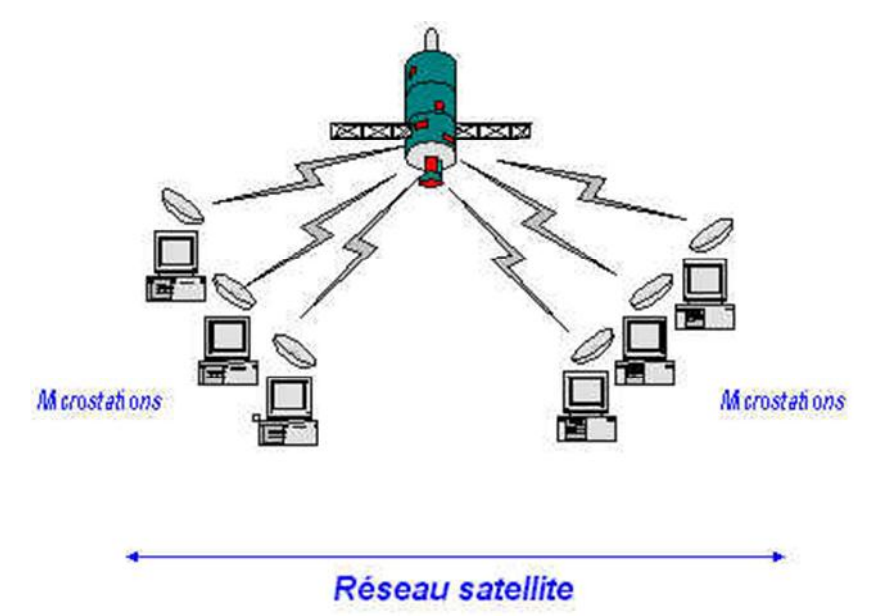

**Figure III.25:** la transmission de donnée dans la topologie maillée

#### **D. Topologie hybride :**

Elle n'est rien d'autre que l'association des deux topologies précédemment énoncées au sein d'un même réseau,

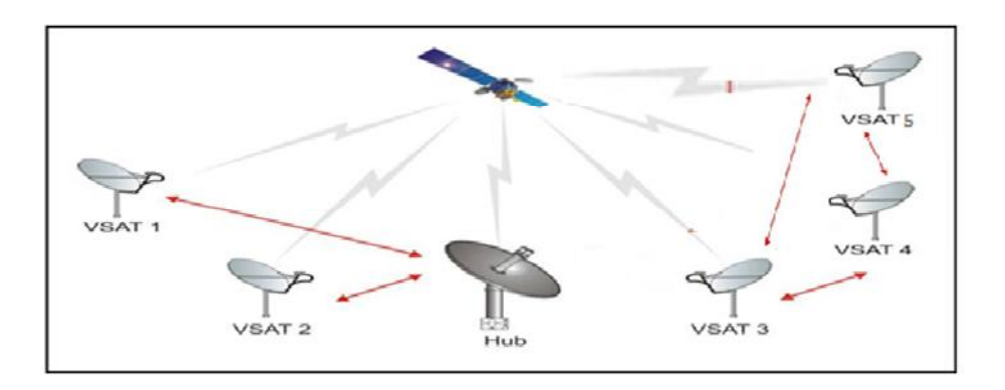

**Figure III.26** : la topologie hybride

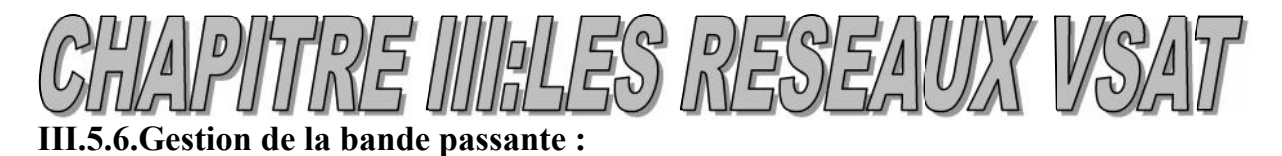

La gestion de la bande passante est un élément très important dans des liaisons satellites car ce média est encore relativement cher. Si l'on loue un segment de 2 Mhz et que l'on se rend compte qu'en moyenne on ne consomme que 1 Mhz et bien on gaspille de la bande passante.

Certains types de liaisons comme la liaison point à point est un système où l'ont ne peut gérer la bande correctement. Mais ce n'est pas le cas du VSAT. Comme seul le point central gère l'accès au segment satellite, il est capable d'optimiser la gestion de la bande par un système de double multiplexage temporel et fréquentiel.

Voici un schéma qui représente un segment spatial divisé en différents canaux. La taille des canaux est fixée selon les débits qui sont désirés sur les stations VSAT:

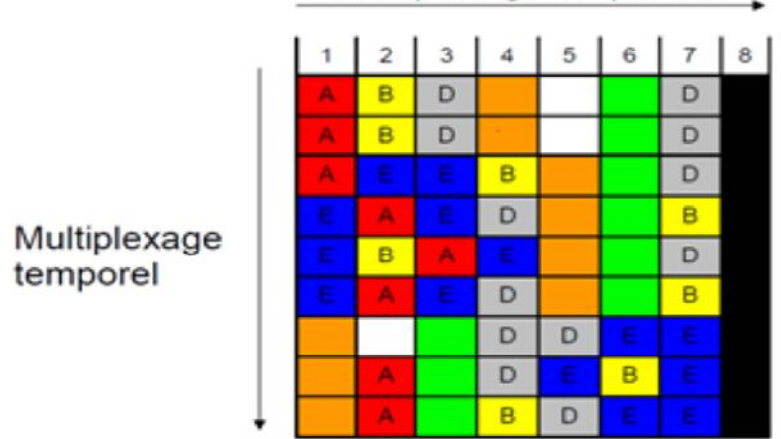

Multiplexage fréquentiel

**Figure III.27**: La gestion de l'accès à la bande passante VSAT.

Dans le schéma ci-dessus, il y a huit canaux. Le dernier canal est un canal de signalisation qui permet aux stations de demander un canal au HUB pour envoyer des données et qui permet au hub de dire aux stations sur quel canal écouter pour recevoir des données.

Ce système permet ainsi une forte optimisation de la bande passante ce qui réduit le coût du segment spatial à louer.

## **III.5.7Les services de communication par VSAT :**

VOIP (Voice Over Internet Protocole) : La VoIP permet d'exploiter des applications de communications unifiées afin d'améliorer la gestion des activités professionnelles des clients et de simplifier toutes les formes de communication, quel que soit l'emplacement géographique.

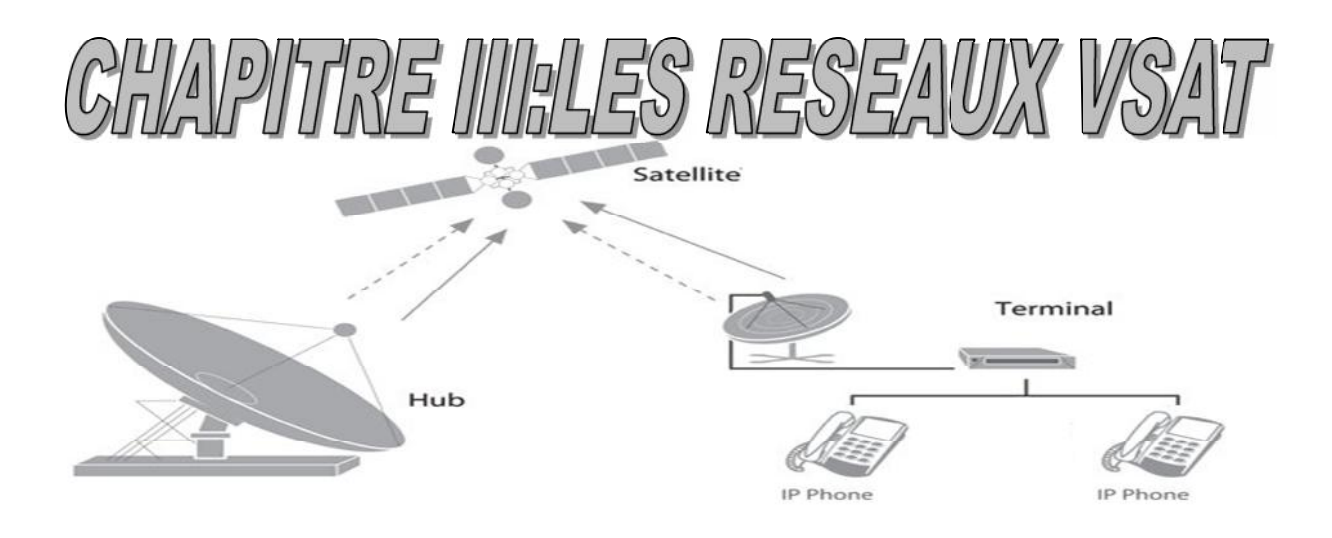

**Figure III.28** : service VoIP par VSAT.

Visioconférence : On nomme visioconférence, la combinaison de deux techniques ; la visiophonie et la conférence, où la vidéophonie permet à deux interlocuteurs de se voir et dialoguer ; et la conférence multipoints, permet d'effectuer une réunion avec plus de deux terminaux (interlocuteur).

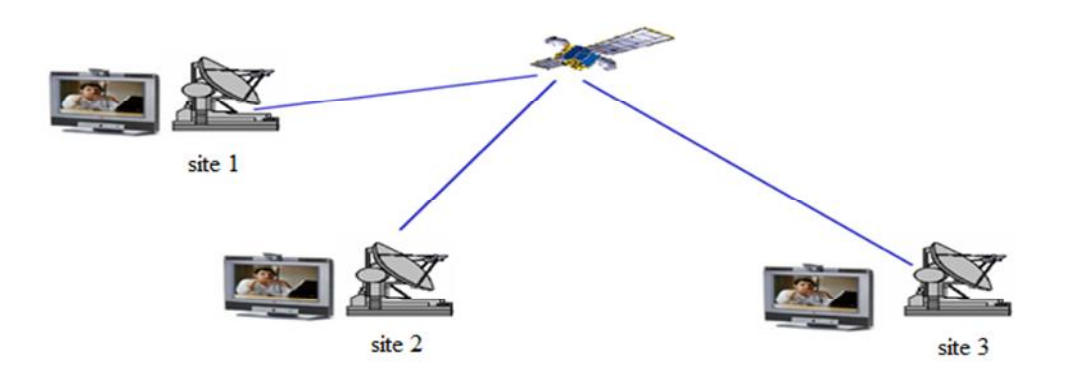

**Figure III.29**: Service visioconférence par VSAT.

Un système de visioconférence vous permet d'envoyer images, sons et données sans se déplacer, De partager informations, applications informatiques, présentations PowerPoint, images, graphiques en les commentant, D'organiser des réunions avec le monde entier, sans restrictions.

Géolocalisation : Un VSAT assure la géolocalisation d'un objet (ou personne), elle consiste à calculer, grâce aux signaux émis par une constellation de satellites prévue à cet effet, la position actuelle sur la face terrestre d'un terminal équipé d'une puce compatible.

Internet haut débit : Un accès à internet à haut débit (ou accès à Internet à large bande, par traduction littérale du terme anglais broadband) est un accès à Internet à un débit supérieur à celui de l'accès par modem (typiquement : 56 kilobits par seconde). Pour l'Organisation de coopération et de développement économiques (OCDE), un débit supérieur à 256 kilobits par seconde peut être considéré comme du haut débit. L'Union

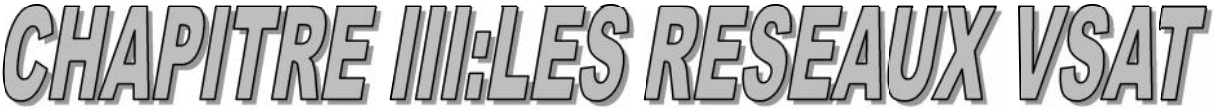

internationale des télécommunications (UIT) préfère un débit supérieur ou égal à 256 kilobits par seconde.

Le VSAT a un débit soutenu intéressant en voie descendante (Réception des données). Cette technologie est capable d'apporter des services multiples (images, voix, données) à haut débit.

#### **III.5.8Avantages et limites des VSAT :**

#### **A. Les avantages des VSAT :**

Accès dans des endroits éloignés : Un réseau VSAT peut transporter des données ainsi que des applications sensibles comme la voix et la vidéo dans des zones rurales , des navires et des régions côtières et des collines , etc.). Où il ya peu ou pas de connectivité terrestre.

Accès Internet : Un réseau VSAT peut fournir un accès Internet à des débits très élevé, et des services Internet à large bande. Surtout avec la prochaine vague, le lancement de satellites fonctionnant dans la bande Ka.

Déploiement rapide : Une fois que le satellite est mis à son orbite, le déploiement dans les locaux du client peut être fait (habituellement en heures) si le matériel est disponible, avec un minimum de formation. Le déploiement peut être effectué dans n'importe quelle région, indépendamment du lieu où il se trouve.

VPN (Virtual Private Network) : Chiffrement de soutien satellites de toutes les données transmises entre deux sites ou plusieurs sites, qui font de la création de réseaux privés virtuels (VPN). C'est l'une des raisons pour laquelle les réseaux VSAT pouvaient trouver plus d'acceptation dans les exigences de connectivité des entreprises et de Gouvernement/Défense.

Mobile Access : VSAT permet aux chaînes de télévision (par exemple) de faire leurs émissions de n'importe où, même quand ils sont en déplacement. Une autre application possible pourrait être l'accès Internet mobile, lors de déplacement.

Allocation de bande passante : Il est possible d'allouer la bande passante en fonction des applications individuelles, ça pourrait être une fonctionnalité très utile pour les communications d'affaires, assurant que les applications critiques de l'entreprise ont toujours une certaine bande passante dédiée à travers les réseaux VSAT.

Évolutivité: Réseaux VSAT peuvent être facilement et de manière rentable être mis à l'échelle pour accueillir plusieurs endroits à travers le monde. En fait, certains des plus grands clients de réseaux VSAT ont jusqu'à 10 000 sites sur un réseau unique.

Coût par connexion est indépendant de l'emplacement / distance: Avec un réseau VSAT, le coût est indépendant du nombre de sites et de la distance entre eux. Comparé aux lignes louées, où les coûts augmentent avec l'augmentation des nœuds et la distance entre les deux endroits.

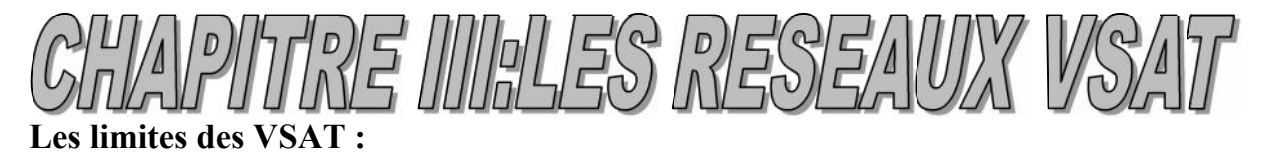

Comme toute autre technologie, VSAT a ses limites aussi. Certains d'entre eux comprennent le coût extrêmement élevé. Les conditions pluvieuses peuvent affecter les performances des communications VSAT et la latence (> 200 ms).

D'autres technologies concurrentielles qui offrent une bande passante beaucoup plus élevée à un coût moindre que ce qui est possible par les réseaux VSAT.

#### **III.3.24. Conclusion :**

La technologie VSAT est un large domaine à investir. Elle répond largement aux besoins des utilisateurs, et offre des services très évolués (téléphonie IP, visioconférence…etc.). Mais elle reste limitée par quelques contraintes disant son coût très élevé et ses affaiblissements en des mauvaises conditions météorologique.

# $\begin{array}{c} \begin{pmatrix} 1 & 0 & 0 \\ 0 & 0 & 0 \\ 0 & 0 & 0 \end{pmatrix} & \begin{pmatrix} 1 & 0 & 0 \\ 0 & 0 & 0 \\ 0 & 0 & 0 \end{pmatrix} & \begin{pmatrix} 1 & 0 & 0 \\ 0 & 1 & 0 \\ 0 & 0 & 0 \end{pmatrix} & \begin{pmatrix} 1 & 0 & 0 \\ 0 & 1 & 0 \\ 0 & 0 & 0 \end{pmatrix} & \begin{pmatrix} 1 & 0 & 0 \\ 0 & 1 & 0 \\ 0 & 0 & 0 \end{pmatrix} & \begin{pmatrix} 1 & 0 & 0 \\ 0 &$

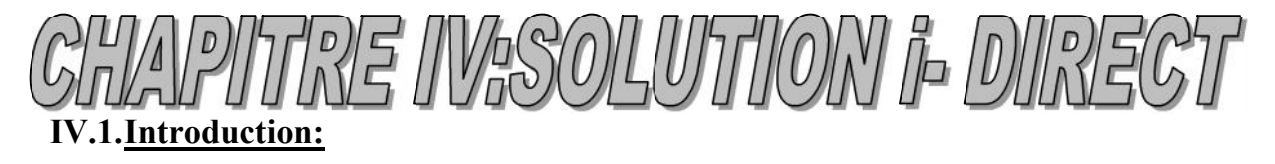

En 2003, i-Direct Technologies a été répertorié comme l'une des entreprises Américaines avec la croissance la plus rapide. Depuis l'introduction du NetModem-II i-Direct VSAT, cette plateforme IP liaison radio a commencé à gagner en popularité en même temps que la norme concernant les installations VSAT TDMA haute performance avec des environnements de données mixtes, voix et vidéo ,Cette solution a été la toute première plateforme à mettre en œuvre l'algorithme FEC TPC (Turbo Product Code), L'introduction de la plate-forme innovante i-Direct Infiniti series en Octobre 2004 a encore renforcé la position d'i-Direct Technologies dans l'industrie des satellites.

Le système VSAT i-Direct est une solution simple tenant dans une seule boîte, avec modem satellite, routeur IP, accélération TCP, optimisation et cryptage - le tout dans un seul pack fiable. i-Direct VSAT prend complètement en charge l'application QoS, fournissant une disponibilité de bande passante garantie pour les applications critiques et permettant la prise en charge d'applications de qualité Voix sur IP et Visioconférence simultanément avec l'accès Internet haut débit ces différents concepts seront aborde dans la suite de ce chapitre.

## IV.2.**Les normes DVB-S et DVB-S2 :**

La solution i-Direct a bénéficié des normes DVB pour de meilleures performances concernant la livraison efficace des données IP et l'amélioration de l'efficacité de la bande passante.

i-Direct a utilise la norme DVB-S qui a été nommée i-Direct Infiniti , et DVB-S2 sous le nom de i-Direct Evolution .[12]

## **IV.1.Le DVB-S :**

L'ETSI (*European Telecommunication Standard Institute*) a été en 1993 à l'origine du projet DVB, Le DVB-S a été conçu avec la possibilité de transporter des données autres que l'audio et la vidéo. Ainsi lorsqu'un paquet IP, par exemple, doit être acheminé via satellite, une entité de niveau 3 doit être présente en bordure du système pour encapsuler et multiplexer les paquets IP en cellules MPEG-2( Moving Picture Experts Group) .

Le DVB-S est un standard de diffusion relativement simple qui utilise la modulation QPSK (Quadrature Phase Shift Keying). Il utilise des canaux relativement larges (33 MHz ou 36 MHz). Un code correcteur d'erreurs interne, dit de VITERBI est utilisé pour corriger les effets négatifs de la réception par satellite .Le DVB-S1 n'arrive pas à satisfaire beaucoup les nouveaux besoins. D'où la nécessité d'un nouveau standard qui soit plus flexible et plus performant. [3]

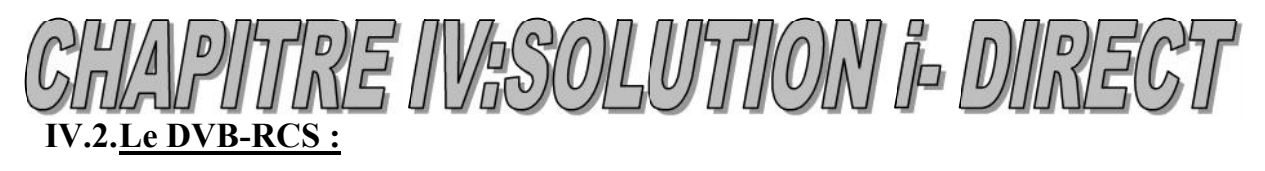

La norme DVD-RCS(Digital Video Broadcast-Return Channel System ) est une norme européenne développé en 1999 et reprise par l'organisme de normalisation ETSI .elle décrit comment le trafic bidirectionnel des données est transmis par satellite et autorise l'accès a internet par satellite avec des débits allant jusqu'à 8Mbits en flux descendent et jusqu'à 2Mbits en flux montant.

La technologie de transmission utilise la technique de traitement de signal MF-TDMA (Multi-Frequency-Time Division Multiple Access) permettant de partager la capacité du canal entre différents site client .les données transportées peuvent êtres encapsulées dans des cellules ATM (Asynchrinous Transfert Mode) ou dans du MPEG2.

# **IV.3.Le DVB-S2 :**

Le DVB-S2 est le nouveau standard qui vient pour répondre aux lacunes du DVB-S1.

Cet apport par le standard DVB-S2 s'explique par les modifications introduites au niveau codage et modulation (CODMOD). Il a proposé quatre schémas de modulation qui sont QPSK, 8PSK, 16 APSK (Amplitude and phase-shift Keying) et 32 APSK. Ce standard intègre aussi le codage d'erreurs amélioré, en utilisant LDPC-BCH (Low Density Parity Check-Bose -Ray-Chaudhuri et Hocquenghem), qui est une nouvelle forme plus robuste de code correcteur d'erreur (Forward Error Corrector ou FEC). En plus du Codage Constant et Modulation (CCM), DVB-S2 prévoit la variation dynamique de l'encodage sur le canal de diffusion et la modulation Adaptive Coding and Modulation (ACM), qui permet d'optimiser les paramètres de transmission pour chaque utilisateur, et ça selon les conditions de chemin.

Le standard DVB-S2 supporte des formats MPEG-4 et des formats génériques comme IP, ATM (Asynchronous Transfer Mode), ce qui permet de transmettre les donnés sous leurs formats naturels, sans besoin de les encapsuler dans des trames MPEG.

Le tableau suivant représente les principales différences du standard DVB S2 et DVB- $S:$ 

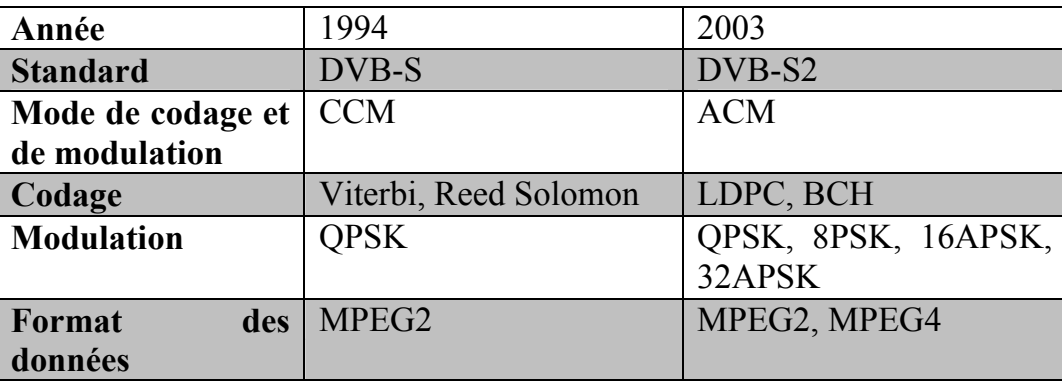

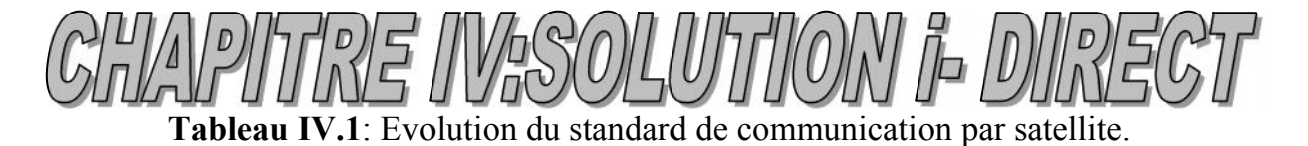

#### **IV.3. Solution i-Direct IV.3.1.Modèle de référence OSI :**

Le modèle OSI (Open Systems Interconnection) est un modèle à l'origine formulé pour fournir une base pour définir les normes d'interconnexion des systèmes informatiques. Ces normes ont été nécessaires quand il a été constaté que des matériels et des logiciels différents, installés dans les différentes branches de la même organisation, ont été incapables d'échanger des informations en raison d'incompatibilités.[11]

i-Direct se réfère au modèle OSI qui définit sept couches fonctionnelles, et au modèle TCP/IP qui définit quatre couches. A la différence entre les deux modèles, OSI sert de référence dans le déroulement de la communication tandis que TCP/IP décrit la façon dont se passe la communication entre deux hôtes. Leur architecture en couche est indiquée dans La **Figure IV.1**.

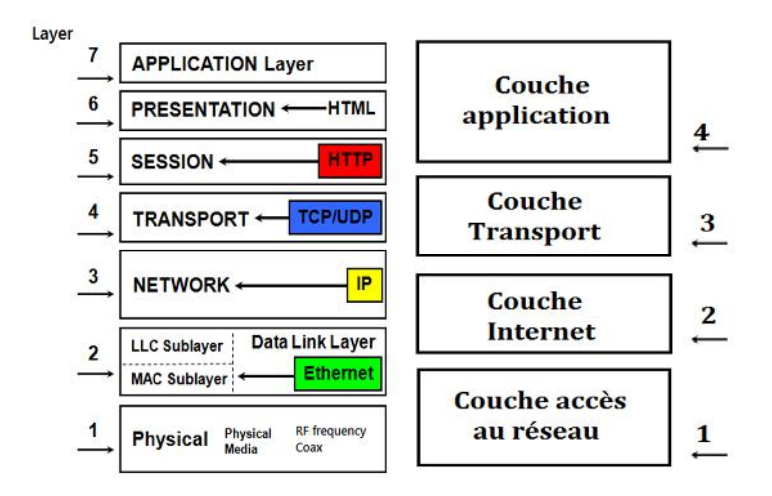

**Figure IV.1**: le modèle de référence OSI et le modèle TCP/IP.

La couche 1 du modèle TCP/IP englobe la couche 1 et la couche 2 du modèle OSI.

La couche 2 du modèle TCP/IP c'est la couche 3 du modèle OSI.

La couche 3 du modèle TCP/IP c'est la couche 4 du modèle OSI.

La couche 4 du modèle TCP/IP englobe les couches 5, 6, et 7 du modèle OSI.

*La couche physique* : La couche physique assure le transfert de l'information sur le support physique qui constitue un lien, elle est concernée par tous les aspects de transmission des bits : Format binaire, débit binaire, taux d'erreur sur les bits, correction d'erreur directe, encodage et décodage, modulation et démodulation, etc.

*La couche liaison de données :* La couche liaison de données assure la livraison fiable des données à travers le lien physique. Elle envoie des blocs de données appelés

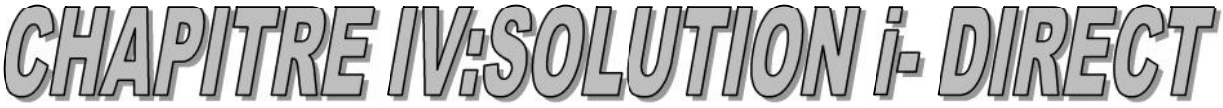

trames et fournit l'identification de trame nécessaire, le contrôle d'erreur (trame perdue, endommagée, ou dupliquée), et le contrôle de flux (notion de fenêtre).

*La couche réseau :* La couche réseau est responsable d'acheminement des paquets de la source à la destination. Par conséquent, elle est préoccupée par le transfert de données sur plusieurs liens dans le réseau. Cela implique de recenser la destination (fonction d'adressage), en identifiant le chemin d'accès (routage), et s'assurer que la ressource est disponible (contrôle de congestion). Elle utilise le protocole Internet (IP).

*La couche transport :* La couche de transport est chargée de fournir le transport de données fiable à partir de la machine source vers la machine destination. De ce fait, c'est une couche de bout en bout elle met en œuvre des fonctionnalités requises entre des bornes d'extrémité, peut communiquer à travers plusieurs réseaux différents. Elle assure le multiplexage et le contrôle de flux.

Protocoles de la couche: TCP (Transport Control Protocol), UDP (User Data Protocol).

*La couche session:* Gère les interactions entre les processus utilisateurs finals. Etablit des points de contrôle, arrêt et redémarrage des procédures.

*La couche présentation :* Elle s'occupe de tout aspect lié à la présentation des données : format, cryptage, compression, etc.

*La couche application* : Interface entre l'utilisateur et le réseau, c'est le point de contact avec les services réseaux. Elle contient une variété de protocoles qui sont utiles pour les utilisateurs (FTP (File Transfer Protocol), Telnet, http (hyper text Transfer Protocol), DNS (Domain Name Service), …).[2]

#### **IV.3.2.Protocole TCP (Transport Contrôle Protocol) :**

Protocole de la couche transport, le premier protocole développé pour Internet. Il assure la livraison fiable de l'information indépendamment du type et de l'état du réseau. C'est un protocole de bout en bout, orienté connexion (dépend de l'établissement d'une connexion entre les processus qui veulent dialoguer), il garantit la reprise après erreur (grâce aux numéros de séquence et l'acquittement). L'ouverture d'une session entre deux extrémités se fait en 3 étapes:

- Etablissement de la connexion ;
- Le transfert de données ;
- La fin de la connexion.

La **figure IV.2** montre l'ouverture d'une session TCP et le transfert de données.

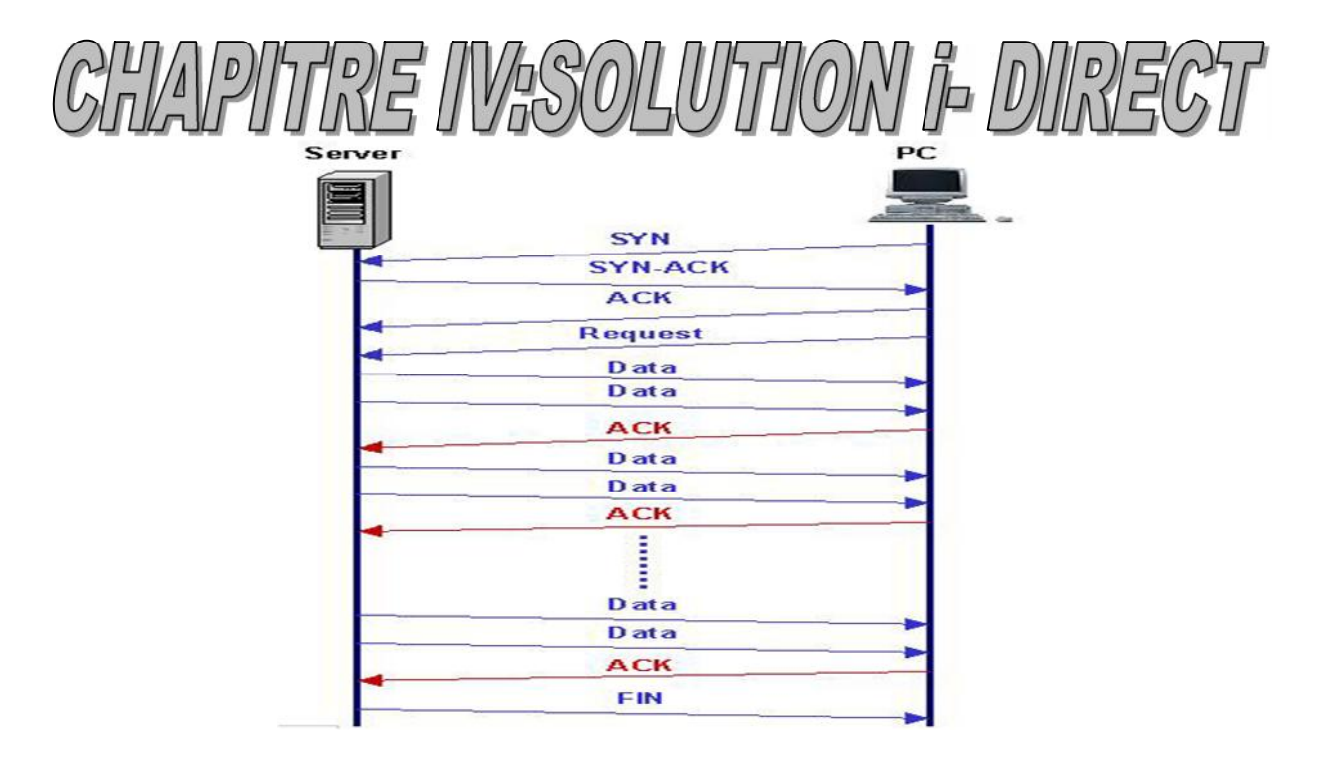

**Figure IV.2**: établissement d'une session TCP.

#### **IV.3.3.Limites de protocole TCP en liaison satellite:**

Une difficulté importante rencontrée lors de l'utilisation du protocole TCP en liaison satellite est la latence inhérente ou le retard des systèmes satellitaires.

Vue la distance que l'information doit parcourir (station terrienne –satellite GEOstation terrienne).

Bien que le protocole TCP garanti les transmissions de bout en bout, le cas d'erreurs y est d'importantes conséquences sur le trafic à cause du temps de latence qui est très élevé.[17]

#### **IV.3.4.Adaptation du protocole TCP aux satellites :**

#### A. **modification des paramètres TCP :**

Une amélioration du comportement TCP passe par un paramétrage plus approprié qui le rend plus conforme à une transmission par satellite :

- Une augmentation de la taille de la fenêtre de congestion initiale pour permettre un démarrage plus « agressif » du protocole pour atteindre plus rapidement le seuil de la fenêtre de congestion.

- déterminer la valeur MTU pour laquelle les datagrammes IP ne seront pas fragmentés sur le réseau. Dans l'idéal, l'intégralité du datagramme IP est contenue dans le champ de données d'une trame physique, ce qui assure une transmission plus efficace sur le réseau physique.

- Le recours à une fenêtre de réception plus grande en tenant compte des capacités de mémorisation de l'émetteur et du récepteur et de la taille des tampons.

- Traitement de la rémanence des numéros de séquences et la garantie de leur unicité pendant toute la durée de vie d'un segment .

- Le recours aux acquittements sélectifs qui permet de s'affranchir de la contrainte des ACKs cumulatifs de TCP en indiquant explicitement les blocs

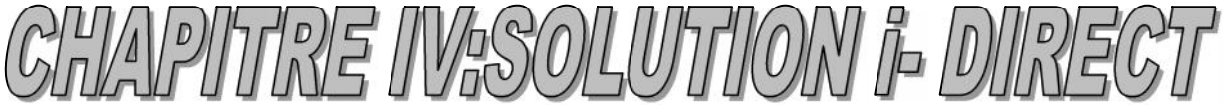

acquittés. De cette façon, le récepteur notifie dans ses acquittements la liste des blocs effectivement reçus, ce qui permet à l'émetteur de ne réémettre que les segments non reçus.

#### B. **Les proxies :**

Dans l'objectif d'éviter un impact sur l'ensemble des entités constituant le réseau, une autre démarche consiste à en repenser l'architecture. Ainsi, par l'intermédiaire de l'introduction de techniques intermédiaires (*middleware techniques*), on isole le problème de TCP uniquement sur le lien satellite et on développe les moyens qui apportent un gain en performances exclusivement sur cette partie. Ces mécanismes sont regroupés sous l'appellation PEP (*Performance Enhancement Proxies*) . Les *proxies* interceptent les données et implantent à ce niveau tout changement pour le lien satellite. Une des solutions consiste à considérer un protocole autre que TCP plus performant sur le lien satellite tel que( SCPS-TP, XTP) . À l'autre extrémité du lien satellite, un autre proxy restitue les données initiales en enlevant les changements effectués pour le satellite. Cette fragmentation de la connexion TCP entre la source et le destinataire en trois morceaux se nomme *spoofing*. Se basant sur leur connaissance des caractéristiques physiques de la liaison satellite ,de l'extrémité du lien satellite envoie les accusés de réception à l'émetteur qui stocke les paquets en cours de transit sur le lien satellite dans une mémoire tampon en vue de les réexpédier en cas de pertes ou d'erreurs. Cette configuration est complètement transparente pour le client et le serveur qui, en fait, communiquent avec leur *proxies* respectifs qui leur envoient les acquittements nécessaires dans les délais standards.

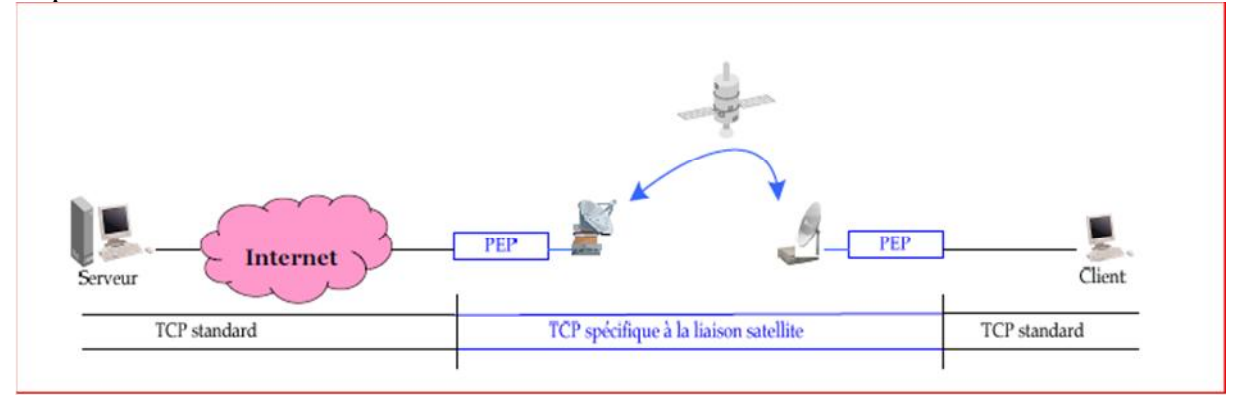

**Figure IV.3 :** fonctionnement des PEP dans un réseau VSAT

## **C. Accélération TCP :**

i-Direct contourne le problème de la latence causé par TCP en utilisant des techniques d'accélération TCP.

En plus des facteurs cités au préalable, iDirect se base aussi sur l'exigence des périphériques intermédiaires, qui sont le routeur satellite sur le site distant et l'équipement hub téléport.

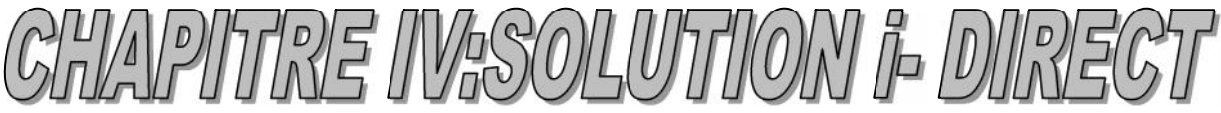

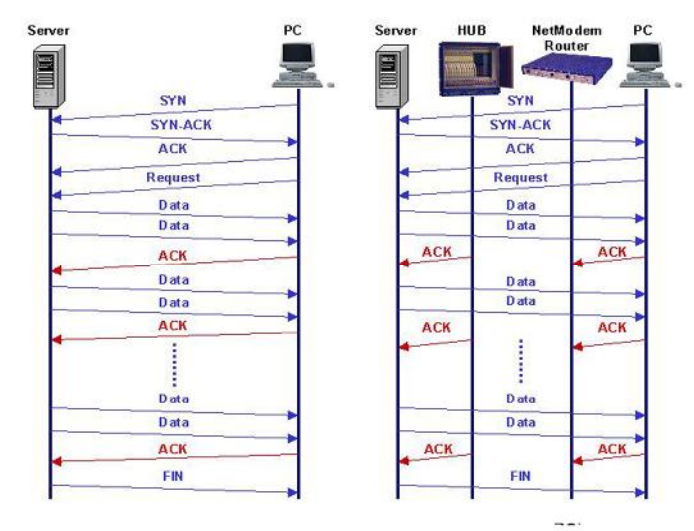

**Figure IV.4** : Accélération TCP à l'intermédiaire des équipements i-Direct.

En accélération TCP, l'établissement de la connexion, l'envoi du flux de données et la fin de connexion se fait entre les deux extrémités communicantes (client, serveur). Alors que les acquittements sur les trames envoyées se fait par intermédiaires du HUB et le routeur satellite.

#### **D. Accélération http iDirect :**

i-Direct fournit des techniques d'accélération du trafic web qui fonctionnent dans les deux sens (upload et download). Ce qui améliore considérablement la réponse de la bande en éliminant la nécessité que les paquets d'accusé de réception traversent la liaison satellite. Les pages sont ainsi chargées facilement et rapidement comme sur une liaison terrestre.

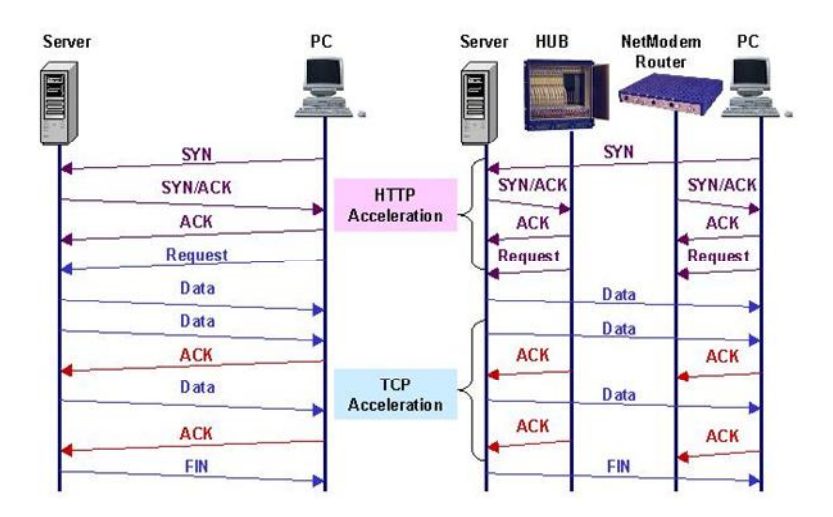

**Figure IV.5**: Accélération http (web).

#### **IV.3.5.Correction d'erreurs i-Direct (cas d'affaiblissement Pluie) :**

Le service peut être dégradé ou même perdu pendant une tempête. Pour un trafic IP, ces interférences produisent un certain taux d'erreurs EBR (Error Bit Rate). Sachant

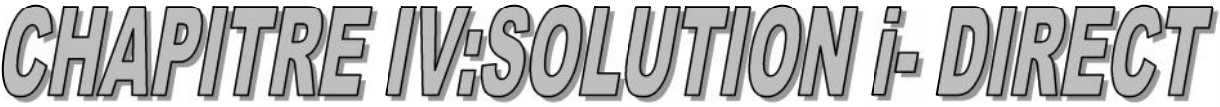

que la plupart des VSAT ont une puissance maximum fixe qu'ils peuvent utiliser pour transmettre un signal, il viendra un point où la puissance de transmission est insuffisante pour atteindre le transpondeur (satellite) sans erreurs, et avec l'augmentation de taux d'erreurs les paquets doivent être retransmis, ce qui réduit considérablement le débit IP.

La solution i-Direct protège de l'affaiblissement pluie de deux manières :

- L'utilisation de la technologie de correction d'erreur FEC/TPC (Forward Error Correction/Turbo Product Code) signifie que beaucoup moins d'énergie est requise pour fournir la même bande passante.
- iDirect intègre le contrôle automatique de puissance qui augmente automatiquement la puissance d'émission quand le signal se dégrade en raison des intempéries.

*FEC (Forward Error Correction) :* Le FEC est un système de correction anticipé d'erreurs, où l'émetteur ajoute des bits de redondance, afin de permettre au récepteur de détecter et corriger les erreurs, sans la nécessité de les retransmettre.

Plus le nombre de bits de contrôle est élevé plus un FEC peut détecter et corriger des erreurs.

TPC est un type de FEC, introduit une redondance dans le message afin de le rendre moins sensible aux perturbations lors de la transmission en rajoutant des bits de parité. TPC réduit la quantité de puissance requise pour des antennes transmettant des signaux vers un satellite, tout en maintenant la performance de correction d'erreurs élevée. En conséquence, les clients peuvent utiliser des antennes plus petites, moins coûteuses, permettant de soutenir la voix, les données et les applications Internet de façon plus rentable.

Voici un exemple d'une structure d'une trame en 'downstream' utilisant des entêtes TPC (FEC), lorsque les entêtes changent, la taille de la trame change aussi:

|                              | -IP plus overhead- | $-TPC$           |
|------------------------------|--------------------|------------------|
| $\frac{8}{30}$<br><b>FEC</b> | Payload            | EOF<br>FEC       |
| .431<br>(1k)                 | 53                 | l1<br>73         |
| .533<br>(1k)                 | 66                 | 60               |
| .495<br>(4k)                 | 251                | 259              |
| .793<br>(4k)                 | 404                | $\vert$ 1<br>106 |
| .879<br>(16k)                | 1800               | 246<br>1         |

**Figure IV.6:** Adaptation de la trame i-Direct en cas d'affaiblissement pluie.

i-Direct utilise des tailles de trames différentes qui diffèrent selon les conditions météorologiques. Dans le pire des cas il utilise la plus petite taille qui est 53 bits pour l'information et 73 bits pour les bits de contrôle d'erreurs FEC. Quand les conditions s'améliorent le HUB augmente la taille de la trame d'information et diminue la taille des bits de contrôle d'une manière dynamique. Ça jusqu' à atteindre

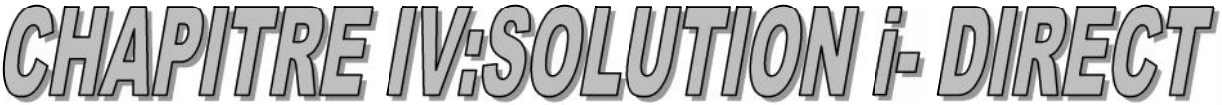

une taille maximale qui est 1800 pour la trame d'information et 246 pour la trame de contrôle d'erreurs **IV.4.LES EQUIPEMENTS i-DIRECT IV.4.1.Le hub :**

Le hub est l'élément pivot du système de communication : il comporte l'ensemble des équipements qui gèrent les liaisons sortantes et entrantes, du host vers le site client et inversement.

Il offre des services de gestion et d'administration de réseau. En effet, comme sur un réseau classique, chaque station VSAT pourra se connecter, se déconnecter, émettre ou recevoir de manière totalement imprédictible. Un même hub peut gérer des réseaux Vsat pour différentes entreprises. Le hub doit donc être en mesure de fournir tous les services d'un nœud classique (adressage, sécurité, conversion de protocole).

Le hub a également pour fonction de concentrer le trafic et de réaliser des conversions de protocole. Il remplit une fonction de routage basée sur le stockage des adresses attribuées aux différents sites distants. Dans le cas où le réseau VSAT comprend plusieurs centaines de sites, ces derniers ne partagent pas tous les mêmes canaux satellites : le hub doit donc faire transiter les flux sur le canal satellite correspondant au site émetteur ou destinataire.

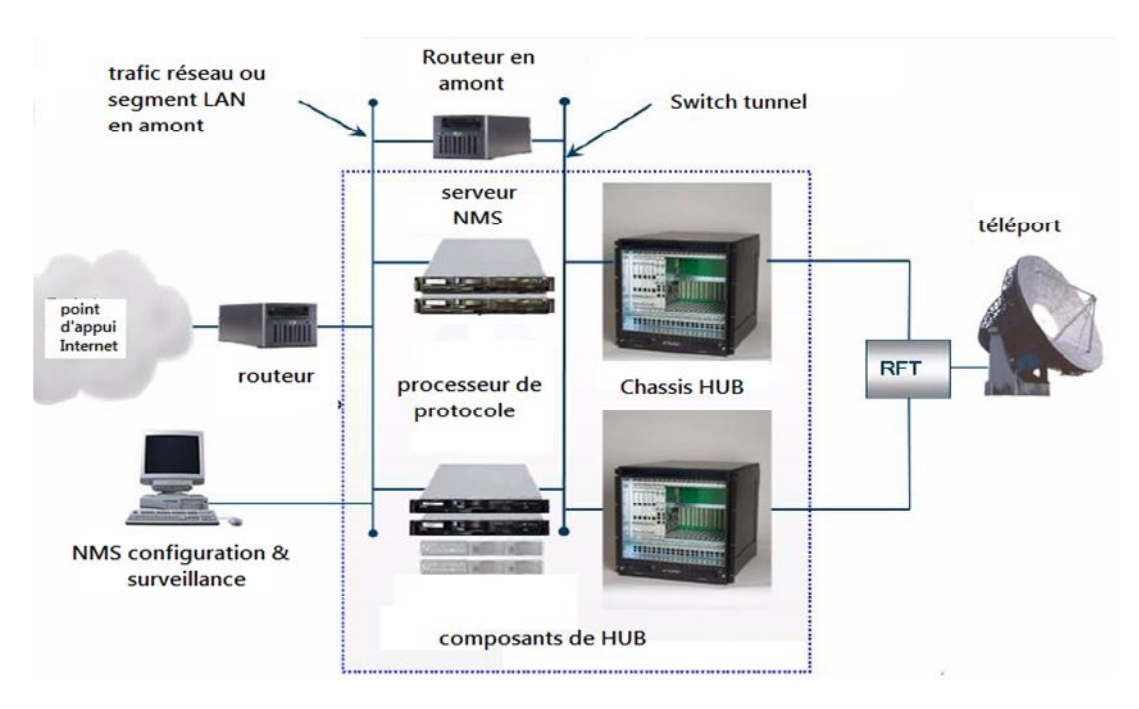

**Figure IV.7**: Les équipements d'un HUB téléport i-Direct.

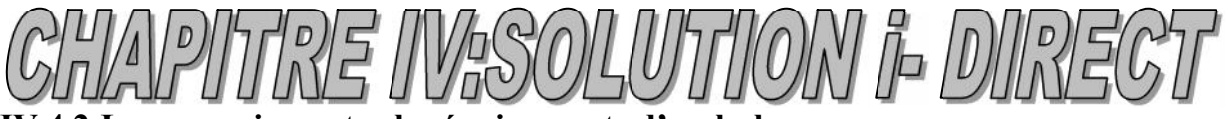

# **IV.4.2.La connexion entre les équipements d'un hub :**

- Le NMS est relié au Switch upstream, via un port Ethernet.
- Le processeur de protocole est connecté à la fois au Switch Upstream et au Switch tunnel, via des ports Ethernet. Pour cette raison, le PP est appelé le « cœur » de la configuration i-Direct.
- Le routeur upstream est relié au Switch Upstream et au Switch Tunnel.
- La carte EDAS du châssis est connectée seulement au Switch Upstream.
- Chaque line card Hub est individuellement reliée au Switch tunnel

# **IV.4.3.Le serveur NMS (Network Management System) :**

Le NMS est un ensemble de composants client/serveur qui collabore pour assurer les fonctions nécessaire au contrôle et a la configuration et reconfiguration du réseau VSAT dynamiquement par l'ajout ou suppression de station VSAT ,le contrôle des performances, la surveillance de l'état du hub et de chaque station VSAT .

Autrement dit c'est une station de travail équipe des logiciels i-Direct installes et des outils d'affichage qui seront traite dans la suite du travail.[14]

# **IV.4.4.Le châssis :**

Le châssis est un emplacement pour les Hub Line Card (HLC) qui s'occupent de la modulation du signal porteuse. a chaque carte HLC correspond une seule porteuse. On en distingue deux types :

- IV.4.5.**HLC M 1D1** : capable de moduler en transmission Tx , et de démoduler en réception Rx .
- IV.4.6.**HLC M0D1** : capable de démoduler, réception uniquement.

En plus le châssis possède aussi une carte EDAS (Ethernet /Digital Audio Storage) qui est considère comme la carte d'interface réseau du châssis (Network Interface Card ) elle contient les configurations IP, masque de sous réseau et passerelle .Ces paramètres sont configures par le logiciel syscheck 3.0.

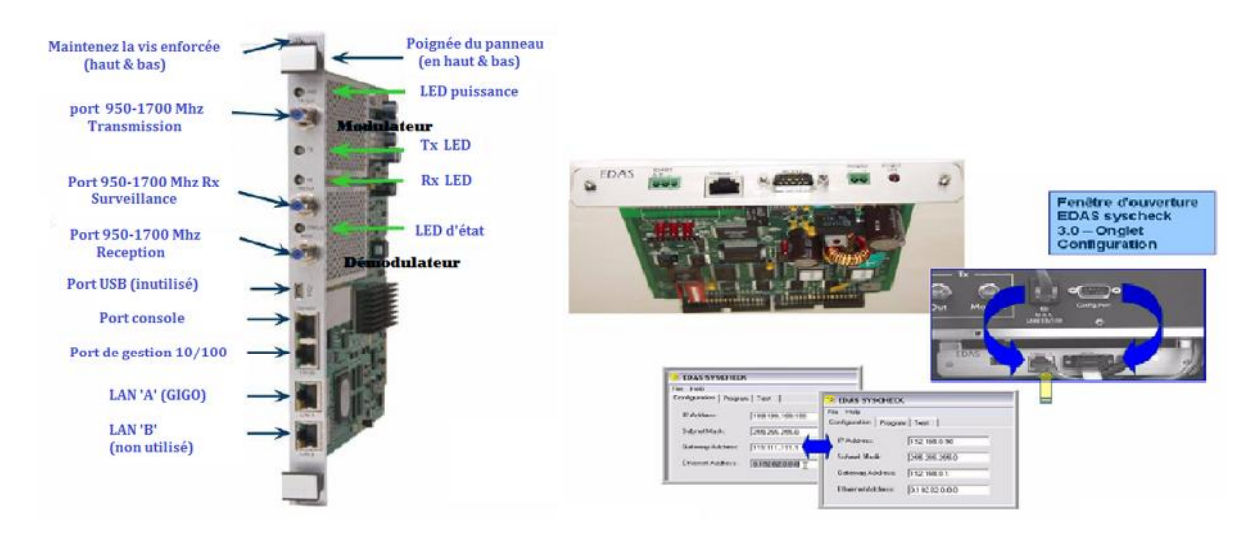

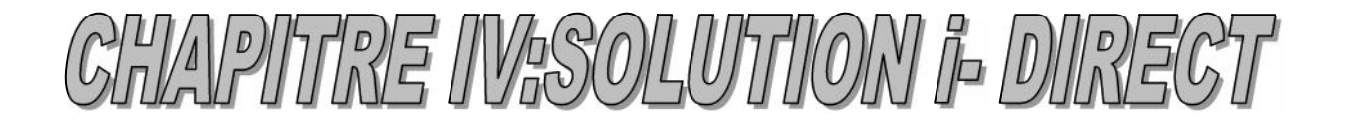

**Figure IV.8:** la carte HDLC evolution et la carte EDAS et logicieL SYSCHECK de configuration.

*IV.4.7.Le Processor de Protocol :* C'est le cœur du HUB il est responsable du traitement de l'information à travers le réseau i-Direct (encapsulation et la desencapsulation des paquets IP).

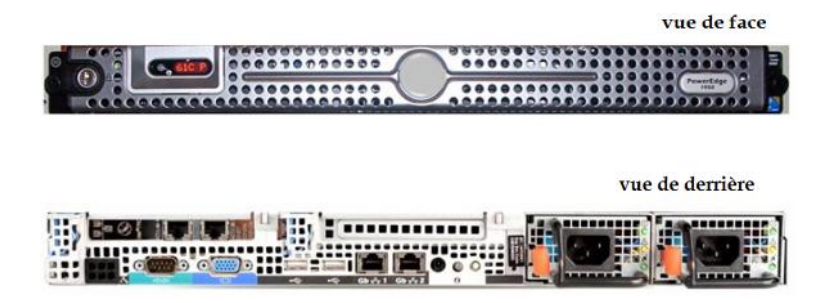

**Figure IV.9** : le processeur de protocole, vue de face et vue de derrière.

Il fonctionne à l'aide de 6 processus, chaque processus effectue une tâche spécifique ils sont résumés ci-dessous :

- L'allocation dynamique de bande passante (**sada**) : Gère l'allocation dynamique de bande passante pour tous les canaux upstream.
- Gestion d'allocation de la bande passante (**sana**) : Gère l'allocation de bande passante pour tous les canaux downstream.
- Gestionnaire de protocole de pile à distance (**sarmt**) : Le nombre de processus sarmt varie ; dépend du nombre de sites distants / PP. Gère le protocole d'Accélération TCP, SAR (Segmentation And Reassembly), etc.
- Processus du routeur (**sarouter**) : Effectue tous le routage des paquets, en upstream et en downstream.
- Le processus **Samnc :** Permet aux processus de PP de communiquer avec le PP-Controller (un processus qui s'exécute sur le serveur NMS, Gère un groupe de processeur de protocole et les processus associés).
- Le processus PP Monitor (**hpb\_monitor**) : Contrôle et redémarre le processus Samnc s'il se termine anormalement.

#### IV.4.8. *Routeur (UpStream) :*

il représente un routeur Cisco qui effectue l'opération de routage ou d'acheminement (ensemble de décisions prises par ce dernier sur le choix de meilleur chemin à faire suivre à l'information pour aller à destination). Il utilise le protocole RIPv2 qui est un protocole de routage dynamique (les tables de routages sont changés dynamiquement par un algorithme).

## IV.4.9. *Switch UpStream :*

le switch UpStream permet d'interconnecter le NMS, le PP et le port UpStream du routeur.

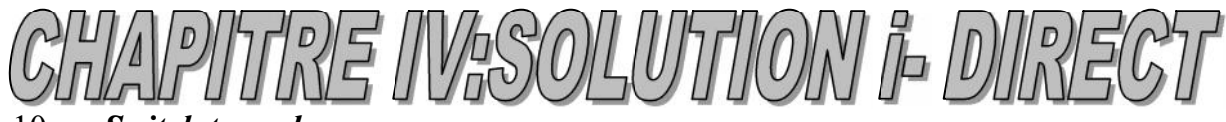

# IV.4.10. *Switch tunnel:*

Comme son nom l'indique est un tunnel entre le trafic RF et le trafic IP dans un réseau i-Direct.On peut citer 3 types de hub satellite qui sont :

## IV.4.11. **HUB série 15100(5IF/20 slot) , HUB série 15000(5IF/2O slot):**

le chassis de ce hub peut soutenir matériellement jusqu'à 20 carte HDLC ces cartes sont reparties en 5 groupes ou chaque groupe possède 4 carte chacun de ces groupes opère sur une paire IF (Tx,Rx) et opère avec 5 différents satellite (5IF ).

## IV.4.12.**HUB série 12000(4IF/4 slot) :**

le chassis de ce hub peut soutenir matériellement jusqu'à 4 carte HDLC et opère avec 4 différents satellite (4IF) on y trouve deux version une commerciale destinée au application d'entreprise et la version industrielle pour les communications militaire.

## **Les routeurs satellite i-Direct**

Les routeurs satellite sont installés au niveau des stations distantes, ces routeurs intègre l'accélération TCP, l'accélération http, le cache DNS local et des applications de routage IP statique et dynamique.[13]

i-Direct propose une gamme variée de routeurs satellite, voici quelques uns :

## **IV.4.13.Les routeurs satellite i-Direct Evolution :**

#### A. **Le routeur satellite i-Direct Evolution X3 :**

Le routeur Evolution X3 est un routeur satellite DVB-S2 adapté à toute sorte de configuration en bande C ou Ku avec antenne, LNB et BUC aux spécifications variées. Il permet d'accéder à notre réseau i-Direct Evolution avec tous les avantages qu'offre la technologie de pointe d'i-Direct.

Le routeur satellite Evolution X3 est idéalement adapté pour les besoins de haut débit tels que l'Internet et l'accès VPN aux réseaux d'entreprise, ainsi que la VoIP en temps réel et la vidéoconférence. Le routeur X3 supporte :

- Une topologie en étoile
- DVB- S2 / ACM sortant pour une plus grande efficacité et une meilleure disponibilité du réseau.
- Canal de retour déterministe MF- TDMA
- Cryptage 256 bit AES option
- Interface Ethernet

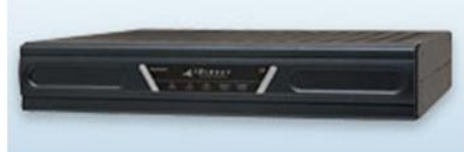

**Figure IV.10 :** Le routeur satellite i-Direct Evolution X3

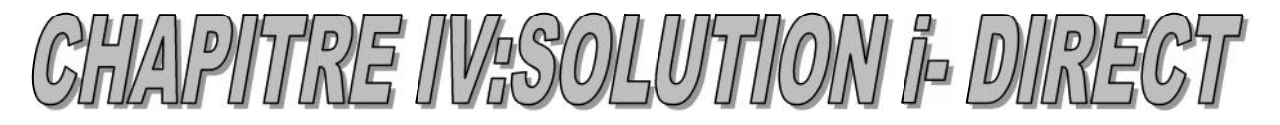

## B. **Le routeur satellite i-Direct Evolution X5:**

Le routeur Evolution X5 est un routeur satellite DVB-S et DVB-S2 qui permet d'utiliser un VSAT fixe ou mobile en mode iNFINITI ou Evolution. Il permet d'accéder à notre réseau i-Direct Evolution avec tous les avantages qu'offre la technologie de pointe

d'i-Direct. Il est spécialement conçu aux applications critiques du business.il supporte :

- Une topologie en étoile.
- Canal de retour déterministe MF- TDMA
- Cryptage 256 bit AES option

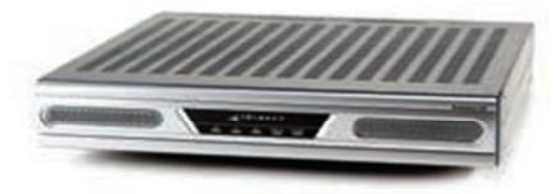

**Figure IV.11 :** Le routeur satellite i-Direct Evolution X5 **IV.4.14.Les routeurs satellite i-Direct Infiniti**

A. **Le routeur satellite i-Direct infiniti 3000 :** Les routeurs de la série 3000 d'i-Direct sont adaptés aux besoins d'établissements de taille petite ou moyenne.

Optimisés pour les applications Intranet ou Internet, la voix sur IP et la vidéo , les routeurs de la série 3000 permettent :

- des débits IP pouvant aller jusqu'à 18,2 Mbps en réception et 4,2 Mbps en émission,
- $\bullet$  une gestion de qualité de service (QoS) par application,
- l'optimisation de l'utilisation de la bande passante satellite par accélération des trafics TCP et http.

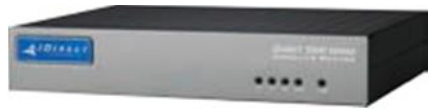

**Figure IV.12 :** Le routeur satellite i-Direct infiniti 3000

B. **Le routeur satellite i-Direct infiniti 3100 :** L'i-Direct 3100 est un routeur satellite "legacy" qui peut supporter tous les protocoles IP pour acheminer données et voix sur un réseau i-Direct iNFINITI. La série iNFINITI 3100 est une solution tout-en-un qui inclut un modem, un routeur IP avec tables de QoS et un module d'accélération. Il est simple d'utilisation et son boitier lui permet de survivre aux environnements les plus hostiles

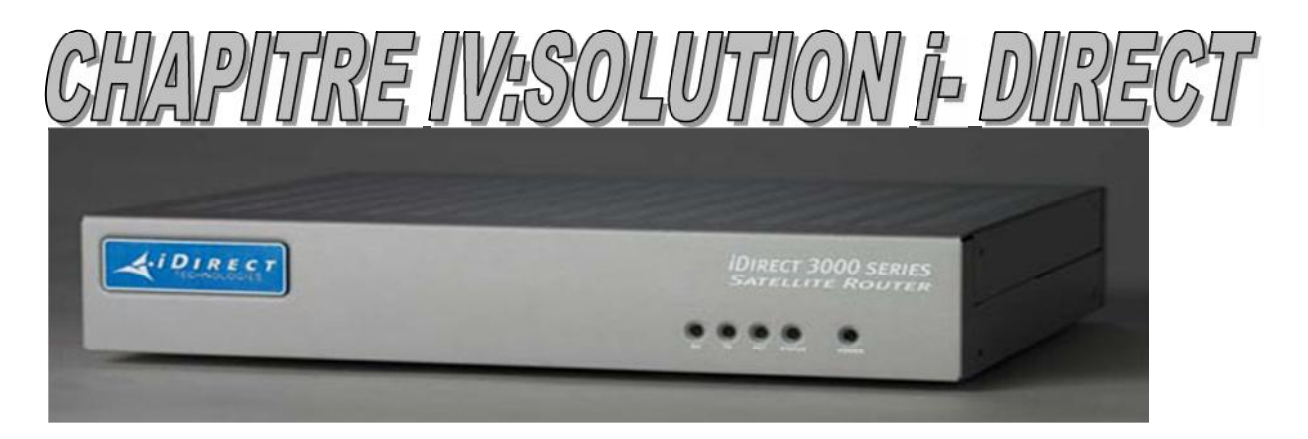

**Figure IV.13 :** Le routeur satellite i-Direct infiniti 3100

**C. Le routeur satellite i-Direct infiniti 5000 :** Les organisations qui souhaitent avoir plusieurs adresses IP pour desservir plusieurs ordinateurs diretement à partir du routeur satellite, sans utiliser de Switch externe peuvent utiliser le routeur iDirect 5000. Le 5000 est un routeur "Legacy" qui permet de recevoir un service iDirect iNFINITI. Pour un traffic crypté de niveau 256-bit AES le routeur iDirect 5000 est aussi disponible

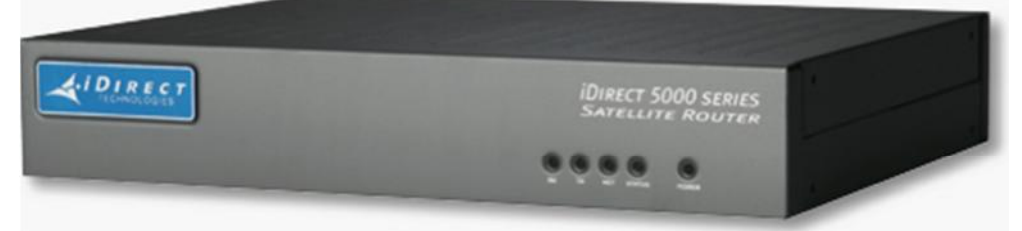

**Figure IV.14 :** Le routeur satellite i-Direct infiniti 5000

# **IV.5. Avantage et inconvénient de la solution i-Direct**

#### **IV.5.1.Les avantages :**

- Performance de toutes les applications : iDirect supporte tous types d'applications autour d'IP, même celles qui demandent un temps réel.
- Flexibilité et souplesse: la configuration et la gestion des réseaux de 128 Kbps à 18 Mbps.
- Disponibilité : iDirect assure aux utilisateurs l'accès continu au réseau.
- Fiabilité : iDirect assure une qualité de service supérieure à 99.5%.
- Extensibilité : la possibilité d'élargir le nombre des sites distants pour chaque client.
- Centralisation : la gestion et le contrôle du trafic IP par un point central appelé HUB ce qui permet de superviser la totalité de réseau d'un seul et même point.
- L'évolutivité : iDirect permet de connecter un nouveau point, et ça ne demande pas de gros moyens techniques et financiers.
- La sécurité : un réseau IDirect est très bien protégé car l'accès à un tel système reste très difficile. En effet pour cela il faudrait connaître exactement la

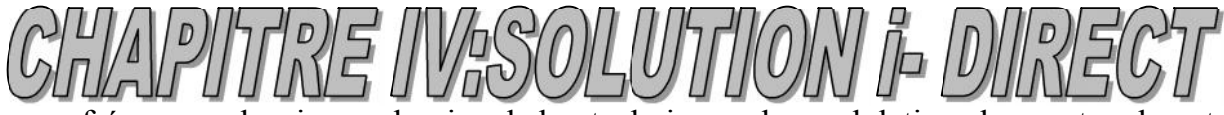

fréquence, le niveau du signal, les techniques de modulation, les protocoles et l'adressage des stations terriennes et les débits binaires.

- la couverture: iDirect permet d'avoir une large couverture ce qui rend possible la création d'un réseau global intranet à une échelle intercontinentale.
- La compatibilité : iDirect peut facilement s'intégrer avec les différents réseaux terrestres et la plupart des protocoles et matériels de télécommunications.

## **IV.5.2.Les inconvénients :**

- Le cout élevé de l'installation: Les équipements imposent un investissement de base très important.
- Comme IDirect utilise le satellite géostationnaire, sa couverture est fixe. Ceci veut dire que lorsqu'on a choisi un satellite, si une zone n'est pas couverte et doit être connecté prochainement, elle ne le sera jamais avec ce satellite. Alors que les réseaux filaires évoluent régulièrement ce qui laisse possible l'expansion d'un réseau dans des zones qui actuellement ne sont pas desservies.
- Le fait que toutes les communications passent par le hub, si ce dernier tombe en panne tout le réseau est paralysé et plus aucune communication ne peut se faire.
- Le temps de latence est très élevé.

## **IV.6. Conclusion :**

Le système de réseau VSAT i-Direct est probablement le système de communication TDMA le plus efficace sur le marché, ceci est dû aux performances de la bande passante qui sont conçues aussi bien sur les niveaux de communication IP et de satellite et autres caractéristiques citées précédemment.

Nous avons vu dans le présent chapitre les différents équipements nécessaires pour la réalisation d'un réseau i-Direct et quelques uns de ses produits se trouvant sur le marché. Et dans le chapitre qui suit nous choisirons les équipements adaptés a la solution i-Direct que nous proposerons par la suite nous verront la manière dont ils seront reliés puis configurés.

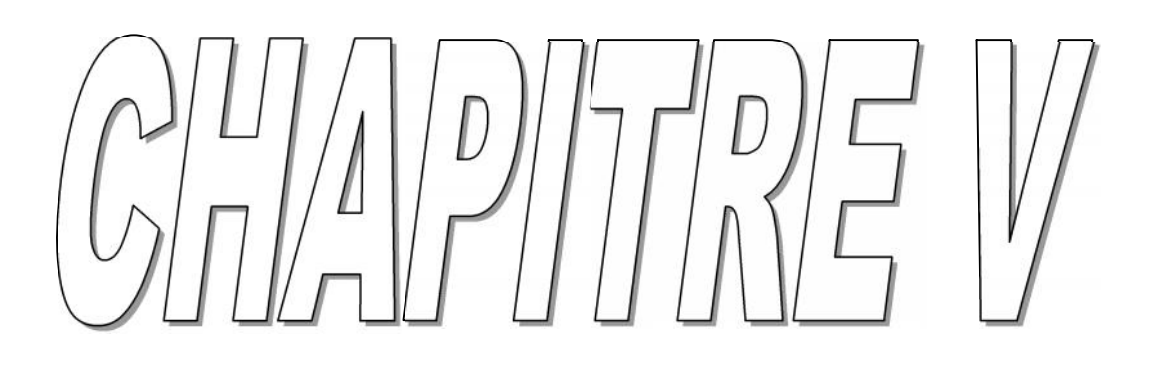

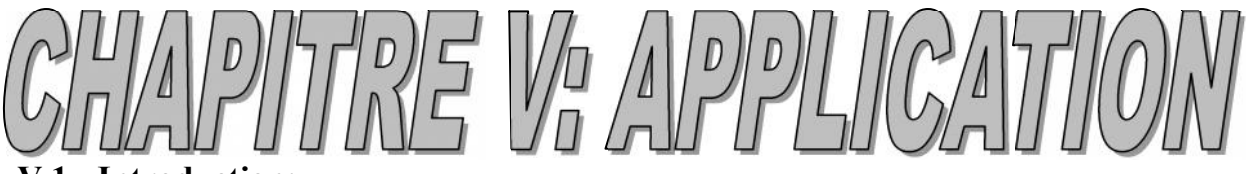

#### **V.1. Introduction:**

Dans ce chapitre nous allons définir les différentes étapes qui doivent être suivies pour la mise en œuvre du réseau i-Direct proposé comme solution au niveau de notre entreprise d'accueil ˝SEAAL˝.

## V.2. **Architecture globale du réseau** :

Le réseau à mettre en œuvre sera d'architecture étoilée (Star), dont l'élément principale hub sera installé au niveau de la station principale que l'on va maintenir ainsi (au niveau de kouba ) et sera rattaché aux stations distantes via satellite comme le montre la figure suivante .

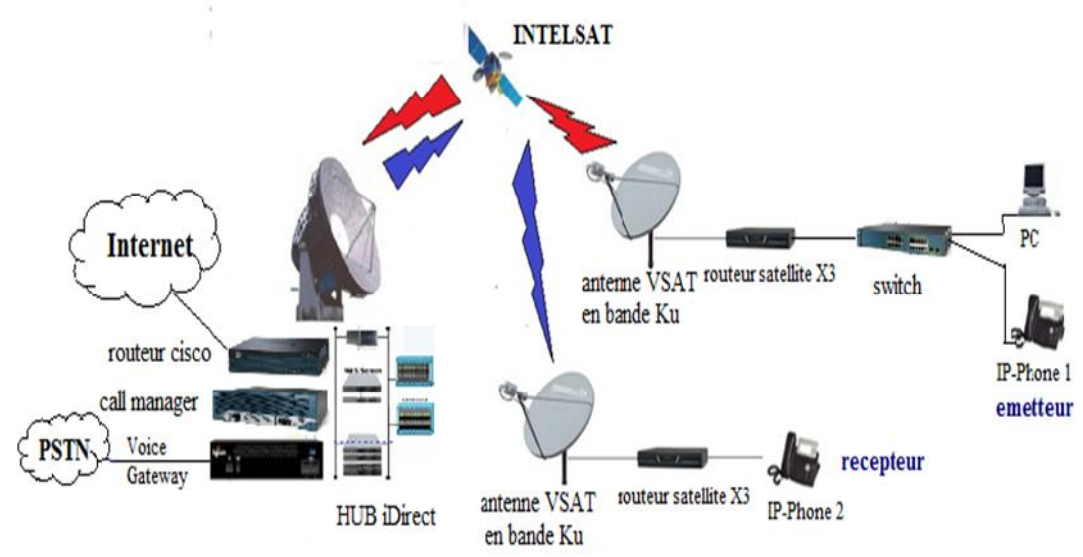

**Figure V.1** : architecture générale du réseau à mettre en œuvre Pour créer notre réseau et configurer les terminaux i-Direct qui rentrent dans sa conception il faudra recourir aux applications iVantage qui se composent de trois logiciels : iBuilder , iMonitor et iSite .

## *V.2.1. iBuilder :*

C'est l'interface graphique qui permet la configuration du réseau iDirect. Il permet d'effectuer les taches suivantes :

- Ajouter ou supprimer des composants réseau,
- Modifier les paramètres de configuration,
- Télécharger la configuration et les logiciels vers les éléments du réseau.
- Construire *le fichier d'options* pour les sites distants, qui contient des informations sur les VSAT, le satellite, la QoS, et des informations sur le fournisseur… etc.

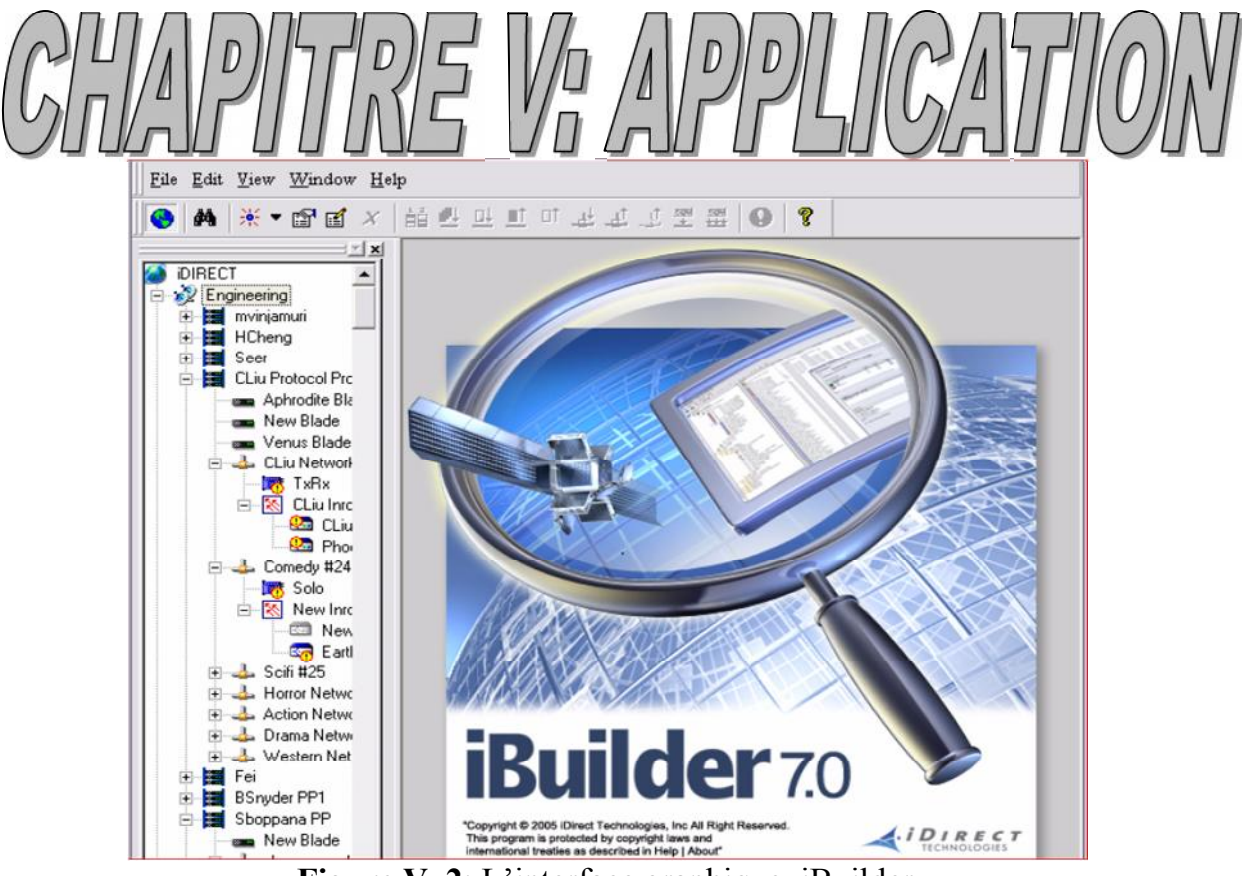

**Figure V. 2**: L'interface graphique iBuilder

# **V.2.2. iMonitor :**

IMonitor fournit des informations détaillées sur le temps réel et l'historique des performances du réseau aux opérateurs réseau. Parmi ses nombreuses fonctionnalités, iMonitor permet de :

- analyser l'utilisation de bande passante;
- afficher l'état à distance;
- afficher les statistiques du réseau,
- surveiller la performance de l'ensemble du réseau,
- gérer les alarmes et des événements réseau.

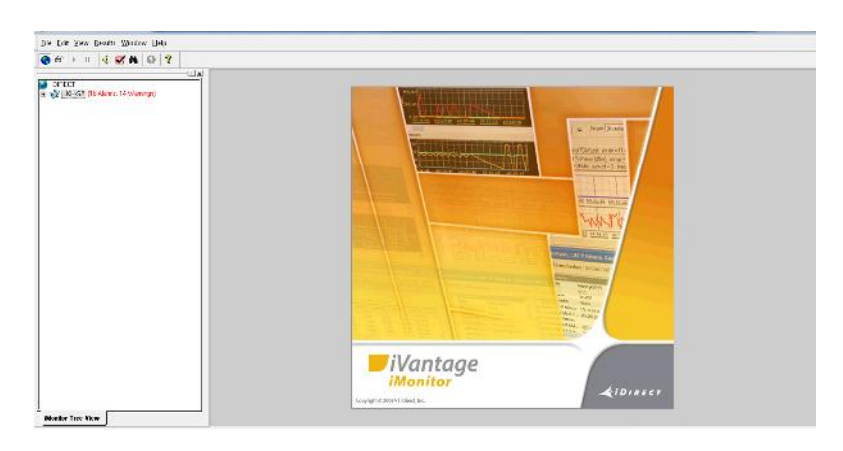

**Figure V. 3**: L'interface graphique iMonitor

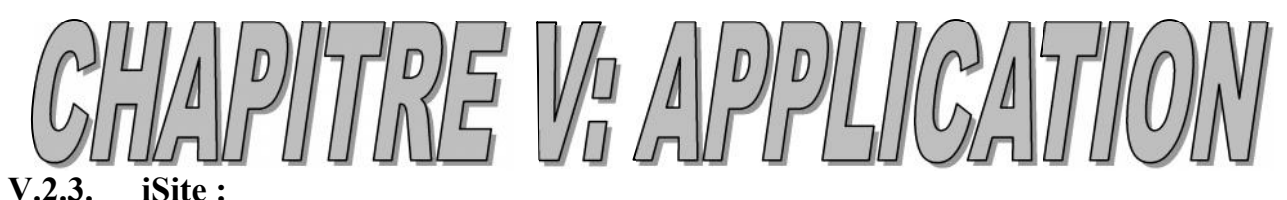

Surveille et configure les périphériques iDirect sur site, Il comprend plusieurs fonctions qui aident dans le processus de mise en service à distance, y compris l'assistance pour le pointage de l'antenne, le calcul de l'angle de l'antenne et la polarisation.

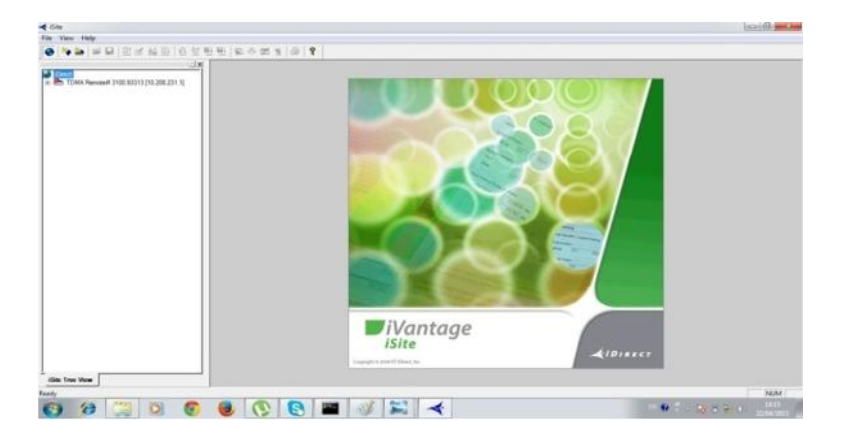

**Figure V.4**: l'interface graphique iSite.

# **V.3. Création du réseau :**

Comme déjà mentionné dans le chapitre précédent, une solution i-Direct exige des périphériques intermédiaires qui sont le hub téléport au niveau de la station centrale et les routeurs satellite sur les sites distants. Sur cette base nous allons dans un premier temps procéder à la création des terminaux au niveau du hub en utilisant le logiciel iBuilder, mais nous devons avoir à notre disposition les informations suivantes :

- Longitude (Géo location)
- la fréquence de translation du transpondeur satellite
- le LO (Local Oscillator) du hub en liaison montante et descendent
- LNB stability
- les fréquences de porteuses en uplink et downlink
- la taille du bloc FEC
- La taille de la trame d'information
- le plan de l'architecture IP des composants du hub
- la localisation géographique du hub
- le numéro de série des cartes HLC et le nombre de slot
- les numéros de série et localisation géographique des terminaux distants

Une fois toutes ces informations réunies nous passons à la création des terminaux (routeur satellite X3) au niveau du hub selon les étapes suivantes :

- 1. **choix du satellite** : en sélectionnant les options successives suivantes : **IDIRECT**  $\rightarrow$  LKH S2  $\rightarrow$  nom du satellite
- 2. **choix de la topologie du réseau** : architecture en étoile l'option STAR1 permet de choisir cette architecture et a chaque besoin d'ajout d'un nouveau client on procédera comme suit : Sélectionner : **STAR1 bouton droit AddRemote.**
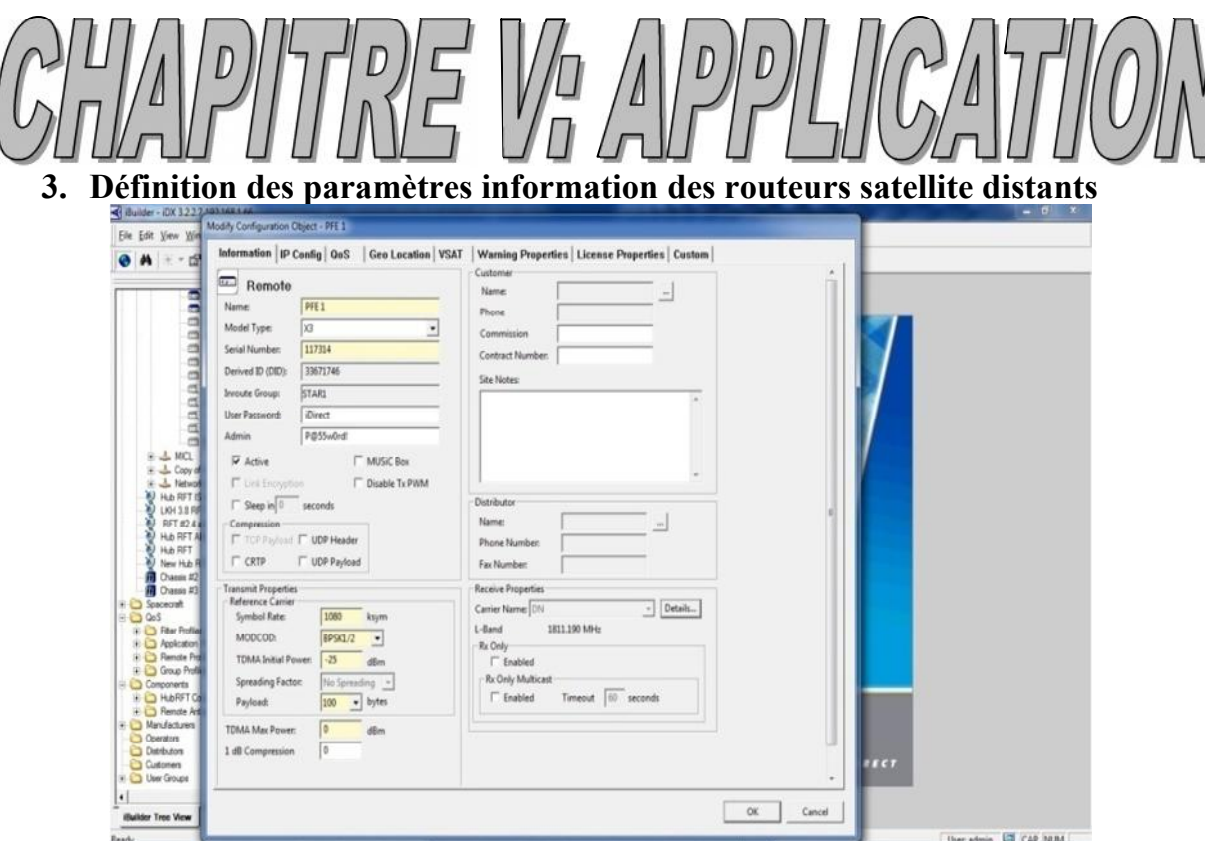

**Figure V.5** : définition des paramètres information.

4. **Définition des paramètres IP** : consiste à définir les adresse IP et masque sous réseau des clients, comme on aura besoin de l'adresse IP du modem utilisé pour la communication dans le réseau local de l'entreprise.

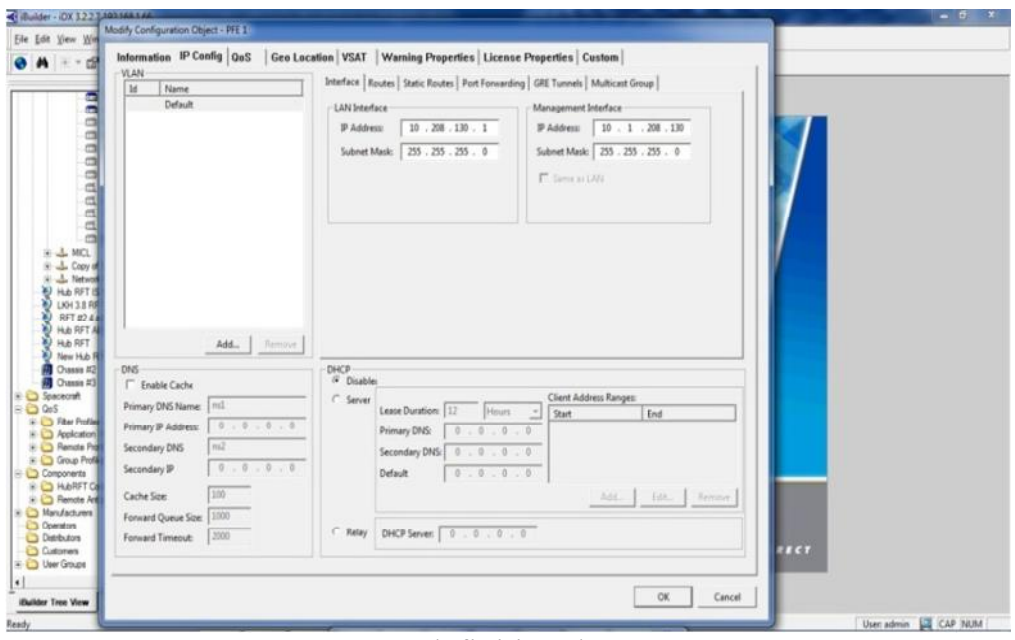

**Figure V.6** : définition des paramètres IP.

## **5. Définition des paramètres de géo localisation :**

Entrer les coordonnées dans les champs correspondants dans la fenêtre de configuration qui lui correspond.

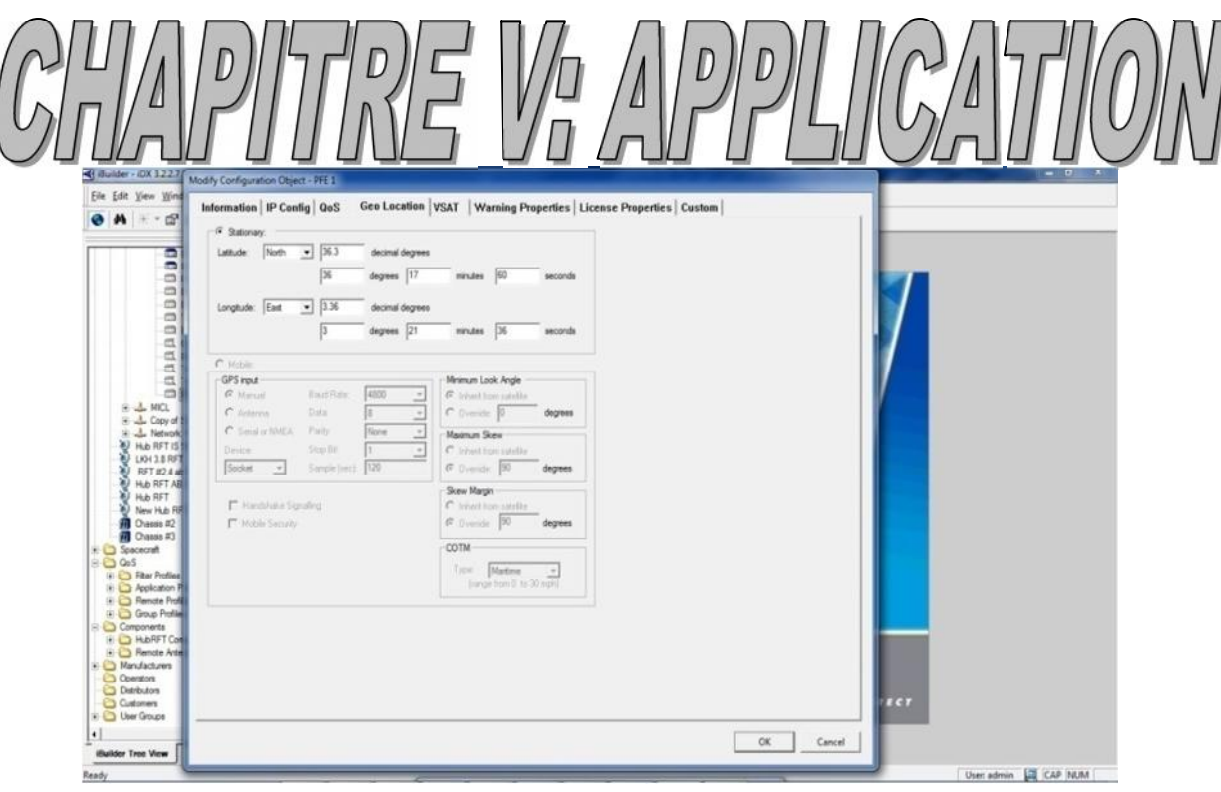

**Figure V.7** : paramètres de géo localisation.

## 6. **Définition des paramètres VSAT** :

Entrer les références du BUC, LNB et le réflecteur utilisé ainsi que le câble utilisé et sa longueur.

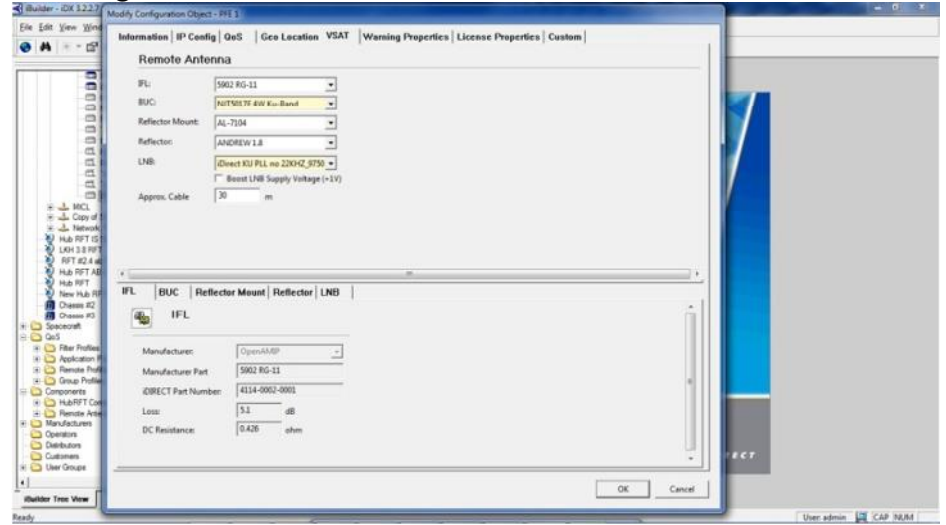

**Figure V.8**: paramètres VSAT

iBuilder permet de modifier les paramètres définis et iSite permet de s'assurer de la bonne configuration des routeurs satellite distants.

7. **Montage et pointage de l'antenne** : chaque station distante doit avoir une antenne VSAT pour l'envoie et la réception des données comme le montre l'image :

## $\left|\left| \begin{array}{c} p \\ p \end{array} \right| \right| = \left|\left| \begin{array}{c} p \\ p \end{array} \right| \right| \left|\left| \begin{array}{c} p \\ p \end{array} \right| \right| \left|\left| \begin{array}{c} p \\ p \end{array} \right| \right| \left|\left| \begin{array}{c} p \\ p \end{array} \right| \right|$

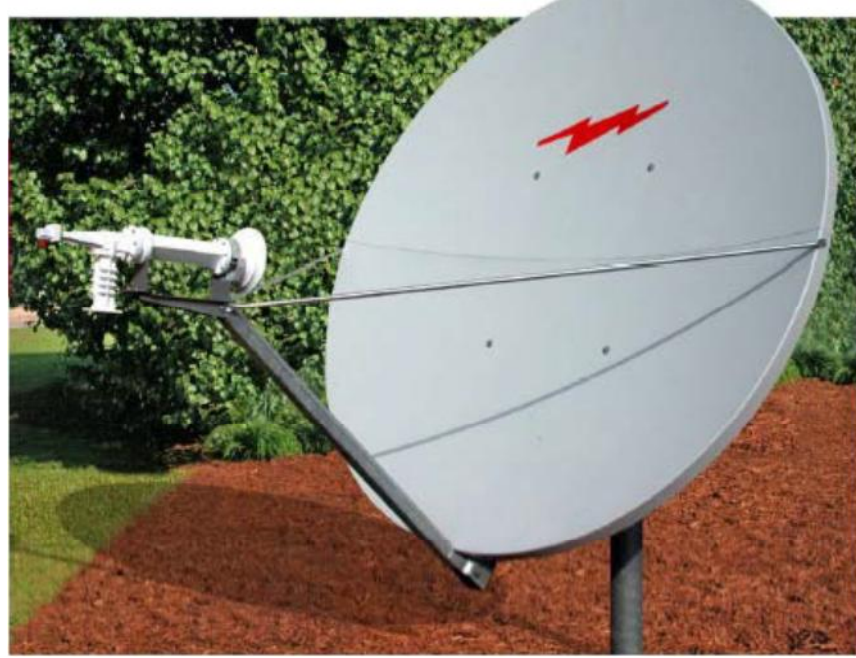

**Figure V.9** : antenne après montage.

Le pointage de l'antenne peut se faire suivant deux méthodes. La première par l'utilisation de l'analyseur de spectre, la deuxième par le logiciel iSite en vérifiant les points suivants :

- Positionner l'antenne vers le satellite
- Vérifier avec une boussole l'élévation
- Réglage fin de l'azimut (rotation gauche droite)
- Réglage fin de l'élévation (rotation haut bas)
- Réglage fin de polarisation (rotation de la tête d'émission sur elle même)

**V.4. L'acheminement de la donnée d'un bout a l'autre dans le réseau i-Direct** La donnée passe par un ensemble d'équipements iDirect : terminaux, HUB (topologie star), et équipements VSAT (antenne). Dans ce paragraphe on s'est concentré sur la transmission en Upstream, i.e. Depuis le site distant émetteur jusqu'au HUB iDirect qui envoie directement sur internet. La **figure II.20** montre comment le paquet parcoure le réseau jusqu'à être envoyé sur internet.

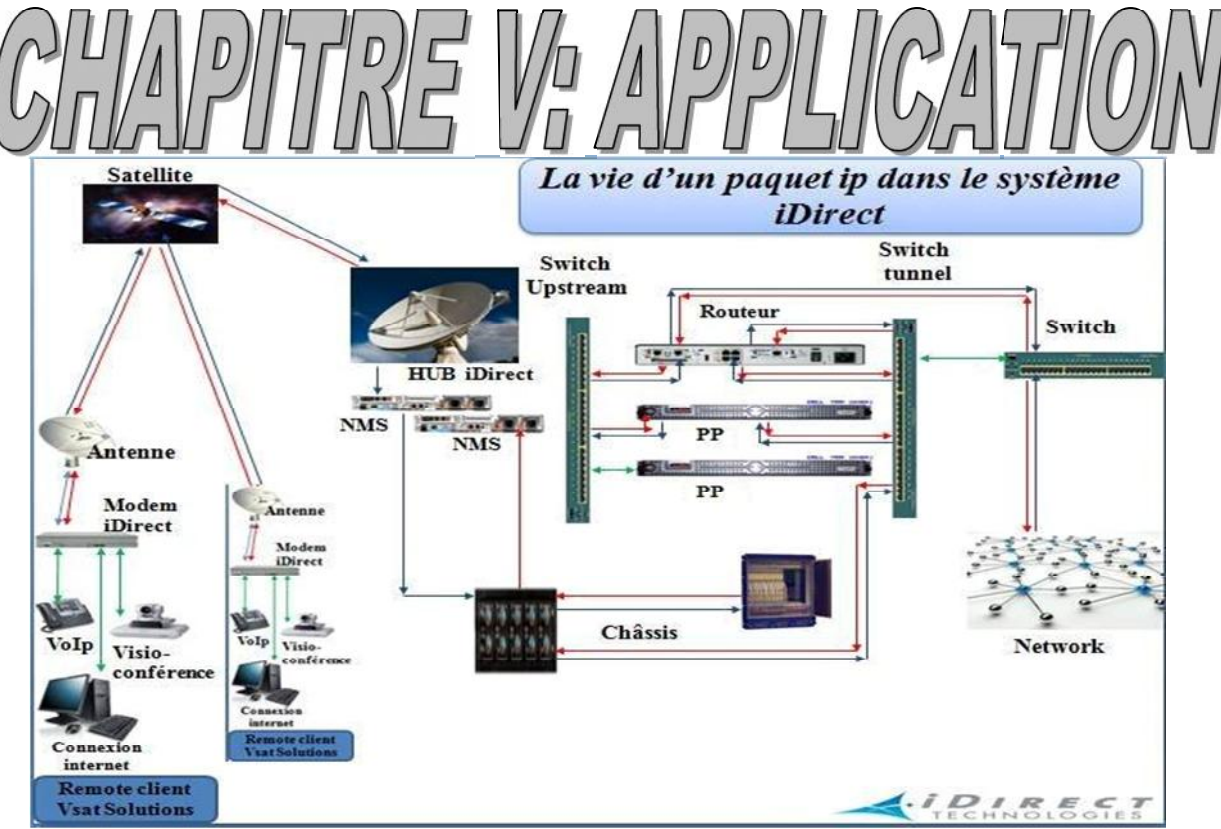

**Figure V .10**: La vie d'un paquet IP dans un réseau i-Direct.

- L'information codée provenant de l'ordinateur est envoyée au modem iDirect (Routeur satellite i-Direct). Ce dernier encapsule la donnée en lui ajoutant des entêtes i-Direct et la module.
- Le BUC reçoit le signal en bande L et le convertit en bande Ku, Ka ou C. il l'envoi au satellite après l'avoir amplifié.
- Le satellite change la fréquence en liaison descendante en lui soustrayant la fréquence de l'oscillateur local.
- Le LNB du téléport effectue l'opération inverse du BUC (reçoit le signal en bande Ku, Ka ou C le convertit en bande L et l'amplifie en dernier lieu). Le LNB finit par envoyer le signal en bande L vers le châssis (carte HLC) sur un câble IFL.
- La carte HLC démodule le signal.
- Le signal démodulé passe par le Switch tunnel vers le PP (Processeur de Protocole).
- Le PP effectue la même fonction que le site distant, c'est là où les informations supplémentaires (entêtes) ajoutées par le site distant sont enlevées et les paquets fragmentés sont rassemblés.
- Une fois ce processus terminé le PP envoie les paquets IP au Switch Upstream qui est responsable de la livraison à internet.

Ce processus est inversé lorsque l'information vient d'Internet vers le site distant.

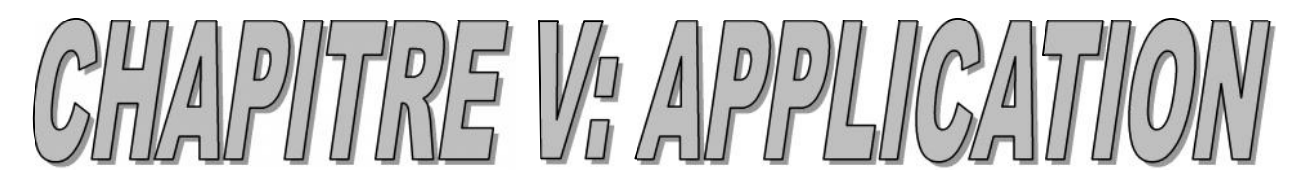

## **Conclusion :**

La solution satellite VSAT proposée résout des contraintes de temps et de couverture géographique imposée par l'émergence de ces applications nouvelles et offre bien entendu le moyen le plus efficace pour la diffusion de données.

A travers ce travail nous avons pu dégager l'intérêt que peut apporter une solution i-Direct, et ce qu'elle peut apporter de bénéfice et augmentation de performance de l'entreprise, mais la mise en service de cette technologie a un prix relativement élevé particulièrement le hub qui est l'élément centrale du réseau.

Cette barrière financière relativement importante limite l'accès a cette technologie. Aujourd'hui certains opérateurs et fournisseur d'accès on fait l'acquisition de hubs et louent des accès pour des entreprises qui n'ont pas les moyens de posséder leur propre hub. Ceci permet à des petites entreprises d'interconnecter plusieurs points pour un coût équivalent à un système filaire. Certains fournisseurs d'accès proposent des accès Internet pour les particuliers. Les débits et les tarifs sont équivalents à des systèmes filaires.

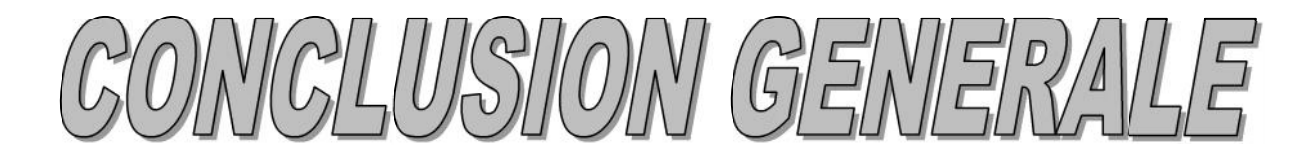

Ce projet de fin d'étude intitule " Amélioration du système de télémesure /télégestion de l'entreprise SEAAL (utilisation d'ondes radio)" nous a permit d'aborder différente notions allant de celles concernant les réseaux de terrain a celles concernant les solutions satellite, principalement la technologie VSAT et plus précisément la solution i-Direct.

Ce travail nous a permit de s'approfondir dans les différentes techniques de télécommunication à savoir la 2G,3G , les réseaux VSAT, et les satellites de télécommunication, comprendre le mécanisme de la transmission de données par la VSAT, comprendre le fonctionnement des liaisons satellitaires, et de comprendre le fonctionnement des équipements entrant dans la mise en place d'un réseau VSAT .

Le stage pratique au sein de l'entreprise nous a donné l'opportunité de découvrir le milieu professionnel d'une part et de nous familiariser avec les outils de télécommunication d'autre part. Il a été l'occasion pour nous de confronter nos connaissances théoriques à la pratique. A travers notre stage, nous avons bénéficié du style de travail d'un technicien d'entreprise : la rigueur, l'esprit d'équipe, la méthode et la promptitude dans la résolution des pannes des équipements.

Nous estimons que la solution proposée à notre organisme d'accueil «SEAAL » sera bénéfique apportera un plus à l'entreprise.

Nous espérons que ce modeste travail sera d'un grand intérêt pour les futurs utilisateurs et qu'ils y trouveront satisfaction.

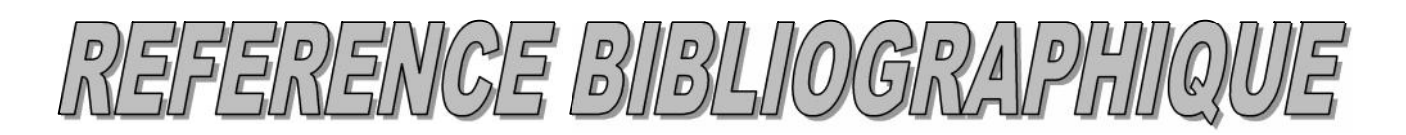

**[1]O.BELKACEM (novembre 2002)**, Les bus et réseaux de terrain en automatisme industriel.

**[2]C.M.DINCA (2007)**, Installation et entretien de systèmes électriques commandés par API.

**[3]P.HOARAU (mai 2011)**, L'automate programmable industriel.

**[4]B.PHILIPPE (1999)**, automate programmable industriel.

**[5](avril 2008)**, solution de réseaux pour PROFIBUS édité par siemens

**[6]PROFIBUS (octobre 2002)**, Théorie et pratique de la technologie

**[7](septembre 1999)** Manuel réseaux PROFIBUS édité par PROFIBUS Nutzerorganisatione.V

**[8] M. RONAN (2008)** : connexion entre automate et une base de données

**[9](2010)**, La communication industrielle le bus RS485 édité par SOCOMEC

 $[10]$ G.MARAL  $(2003)$ , VSAT networks  $2<sup>nd</sup>$  edition

**[11]C.SERVIN(2009)**, réseaux et télécoms 2 éme édition, DUNOD

**[12]N.JEGHAM(2010)**, performances des application IP dans les systèmes de communication par satellite :cas du DVB-RCS et du DVB-S2

**[13]B.VOVAN (AVRIL 2005)**, comparaison des modems satellites

**[14](octobre 2007)** ,networks management system iBuilder user guide édité par i-Direct technologies.

**[15](2008),** essentiel CISCO CCNA1 édité par SUPINFO

**[16] CEMTEF (décembre 2015)**, LA COMMUNICATION PAR SATELITE : l'offre industrielle

**[17] A. NICULAE (2009)** : Mécanisme d'optimisation multi-niveaux pour IP sur stellite de nouvelle génération

**[18] (Mai 2008)** , Connecting CISCO IP VSAT satellite WAN Network Module to the Networks édité par CISCO System.inc

**[19] SkyVision** (février 2010): VSAT installation manual version 1.0

**[20] A. RAHMANI (2013):** Analyse et conception des antennes imprimées multi bandes en anneau concentriques pour les réseaux de télécommunication